TELEDETECTION 4

# MÉTHODOLOGIE DE CONSTITUTION D'UNE BASE DE DONNÉES D'OCCUPATION DU SOL PAR TÉLÉDÉTECTION

M. LOINTIER et S. PIEYNS

OFFICE DE LA RECHERCHE SCIENTIFIQUE

ET TECHNIQUE OUTRE-MER

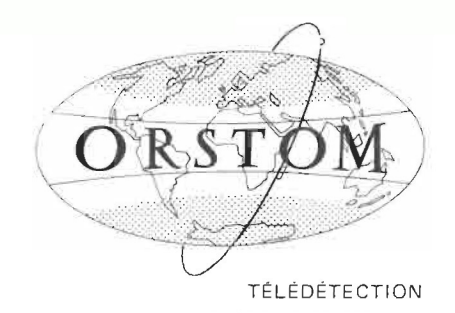

# INITIATIONS - DOCUMENTATIONS TECHNIQUES  $N^{\circ}$  47

# TELEDETECTION 4

 $\mathcal{L}^{\text{max}}_{\text{max}}$  ,  $\mathcal{L}^{\text{max}}_{\text{max}}$ 

 $\mathcal{L}^{\text{max}}_{\text{max}}$  ,  $\mathcal{L}^{\text{max}}_{\text{max}}$ 

 $0.R.S.T.0.M.$ PARIS 1981

 $\mathcal{A}^{\mathrm{c}}$  .

e La loi du 11 mars 1957 n'autorisant, aux termes des alinéas 2 et 3 de l'article 41, d'une part, « que les «copies ou reproductions strictement réservées à l'usage privé du copiste et non destinées e à une utilisation collective» et, d'autre part, que les analyses et les courtes citations dans un but e d'exemple et d'illustration, «toute représentation ou reproduction intégrale, ou partielle, faite sans le e consentement de l'auteur ou de ses ayants droit ou ayant cause, est illicite» (alinéa 1er de l'article 40).

e Cette représentation ou reproduction, par quelque procédé que ce soit, constituerait donc une e contrefaçon sanctionnée par les articles 425 et suivants du Code Pénal»,

. . . . . . . . *. . . .* . .

 $\bar{z}$ 

. . . . . . . . . . . . . .

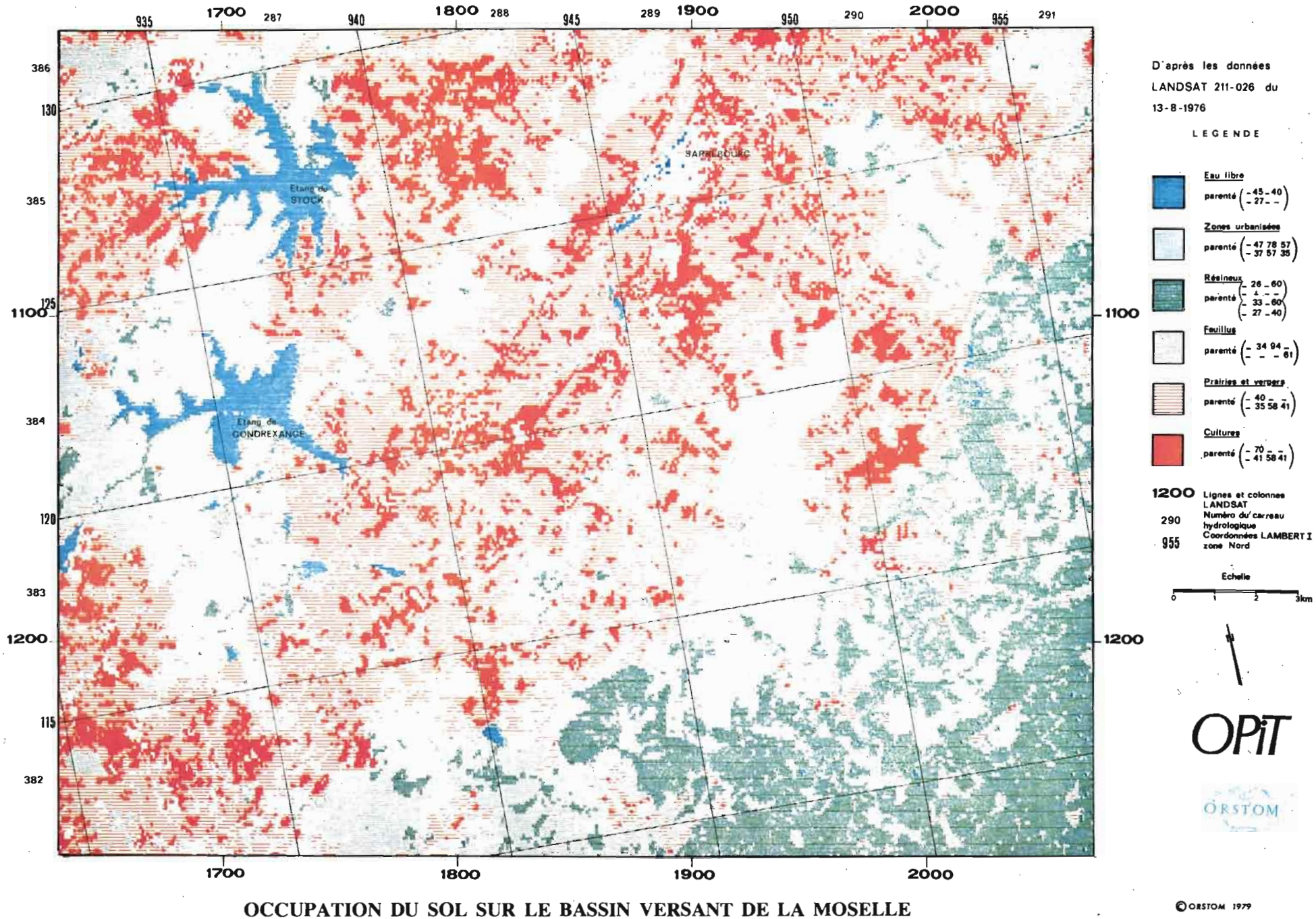

# METHODOLOGIE DE CONSTITUTION D'UNE BASE DE DONNEES D'OCCUPATION DU SOL PAR TELEDETECTION

M. LOINTŒR et S. PIEYENS

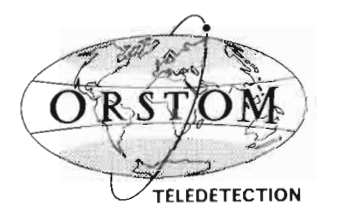

 $\sim$ 

# **Sommaire**

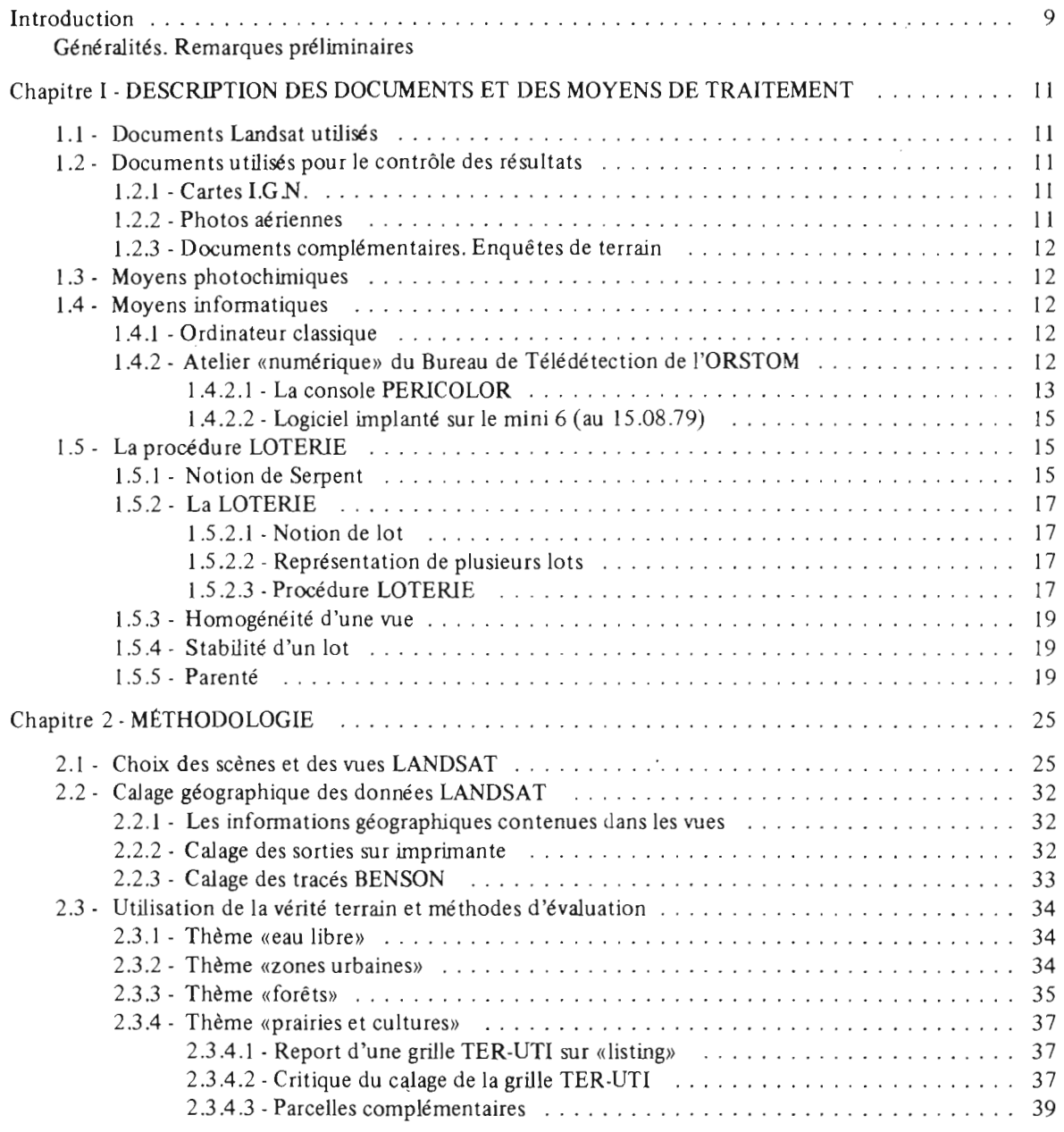

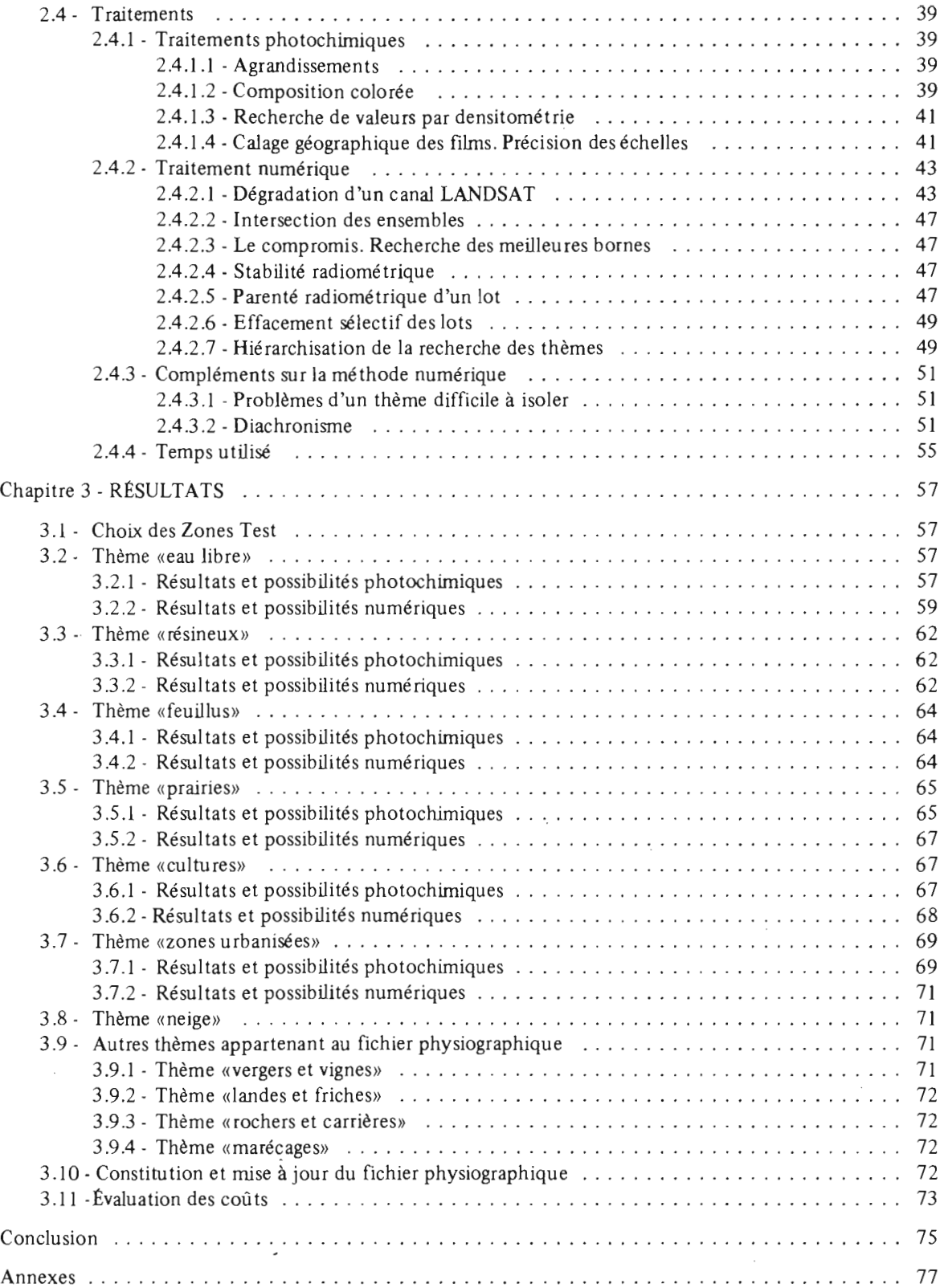

Dans le cadre du Programme Interministériel de Télédétection, le Ministère de l'Environnement et du Cadre de Vie confiait à l'O.R.S.T.O.M. une étude concernant la mise au point d'une méthodologie pour la constitution d'une base de données d'occupation du sol, par traitement et interprétation d'images LANDSAT, sur la région Alsace-Lorraine.

L'ensemble des travaux a été réalisé avec le concours du Service Hydrologique et du Bureau de Télédétection de l'O.R.S.T.O.M. L'étude comprenait plusieurs objectifs distincts:

- -la détermination d'une méthodologie d'utilisation de l'information LANDSAT, à l'aide des procédures mises au point par le Bureau de Télédétection;
- une interprétation et une critique des résultats des traitements obtenus sur des zones-test, choisies avec les organismes locaux, réunis par les soins de l'Opération Pilote Interministérielle de Télédétection (O.P.IT.) ;
- . la production de visualisation et de cartes thématiques sur la région Lorraine;
- -la mise à jour de la partie «occupation du sol» du fichier physiographique utilisé pour un modèle hydropluviométrique. Ce modèle permettra à l'Agence Financière de Bassin Rhin-Meuse de reconstituer les débits en différents points du bassin versant de la Moselle française.

La première partie est consacrée à la description des moyens employés: documents LANDSAT, «vérité-terrain», traitements photochimiques et numériques, ainsi qu'un rappel sur le fonctionnement de la procédure LOTERIE.

La méthodologie mise au point pour isoler les principaux thèmes est présentée dans la deuxième partie. On y expose également la procédure de calage géographique, indispensable à la comparaison des traitements et de la «vérité-terrain».

Dans la troisième partie, volontairement moins technique, on trouvera un bilan des performances obtenues sur chaque thème, avec une indication de la précision des traitements. Les résultats sont ensuite comparés à ceux du fichier physiographique.

Les principaux résultats thématiques concernent l'eau libre, les feuillus, les résineux, les zones urbanisées et les terres agricoles, avec la distinction des zones cultivées et des surfaces en herbe. Une «vérité-terrain» appropriée permet, pour chacun des thèmes, de cerner un «minimum détectable» et d'apporter une réponse quantitative sur la valeur du traitement numérique. Pour les besoins du modèle hydropluviométrique, ce traitement numérique est suffisant pour permettre la réactualisation du fichier physiographique, après calage géographique au toma tique .

Par ailleurs, les données du fichier ont permis une vérification complémentaire de la précision des traitements numériques. Pour les principaux postes d'occupation du sol et pour chaque carreau LAMBERT, on observe une concordance satisfaisante des résultats numériques avec les données du fichier physiographique.

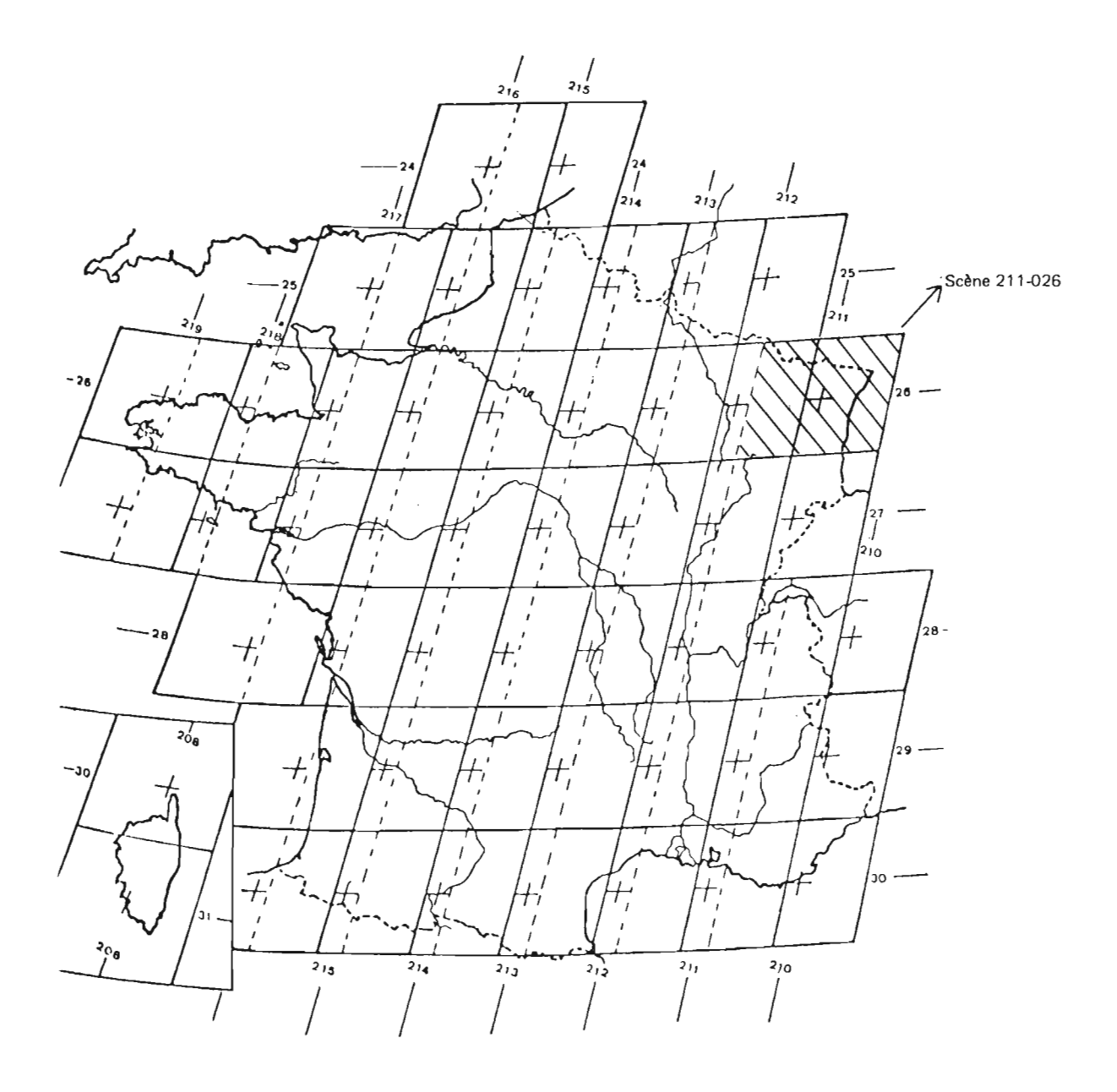

**Figure** 1 - Traces et rangs des passages du satellite LANDSAT.

- la trace représente une orbite, ex. : 211 au jour J ; 212 au jour J +1 ; 211 au jour J +18
- le rang définit la scène sur la trace (ex. : 026)
- le centre de la scène est repéré par une croix
- le recouvrement latéral de deux scènes est de 40 % environ.

# **GfNfRALITES, REMARQUES PRELIMINAIRES**

# **VOCABULAIRE**

Dans le souci d'homogénéiser l'emploi des termes en Télédétection, le Bureau de Télédétection de l'O.R.ST.O.M. a retenu les définitions suivantes:

Scène: définie par une TRACE et un RANG (Fig.1),

Vue : définie par une trace, un rang et une DATE,

Zone : définie par une trace, un rang, une date, un cadre et un TRAITEMENT.

# **STRUCTURES DES DONNfES LANDSAT**

Une vue représente une surface carrée de 185 km de côté. Le point élémentaire composant la vue est appelé PIXEL (Picture Element). Il mesure au sol 57 m sur 79 m.

Le satellite numérise les données radiométriques qui sont restituées en général sur 128 niveaux pour chaque canal et pour chaque PIXEL:

- le canal 4 correspond à une bande spectrale de  $0.5$  à  $0.6 \mu m$ ,
- le canal 5 correspond à une bande spectrale de  $0,6$  à  $0,7 \mu m$ ,
- le canal 6 correspond à une bande spectrale de  $0.7$  à  $0.8 \mu m$ ,
- $-$  le canal 7 correspond à une bande spectrale de 0,8 à 1,1  $\mu$ m.

Les canaux 4 et 5 sont situés dans le visible et les canaux 6 et 7 dans le proche infrarouge.

Pour chaque pixel, il existe donc 4 nombres (de 0 à 128) correspondant aux valeurs radiométriques.

Une vue complète est constituée de 2280 lignes et 3400 colonnes, soit 7,7 millions de pixels. La bande magnétique comportera donc 7,7 x 4 = 31 millions de valeurs radiométriques.

La visualisation de ces informations numériques est assurée par un restituteur d'image qui traduit sur film, à ['échelle du millionième, les 128 valeurs possibles en 16 niveaux de gris. Théoriquement, une valeur de gris correspondrait à 8 valeurs radiométriques (16 x  $8 = 128$ ). On obtient dans ce cas 1 film par canal.

# **SIGLES EMPLOYES**

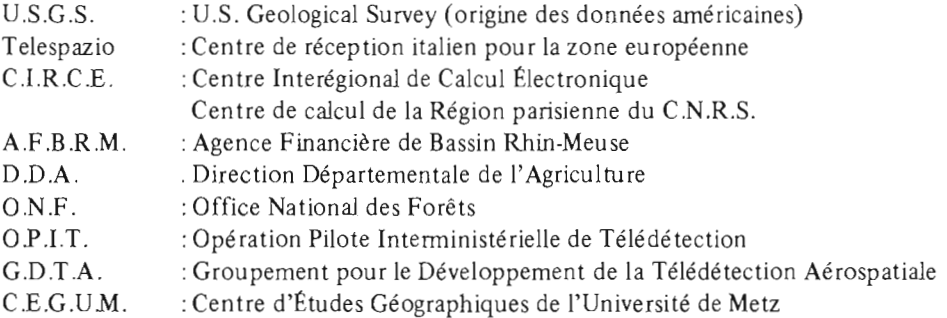

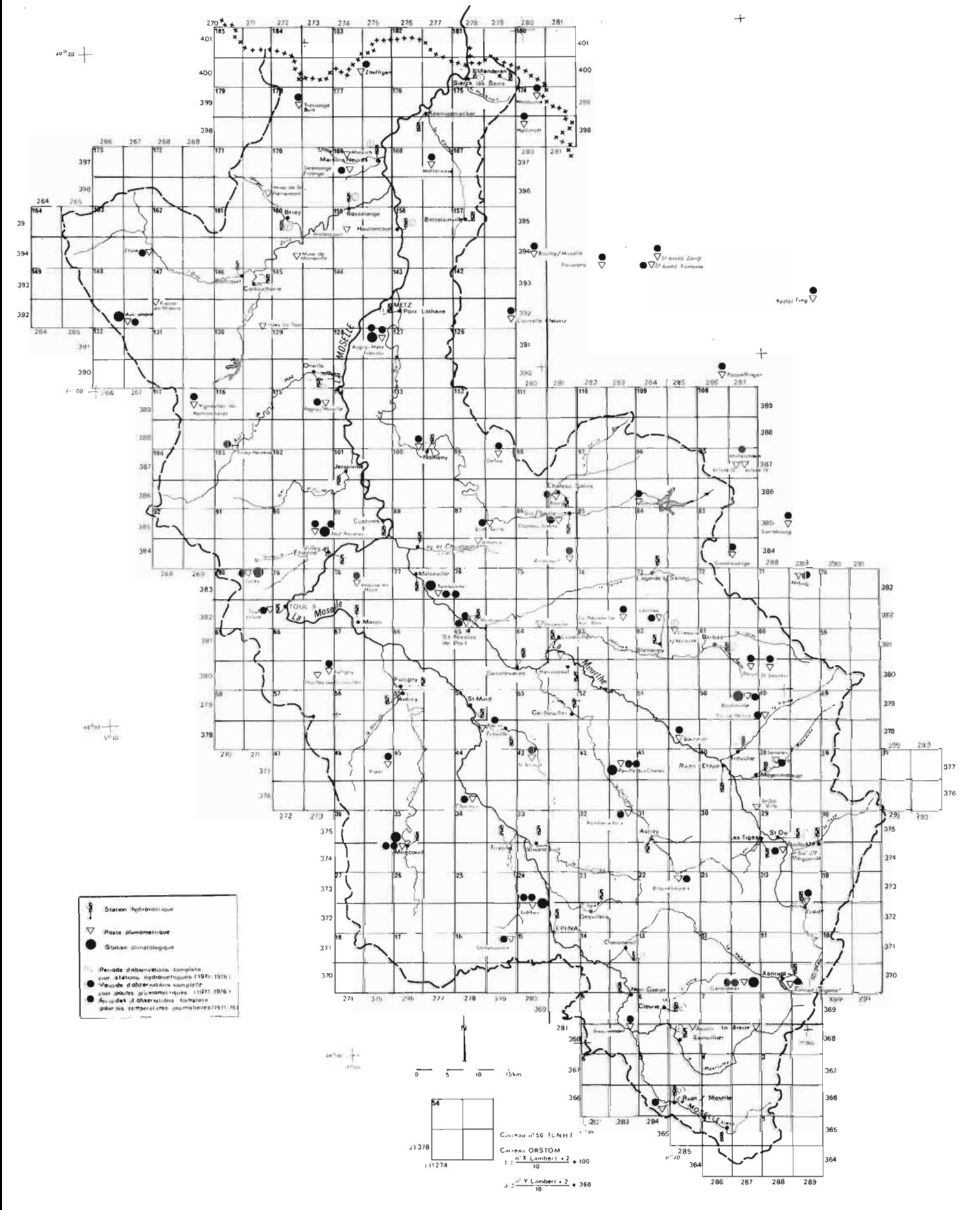

 $10$ 

Figure 2 - Modèle général de la Moselle. Équipement hydropluviométrique et climatologique.

# Chapitre 1

# DESCRIPTION DES DOCUMENTS ET DES MOYENS DE TRAITEMENT

# 1.1 - DOCUMENTS LANDSAT UTILISES

Le fonctionnement simultané des satellites LANDSAT 1 et 2 a permis d'obtenir, durant la période 1975-1976, six vues dont la couverture nuageuse est faible ou nulle:

> - pour la scène 211-026, on dispose des vues du 28.08.75, 04.03.76, 18.04.76, 15.05.76 et 13.08.76 ;

- pour la scène 212-026, de la vue du 14.08.76.

Le tableau l, présenté en annexe, récapitule les différents renseignements relatifs à ces documents.

Au début de l'étude, seule la bande magnétique du 13.08.76 était disponible, complétée par la suite par celles des 04.03.76,15.05.76,28.08.76 et 14.08.76.

Le degré d'exploitation de ces diverses bandes a varié en fonction des objectifs visés. Ainsi, pour l'étude des thèmes «prairies» et «cultures», on s'est particulièrement intéressé aux bandes des 13 et 14 août 1976.

# 1.2 - DOCUMENTS UTILISES POUR LE CONTROLE DES RESULTATS

# 1.2.1 - Cartes I.G.N.

La liste des cartes et leur année de mise à jour est présentée en annexe (tableaux 2 et 3).

Les deux cartes à 1/250000 de Metz et de Strasbourg couvrent l'ensemble du bassin versant de la Moselle française, tandis que les cartes à 1/25000 ont été utilisées pour les zones destinées à recevoir un complément d'information par une enquête sur le terrain.

Les cartes à 1/100000 et à 1/50000 permettent surtout le calage géographique des tracés Benson obtenus au Bureau de Télédétection de l'O.R.S.T.O.M.

# 1.2.2 - Photos aériennes

Afin de compléter les informations cartographiques, on a disposé d'un jeu de photos aériennes, en panchromatique, de la mission de 1972 sur Château-Salins et de la mission de 1975 sur Sarrebourg. Ces clichés couvrent, sans stéréoscopie, la zone comprise entre la Forêt de Koecking et la Forêt Domaniale de Fénétrange (Tableau 3).

Pour permettre l'utilisation des enquêtes TER-UTI, fournies par la Direction Départementale de l'Agriculture de Metz, l'I.G.N. a fourni 14 photographies aériennes de la mission de 1972, avec la superposition de la double grille de 36 points utilisée pour l'enquête.

# 1.2.3 - Documents complémentaires. Enquêtes de terrain

Les contacts pris avec les utilisateurs locaux ont permis de collecter de nombreuses informations.

L'Agence Financière de Bassin Rhin-Meuse (A.F.B.RM.) a mis à notre disposition un fichier descriptif des étangs du plateau lorrain, permettant de recueillir la profondeur de chaque étang et les éventuelles causes de pollution affectant l'étang.

L'Office National des Forêts de Sarrebourg a permis de décrire, à la date de passage du satellite, deux cents parcelles forestières dans les Forêts domaniales d'Albestroff, de Languimberg et de Fénétrange, en précisant plus particulièrement la nature des essences et le régime forestier.

La Direction Départementale de l'Agriculture de Metz (D.DA.) nous a communiqué le résultat de l'enquête TER-UT! de juin 1976, de laquelle on a extrait 14 enquêtes, distribuées dans le département de la Moselle. Ces renseignements permettent de définir les zones cultivées et les zones de prairies temporaires ou permanentes.

Enfin, nous avons utilisé un fichier d'occupation du sol pour le bassin de la Moselle, basé sur un carroyage LAMBERT de 5 km de côté, pouvant consituer un outil d'évaluation original, particulièrement pour les thèmes «eau libre» et «forêts». Ce fichier, propriété de l'Agence de Bassin Rhin-Meuse, a été établi par le Service Hydrologique de l'O.R.ST *.OM.* La partie de ce fichier, consacrée à l'occupation du sol, a été réalisée par le Centre d'Études Géographiques de l'Université de Metz (C.E.G.U.M.).

# 1.3 - MOYENS PHOTOCHIMIQUES

Le document de base disponible est un négatif au millionième, élaboré par la transcription sur film, en 16 niveaux de gris, des informations contenues sur la bande magnétique.

II paraît intéressant de résumer les possibilités photochimiques généralement utilisées en Télé· détection (Fig. 3). Tous les traitements ont été effectués au laboratoire photochimique de l'O.R.S.T.O.M.

# 1.4 - MOYENS INFORMATIQUES

# 1.4.1 - Ordinateur classique

Pendant la période allant de septembre 1978 à juin 1979, les traitements numériques ont été réalisés au Centre Inter Régional de Calcul Électronique (C.I.R.C.É.), équipé de 2 ordinateurs IBM 370-168, à partir du terminal du Service Hydrologique de l'O.R.ST.O.M. Ce dispositif, peu adapté au traitement de grandes zones, a néanmoins permis de réaliser de nombreux essais avec la procédure LOTERIE décrite au paragraphe suivant. Les résultats des traitements sont obtenus sur imprimante classique (listings), limitant pour des raisons pratiques la surface des zones étudiées à 40000 pixels environ, soit six pages d'imprimante (0,5 % d'une image LANDSAT). Le calage géographique des zones est rendu délicat du fait de l'anamorphose importante provoquée par ce procédé de visualisation. L'échelle des lignes est à 1/18500 et celle des colonnes à 1/22000.

# 1.4.2 - L'atelier «numérique» du Bureau de Télédétection de l'O.R.S.T.O.M.

L'atelier numérique a pu être utilisé en juillet-août 1979 pour traiter des zones plus vastes et vérifier la valeur des résultats obtenus au C.I.R.C.É.

Cet atelier se compose d'un ordinateur CIl Honeywell Bull 643 de 256 K de mémoire. Il est actuel· lement relié à 13 périphériques et à une console de visualisation autonome PERICOLOR, selon le schéma de la figure 4.

# 1.4.2.1 - La console PERICOLOR

Une partie de vue LANDSAT, préalablement «chargée» sur le disque, peut être visualisée sur la console PERICOLOR. On transfère dans la mémoire du PERlCOLOR l'information d'un canal LANDSAT ou de tout résultat de traitement à partir des données LANDSAT. L'image obtenue de 256 x 256 points, soit 65536 points représente 0,8% de l'image totale avec un incrément de 1 ; on peut visualiser 1 point sur 4 avec un incrément de 2, etc. Après cette opération, le PERlCOLOR devient autonome et l'opérateur peut réaliser divers traitement en utilisant le clavier de la console.

Les fonctions sont résumées à droite de l'écran de visualisation sous la forme d'un «menu». Ce «menu» dispose de sept fonctions principales

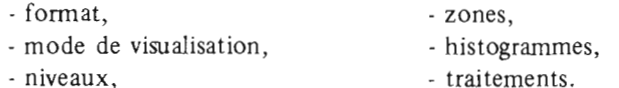

- couleurs,

*La fonction ((Format»* permet de faire varier la taille du pixel dans des proportions définies par l'opérateur et de réaliser un grossissement de l'image à un endroit choisi. Le grossissement maximal permet ainsi de visualiser 256 pixels (16x16). D'autres fonctions permettent de déplacer l'origine de l'image ainsi que son cadre, dans les limites de l'information qui a été préalablement mise en mémoire.

La *fonction ((Mode de visualisation»* affecte, à chaque valeur du pixel, une couleur obtenue par synthèse additive selon quatre modes:

- le mode «vraies-couleurs» donnant une représentation des valeurs radiométriques dans une échelle de 256 couleurs différentes (combinaisons de 8 valeurs de bleu, de 8 de vert et de 4 de rouge:  $8 \times 8 \times 4 = 256$ ;
- -le mode «fausses-couleurs» donnant une représentation selon une échelle arbitrairement choisie de 16 couleurs;
- le mode «Linéaire» permettant de reproduire 16 fois l'échelle de 16 couleurs sur les 256 niveaux;

·le mode «Logarithmique» affectant un échelonnement logarithmique de base 2 au contenu des pixels.

*La fonction «Niveaux»* permet de choisir les niveaux maximum et minimum, ainsi que le «pas» de la représentation :

Exemple: canal 5, valeur minimale 4

valeur maximale 80

On peut représenter ce canal sur 16 niveaux en utilisant un «pas» de 5 (16 x 5 = 80).

Cette fonction permet également de faire une «dégradation» de l'image lors de la recherche des bornes d'un thème particulier. On fixe les niveaux et on fait varier le «pas».

Exemple: canal 5, de 4 à 10 : couleur C1

de II à 13 : couleur C2

de 14 à 80 : couleur C3.

La *fonction «Couleurs»* permet de modifier l'une des composantes rouge, verte ou bleue, utilisée pour la synthèse additive. On transforme ainsi l'échelle de coloration selon les besoins de l'utilisateur.

*La fonction «Zone»* permet un repérage des pixels à l'aide d'un marqueur et de délimiter une zone d'intérêt où l'on peut faire trois calculs:

- somme des valeurs radiométriques des pixels situés dans le contour,
- · connaître le nombre des pixels situés dans le contour,
- · faire le quotient des deux valeurs précédentes.

La *fonction «Histogrammes»* fournit, soit sous forme graphique, soit numérique, le nombre de pixels appartenant aux classes sélectionnées par le PERICOLOR ou par l'opérateur (16 maximum) pour tout l'écran ou simplement sur une zone d'intérêt.

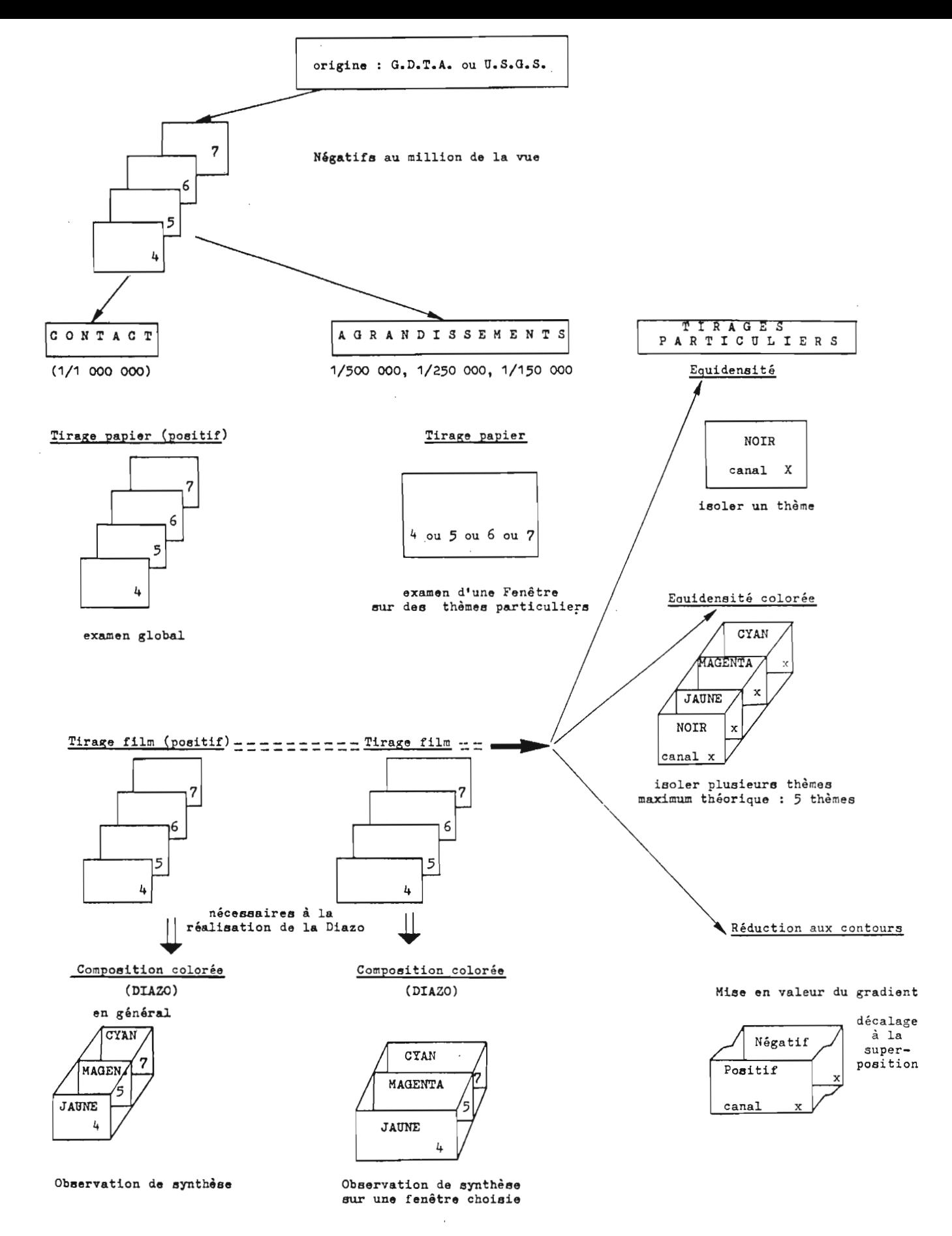

Figure 3 - Principaux traitements photochimiques

*La fonction «Traitements»* effectue:

- · un lissage suivant un algorithme qui modifie la valeur de chaque pixel suivant la valeur des 8 pixels voisins,
- une section ou un profil passant par la position du marqueur, donné sous forme graphique.

### $1.4.2.2$  - Logiciel implanté sur le mini 6 (au 15.08.79)

Le logiciel est en élaboration permanente en fonction des besoins des chercheurs. Nous donnons un aperçu de ses possibilités actuelles.

L'utilisateur possède un second «menu» sur l'écran vidéo où il peut choisir les fonctions suivantes:

· «zone» : sélection des coordonnées d'une zone, soit par la console TEKTRONIK, soit en entrant des coordonnées au clavier;

- · «canaux» : visualisation d'un canal sur le PERICOLOR ;
- · «compositions linéaires de canaux:

composition colorée automatique ou manuelle,

combinaisons linéaires de canaux (soustraction, addition, multiplication, rapport),

- · «incrément» de la visualisation: tous les points, un point sur deux, etc.,
- · «extraction de valeurs radiométriques» d'un pixel et de ses voisins.

· «relie» par un procédé de décalage (paraglyphe),

· «déplacement de l'image» vers le haul ou vers le bas correspondant à l'exploration du fichier sur disque et unmédiatement visualisé sur le PERICOLOR.

L'utilisateur dispose actuellement des programmes suivants:

- Histogramme des canaux,
- Programme LOTERIE,

- Comptage des points de chaque lot, créés par une LOTERIE,

- · Comptage des points dans un périmètre quelconque à 4 sommets
- (cf. programme LAMBERT), pour chaque lot,
- Tracé des lots à une échelle quelconque.

# 1.5 - LA PROCEDURE LOTERIE

La procédure LOTERIE est actuellement le principal algorithme de traitement mis au point et uti· lisé par le Bureau de Télédétection de l'O.R.S.T.O.M. Cette méthode «d'analyse multivariable» a été développée pour s'adapter à la classification d'images numérisées, composées d'un grand nombre de points. Une image LANDSAT est constituée de 31 millions de valeurs radiométriques devant lesquelles il convient de faire des choix informatiques performants. Ce choix s'est porté vers un algorithme simple compatible avec les temps de calculs des systèmes informatiques et les besoins croissants des chercheurs de l'OR.S.T.OM. Cette procédure fait appel à un certain nombre de notions que l'on définira rapidement.

# 1.5.1 - Notion de serpent

Soit un pixel caractérisé par quatre valeurs radiométriques a, b, c, d. On appellera POLYNOMBRE de niveau 4 la suite des 4 valeurs entières notées:

$$
B_1 = (a, b, c, d)
$$

On représente ce polynombre en portant en abscisses les niveaux qui le compose at et en ordonnées l'échelle des valeurs (Fig. Sa).

Soit un deuxième pixel représenté par le polynombre  $B_2 = (e, f, g, h)$ .

On appellera SERPENT l'ensemble des polynombres dont les valeurs seront comprises entre les polynombres  $B_1$  et  $B_2$  (Fig. 5b).

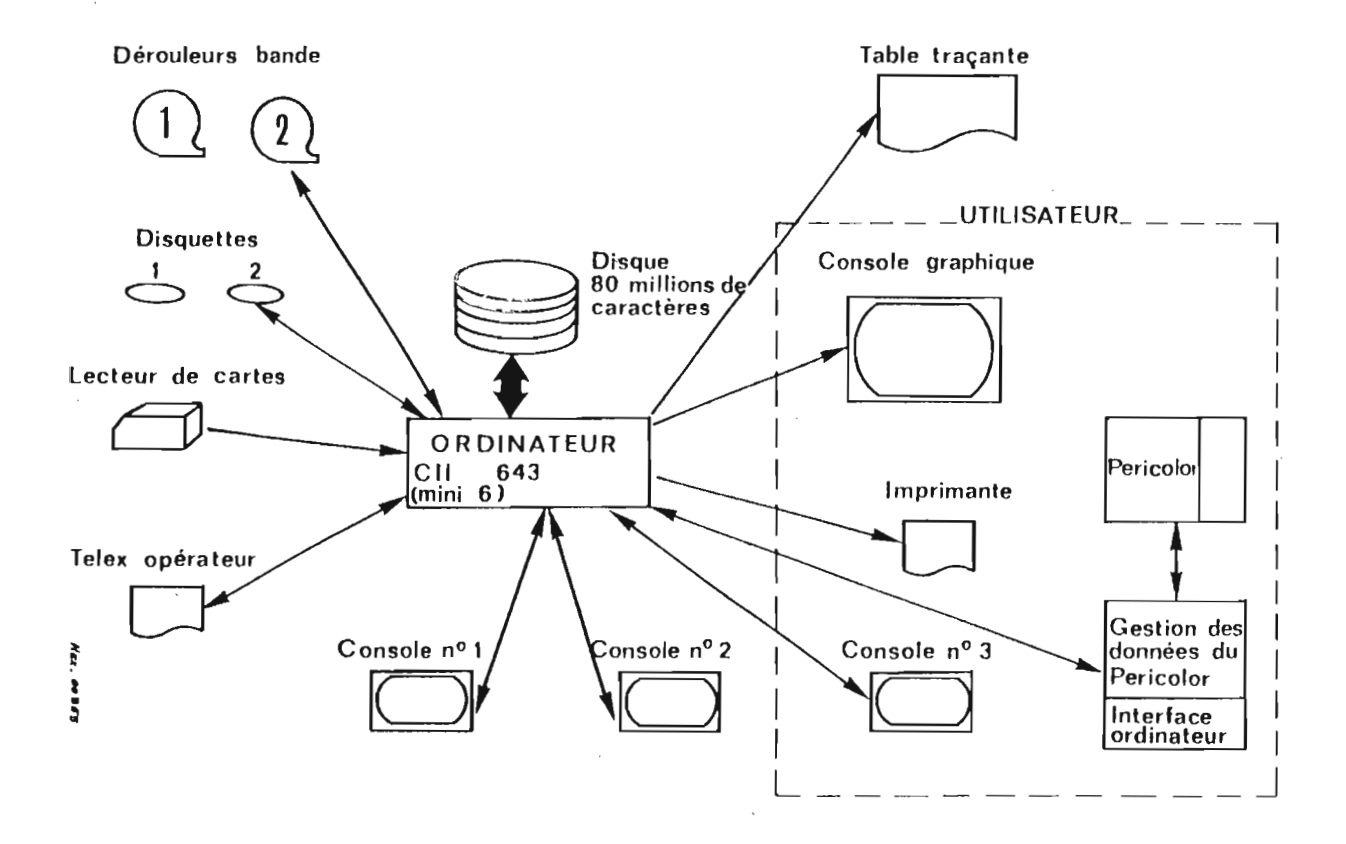

Figure 4 - L'Atelier Numérique du Bureau de Télédétection de l'O.R.S.T.O.M.

 $\parallel$ 

Un tel serpent est noté 
$$
S = \begin{pmatrix} e & f & g & h \\ a & b & c & d \end{pmatrix}
$$

Les bornes maximales et minimales d'une vue ou d'une zone constituent un premier serpent appelé serpent de la vue, noté  $S_{\nu}$ .

Au sein d'une même vue, on peut définir plusieurs serpents. On dira que deux serpents sont disjoints s'ils n'ont aucun polynombre commun. Il faut et il suffit que, sur un niveau, les deux serpents n'aient aucun nombre en commun (Fig. Sc).

C'est cette propriété qui sera utilisée pour faire un classement des pixels de la vue.

# 1.5.2 - La Loterie

#### 1.5 .2.1 - Notion de lot

On appelle lot «L» l'ensemble des points d'une vue «V» dont les polynombres appartiennent à un serpent «S».

Tous les polynombres associés aux points d'un lot sont, par définition, inclus dans le serpent  $S_{\text{D}}$ appelé Serpent de DfFINlTION .

Si l'opérateur demande à la machine d'extraire les points appartenant à un serpent de définition, il obtiendra un autre serpent appelé Serpent RÉEL et noté « $S_R$ ».

La visualisation de cet ensemble est appelée  $MAGE \hat{d}$ un lot ou d'un serpent.

# 1.5.2.2 - Représentation de plusieurs lots

Si l'opérateur définit trois bornes dans une vue à deux niveaux, il obtiendra 9 lots et 9 serpents réels que l'on peut représenter sur un plan (Fig. 5d).

# 1.5.2.3 - Procédure LOTERIE

La LOTERIE permet de construire un ensemble de lots, définis par une ou plusieurs bornes, sur chaque canal LANDSAT. A l'inverse de nombreux algorithmes de traitement d'images, l'initialisation peut s'effectuer sur de vastes zones, s'affranchissement ainsi des «parcelles-test» pouvant présenter un phénomène radiométrique particulier. On élimine aussi les hypothèses statistiques de répartition à l'information. Pratiquement, cette initialisation peut s'effectuer sur une ou plusieurs pages d'imprimante (7 000 pixels par page) ou sur l'écran du PÉRICOLOR (65 000 pixels). L'opérateur remet en cause les valeurs des bornes à chaque fois que le résultat cherché n'est pas atteint. Ceci nécessite donc un grand nombre d'essais, facilités désormais par l'utilisation du pfRICOLOR avec lequel la recherche des bornes, sur chaque canal, devient très rapide.

Au cas où le traitement apparaît correct, l'opérateur peut alors changer de zone et vérifier la valeur de son initialisation. Si le résultat est satisfaisant, le lot, défini par le serpent utilisé, sera appelé le «serpent du THEME» recherché.

La recherche des meilleures bornes peut devenir un problème difficile à résoudre si j'on définit de nombreux intervalles dans chaque canal: si on utilise toute l'information, sur tous les canaux, et si on réalise, par exemple, avec deux bornes par canal, trois intervalles dans chaque canal, on doit examiner <sup>4</sup>  $3^* = 81$  lots théoriques. Le dépouillement et l'interprétation deviennent alors très longs.

Afin d'éviter une telle démarche, la procédure LOTERIE est complétée par plusieurs outils dont les principaux sont les histogrammes, les occurences, l'homogénéité et la stabilité d'un lot.

#### *Histogrammes*

Un sous-programme construit, pour une vue ou pour une zone, des histogrammes avec, en abcisses, le nombre de pixels et, en ordonnées, les valeurs radiométriques (Fig. 6). On visualise ainsi les valeurs où se trouve réellement l'information et, éventuellement, dans certains cas particuliers, la position radiométrique d'un lot.

De même, on obtient l'histogramme des pixels composant un serpent (Fig. 7).

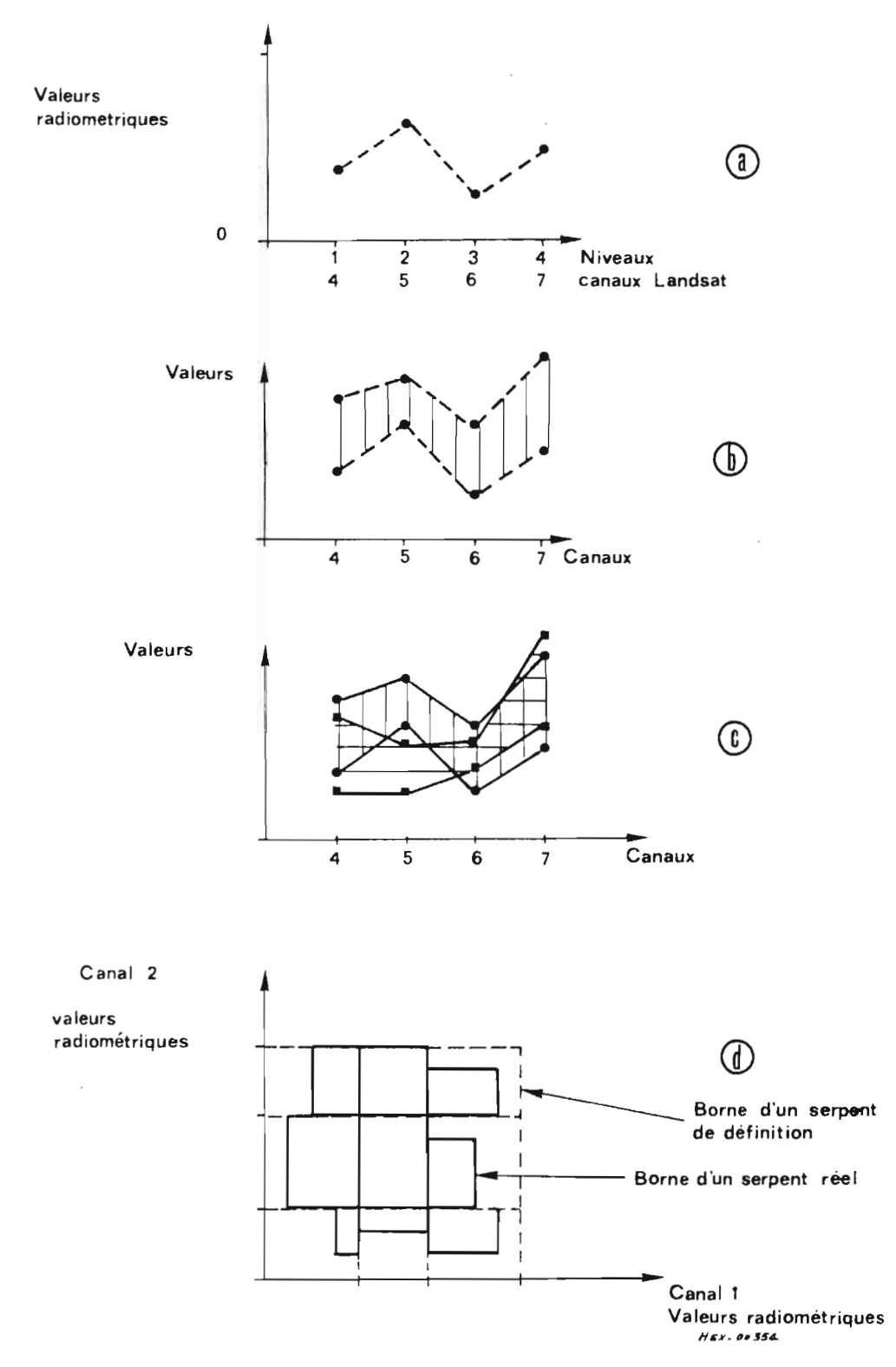

Figure 5 - Notion de serpent.

## *Occurences*

On peut s'intéresser à la fréquence d'un polynombre particulier. Le sous-progranune d'occurences donne la liste des 50 polynombres les plus fréquents dans une vue ou une zone. Cette fréquence est appelée occurence du polynombre X dans la vue et elle est notée R (Fig. 8).

On peut examiner, dans le même esprit, le nombre de fois où l'on rencontre les mêmes valeurs de R. Ce nouveau nombre est appelé occurence d'occurence et est noté  $\hat{R}$  (Fig. 8).

Une telle information peut conduire le thématicien vers une recherche particulière : connaissant la valeur des polynombres les plus nombreux dans la vue, il peut en déduire un serpent qui sera composé par un ensemble radiométrique homogène. L'analyse de la vue peut se réaliser ainsi, sans *a priori* thématiques.

# 1.5.3 - Homogénéité d'une vue

Afin de mieux visualiser la répartition de l'information, dans une vue ou une zone, on peut construire, à l'aide des deux notions d'occurence (R) et d'occurence d'occurence (R), un graphique d'homogénéité : en effet, si tous les polynombres étaient identiques, la vue serait parfaitement homogène. On aurait donc une valeur de R égale au nombre de pixels contenus dans la vue et  $\tilde{R}$  serait égal à 1. A l'inverse, une vue parfaitement hétérogène aurait une valeur de R égale à 1 et R serait égal au nombre de pixels de la vue. Une représentation graphique à J'échelle logarithmique de ces deux paramètres renseigne sur l'homogénéité d'une vue ou d'une zone (Fig. 9).

# 1.5.4 - Stabilité d'un lot

Lorsque l'on définit un serpent, à l'aide de 8 bornes (2 par canal), on peut calculer le nombre théorique de polynombres pouvant exister dans ce serpent. Exemple:

$$
S \equiv \begin{pmatrix} 20 & 18 & 37 & 22 \\ 10 & 15 & 21 & 04 \end{pmatrix}
$$

On a 11 valeurs radiométriques utilisables sur le canal 4, 4 sur le 5, 17 sur le 6, 19 sur le 7. On appellera **IMPORTANCE** du serpent, le nombre théorique de polynombres, égal au produit  $11x4x17x19 = 14212$  et noté TD. De même, sur un serpent réel, on peut calculer l'importance du serpent SR, noté TR.

Afin de mieux cerner les valeurs radiométriques d'un serpent, correspondant à un thème particulier, on construit un graphique de STABILITÉ : soit le serpent réel SR obtenu par la LOTERIE et correspondant à un lot recherché. On peut se demander s'il n'en existe pas un meilleur?

L'habillage et le déshabillage du serpent SR ci-dessus permet d'étudier la relation entre l'importance de chaque serpent ainsi créé et le nombre de points des lots correspondants (Fig. 10).

En portant ces 2 paramètres sur un graphe (Fig. Il), on retiendra pour meilleur serpent celui pour lequel un élargissement des bornes radiométriques n'entraîne pas une augmentation importante du nombre de points. Ceci se traduit par le palier A-B sur le graphe. Un élargissement supplémentaire conduit à l'introduction de nouveaux points, d'un autre lot. L'opérateur retiendra le serpent 3 comme la meilleure définition du lot recherché (Fig. 11).

# 1.5.5 - Parenté

La recherche de la parenté d'un serpent s'effectue lorsque le serpent du thème est défini au mieux, avec l'aide de plusieurs LOTERIES, complétées ou non par un test de stabilité.

«Initialisé» sur des zones de moins de 100000 pixels, le serpent d'un lot comportant 8 valeurs radiométriques peut présenter des bornes (ou contraintes) inutiles entraînant sur d'autres parties de la vue

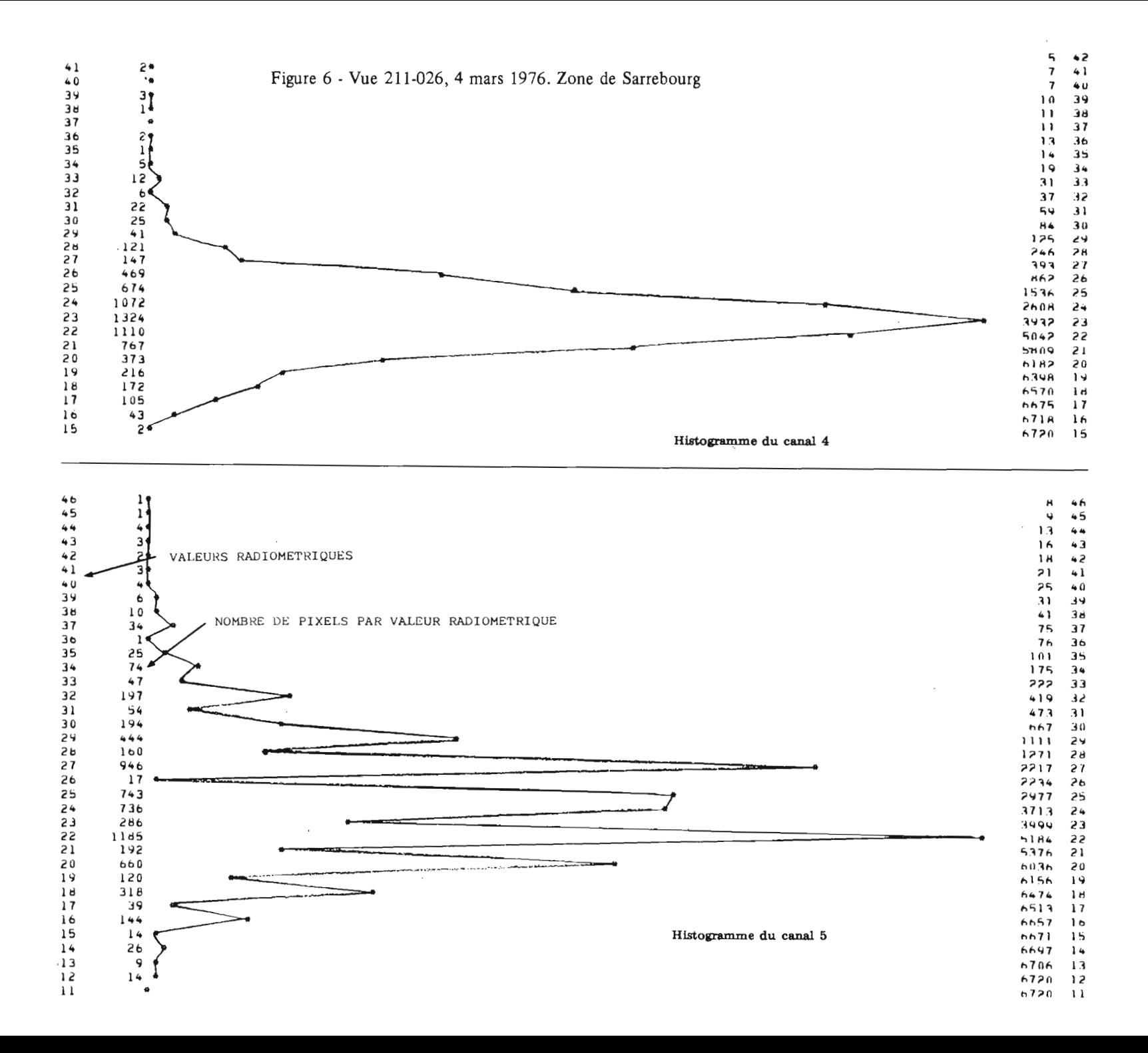

une «sélectivité» trop importante. Sans étudier tous les phénomènes radiométriques liés à un thème recherché, la «Parenté d'un lot» vise à répondre à deux objectifs:

- être la plus performante sur un thème à visualiser,
- -être la moins contraignante, afin d'inclure des phénomènes radiométriques non étudiés. mais appartenant au thème recherché.

Cette parenté est notée P  $\begin{pmatrix} a & c \\ -b & - \end{pmatrix}$ . Elle est un «opérateur» à appliquer sur la vue.

Deux niveaux de parenté sont définis :

- la «Parenté du lot» qui est obtenue par essais successifs et systématiques en supprimant une, puis plusieurs bornes dans le serpent de définition;
- la «Parenté du thème» lorsqu'on a pu vérifier le bon résultat sur la vue complète.

Une conséquence de cette recherche de parenté est de mieux cerner l'influence des bornes: elle met ainsi en évidence les bornes réellement «critiques» dans la défInition d'un thème.

L'utilisation d'une telle notion est complétée par la possibilité d'effacer le serpent d'un lot connu, pour faciliter la recherche d'autres lots. Nous développerons cette idée dans le chapitre suivant.

Pour des compléments d'informations, nous renvoyons le lecteur à la note «Télédétection 2» du Bureau de Télédétection de l'OR.S.T.oM. (1)

<sup>(1)</sup> Analyse multivariable. Procédure «LOTERIE». Application à l'analyse multispectrale en Télédétection. *Initiations, Documentations techniques, n o39. Télédétection* 2, ORSTOM Paris, 1978, p. 78.

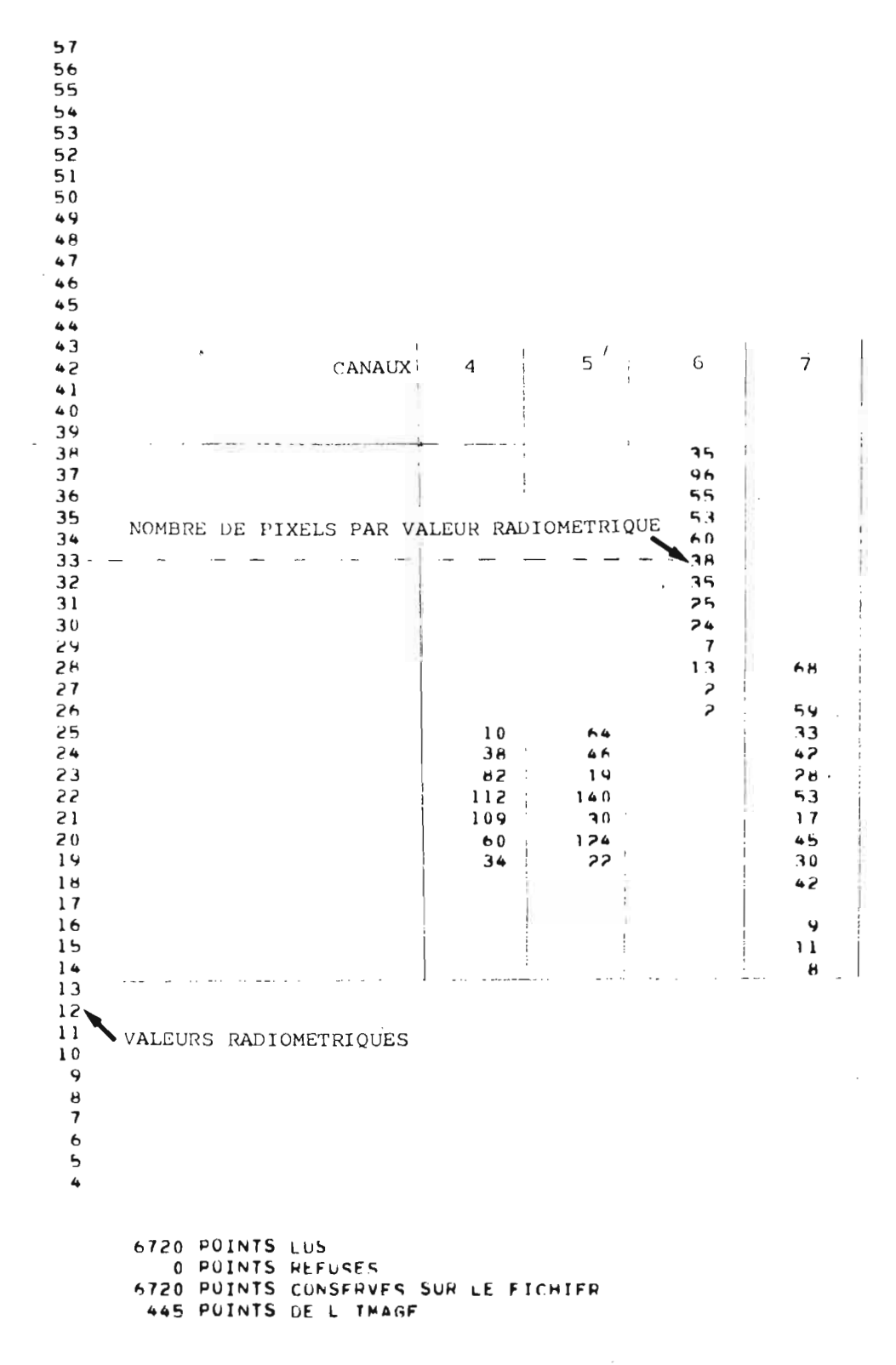

Figure 7 - Vue 211-026, 4 mars 1976. Histogramme du Serpent de la ville de Sarrebourg.

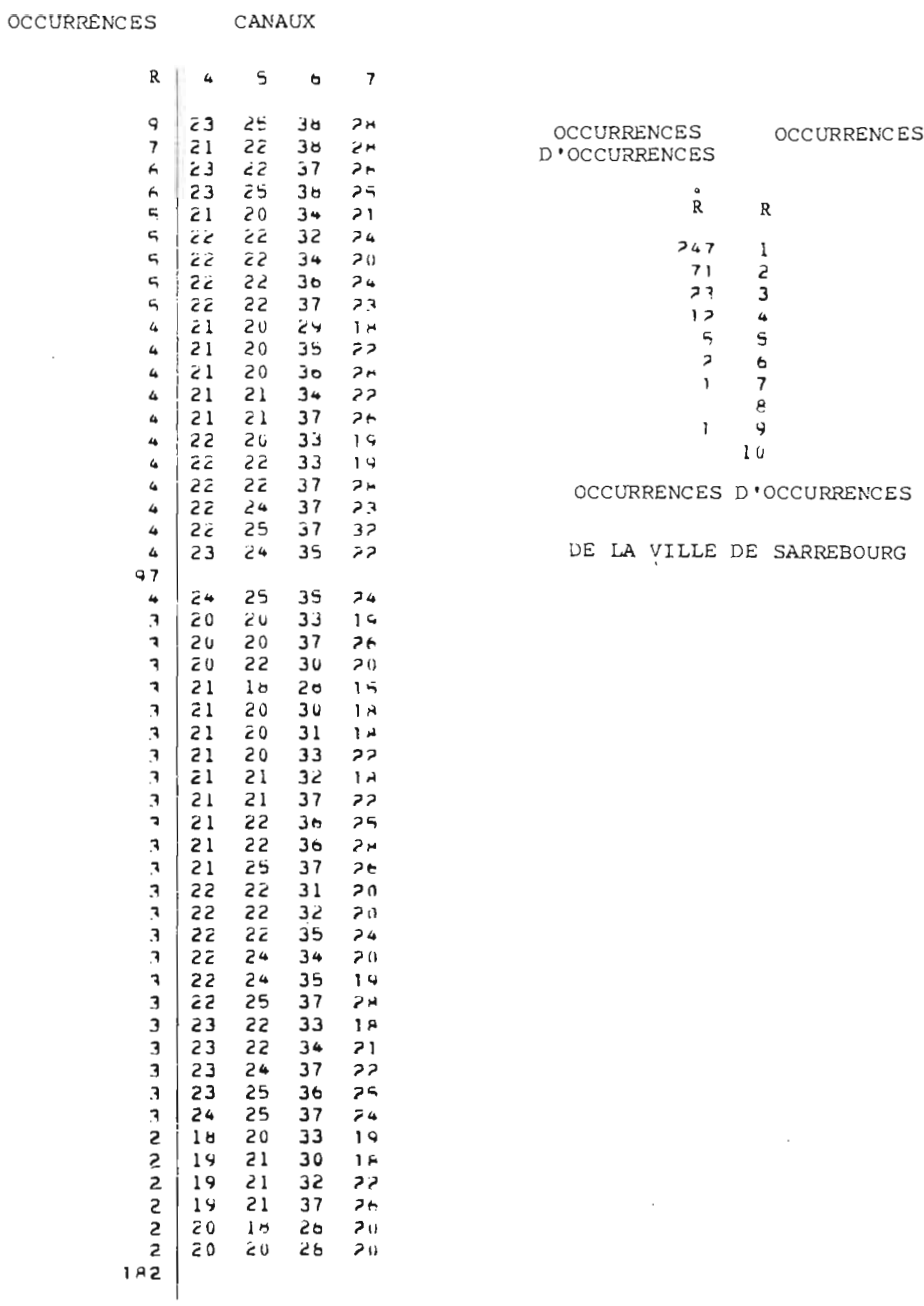

Figure 8 - Vue 211-026, 4 mars 1976. Liste des 50 plus grandes occurences de la ville de Sarrebourg

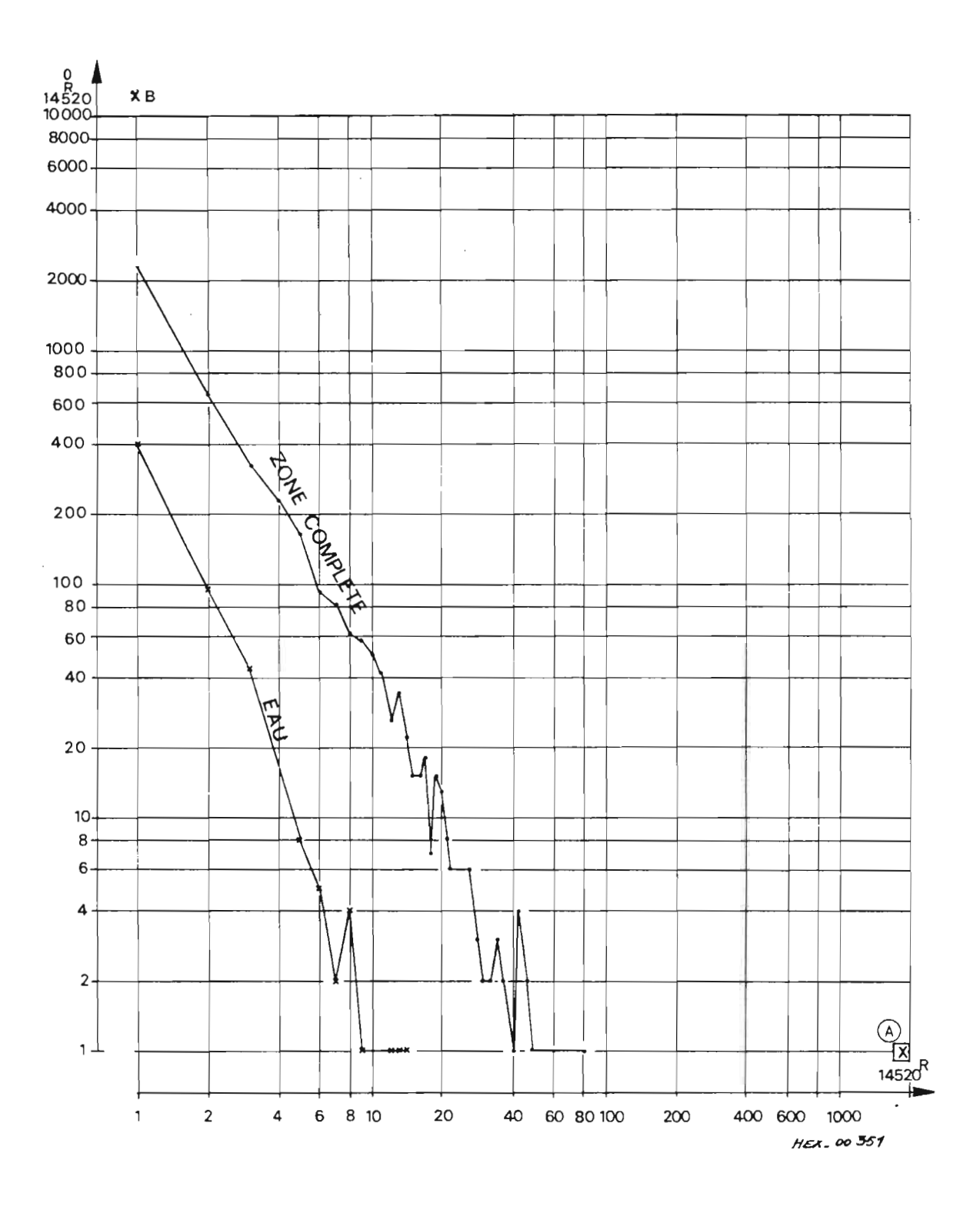

Figure 9 - Homogénéité de la zone de Fénétrange et du thème eau-libre

# Chapitre 2

# METHODOLOGIE

Les objectifs thématiques proposés pour cette étude ont été fixés en fonction de la résolution du satellite LANDSAT (57 m x 79 m) et de la nomenclature du fichier physiographique de la Moselle établi, pour les besoins du modèle hydropluviométrique étudié par la Section Hydrologie de l'O.R.S.T.O.M. Cette nomenclature est la suivante:

- 1 Feuillus
- 2 Conifères
- 3 Friches et Landes
- 4 Vergers et vignes
- 5 Zones imperméabilisées
- 6 Lacs et canaux
- 7 Marécages
- 8 Prairies
- 9 Cultures
- 10 Rochers et carrières

La mise au point d'une méthodologie de constitution d'une base de données permet d'obtenir des résultats cartographiques et statistiques visant à mettre à jour le fichier physiographique de la Moselle et à fournir, d'une façon opérationnelle, le maximum de renseignements aux utilisateurs locaux tels que DDA., Agences de Bassin, ON.F.

# 2.1 - CHOIX DES SCENES ET DES VUES LANDSAT

La vue retenue pour les traitements est, en général, une suite de compromis entre les vues disponibles, les calendriers saisonniers, la météorologie et la disponibilité de la bande magnétique correspondante.

Sur la scène qui nous intéresse, l'année 1976 a été assez riche en vues comme le montre le tableau examiné au début du chapitre 1.

La recherche des thèmes «Eau libre», «Feuillus», «Résineux», «Prairies», «Cultures», a conduit à retenir les vues du 13 et 14 août 1976. C'est en effet à cette date que les thèmes s'individualisent le mieux, en même temps, surtout pour les prairies (encore vertes) et les cultures (pratiquement récoltées). L'orge, le colza, l'avoine et le blé récoltés présentent des zones homogènes. Seuls, le maïs et la luzerne encore en place pourront engendrer quelques confusions, en particulier avec le thème «Prairies».

L'examen des tirages contacts au millionième permet d'apprécier la qualité de la vue. Celle-ci présente malheureusement, dans sa partie ouest, une importante zone de brume recouvrant une zone comprise entre Thionville et Nancy. Un tirage du canal 4, sur papier très contrasté, met en évidence la zone brumeuse et permet de la délimiter (Fig. 12).

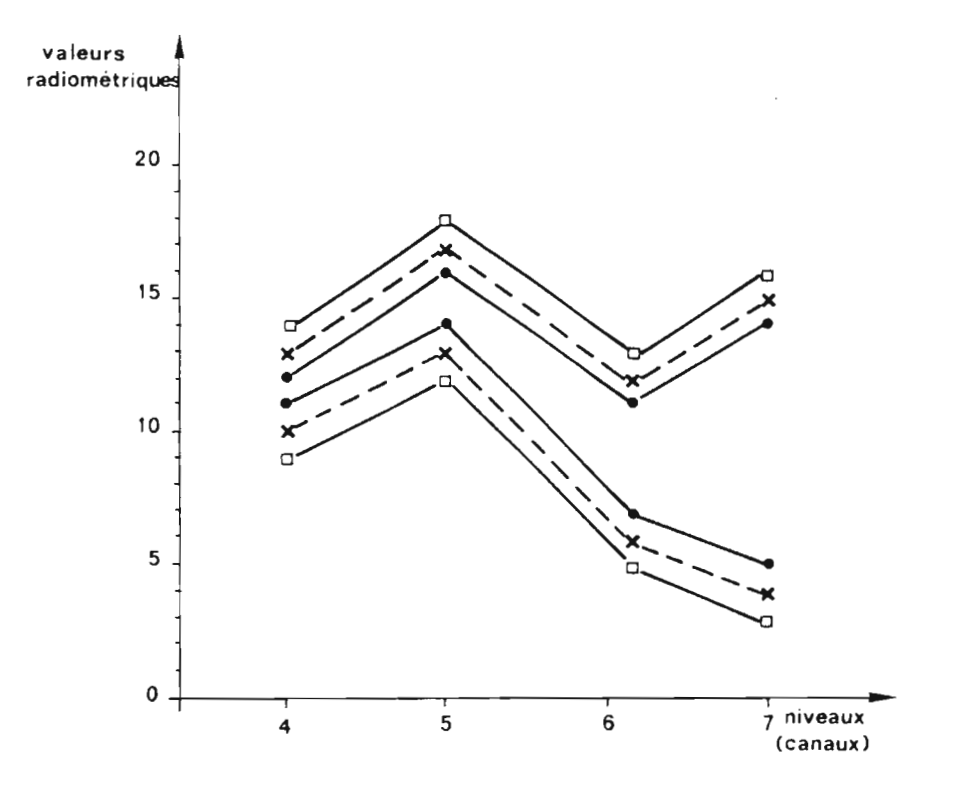

 $x$  ) Serpent SR, importance To = 3x 4x6 x 11 = 792

• : Serpent SR déshabillé d'une valeur radiométrique,  $T_1 = 1 \times 2 \times 4 \times 9 = 72$ 

0: Serpent SR habillé d'une valeur radiomètrique,  $T_2 = 5 \times 6 \times 8 \times 13 = 3120$ 

Nex- 00 355

Figure 10 - Exemple d'habillage et de déshabillage de serpent.

 $\bar{z}$ 

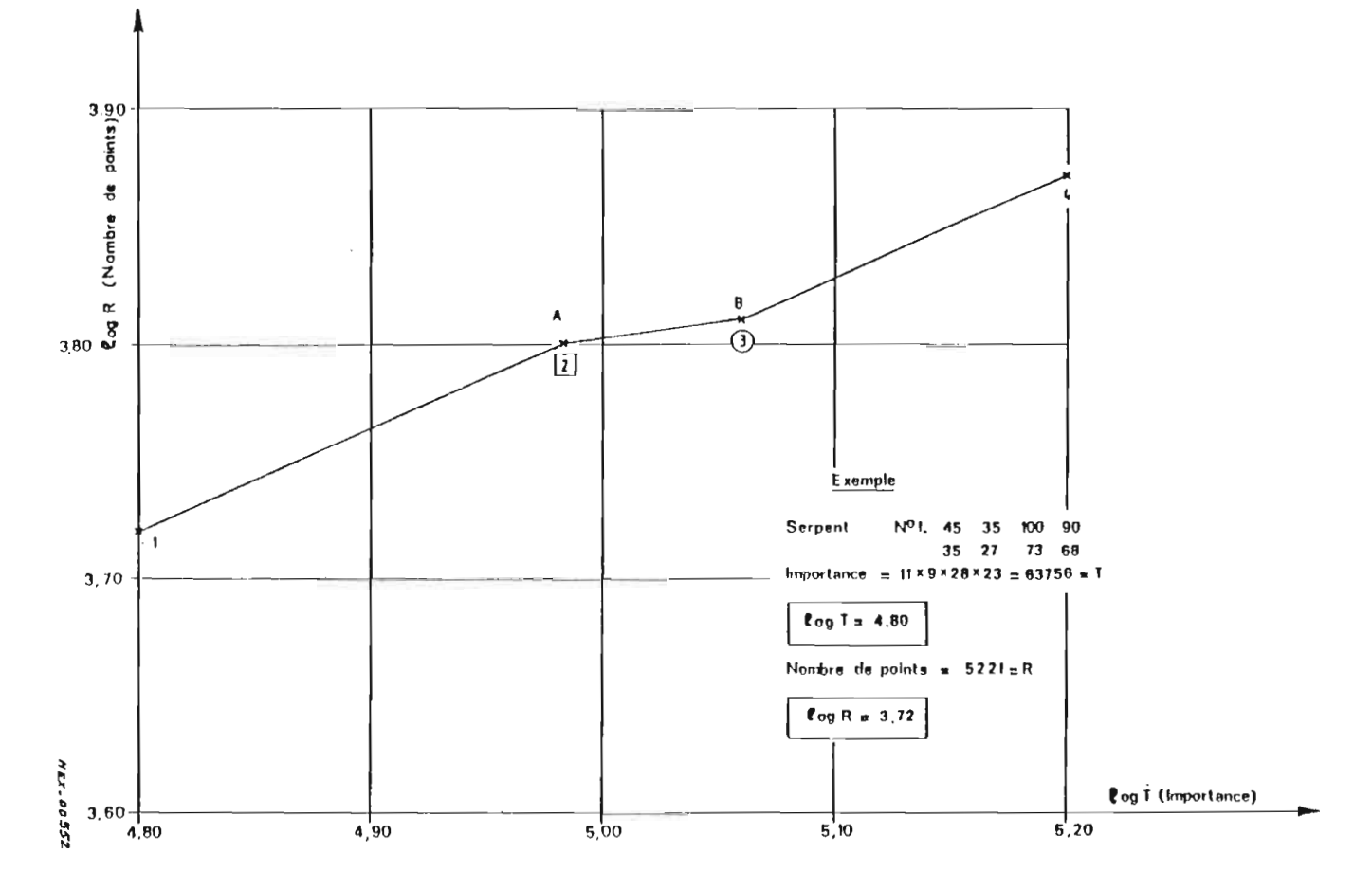

Figure 11 - Forêt de Fénétrange. Stabilité des lots.

# $4008. c.$

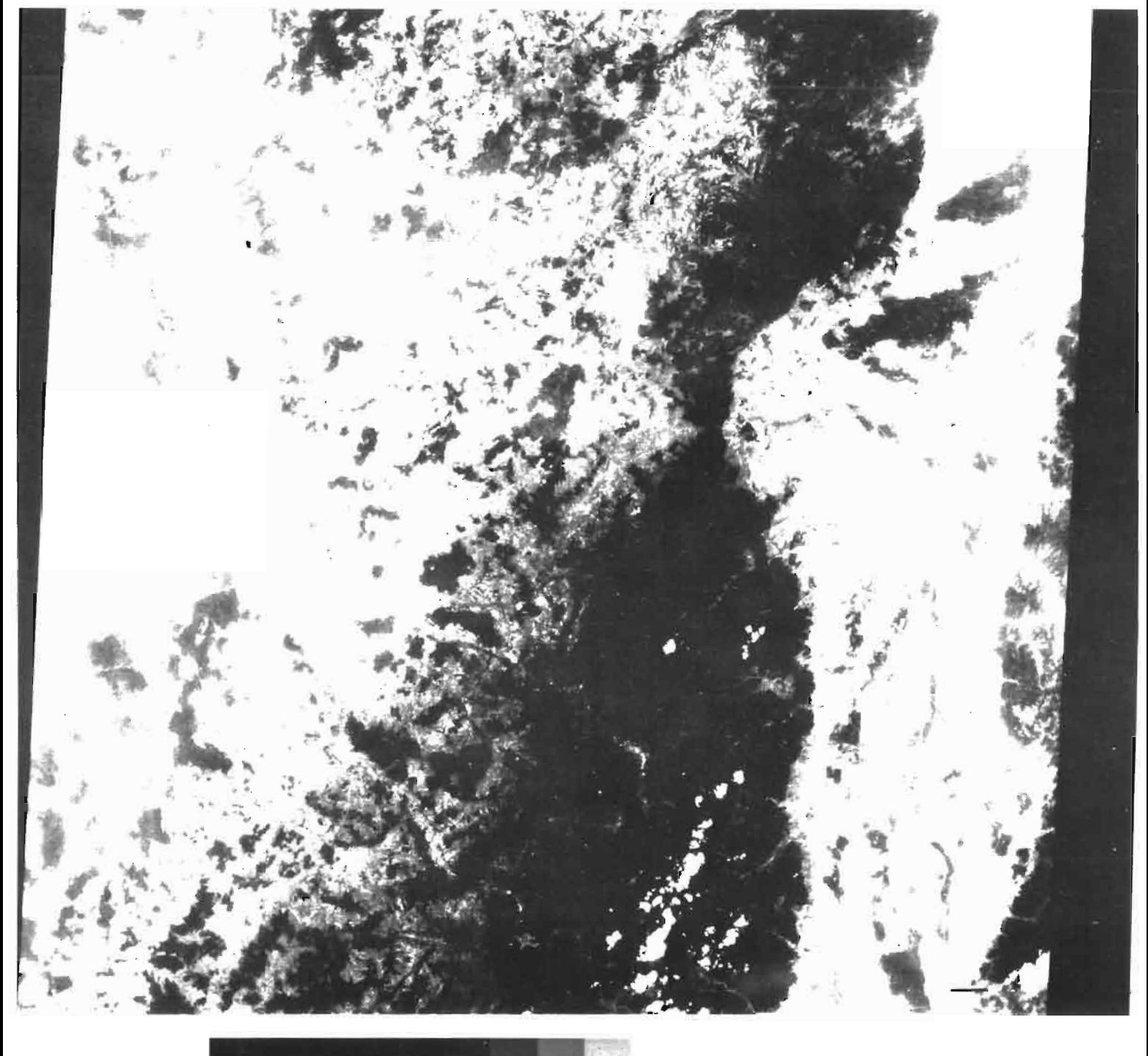

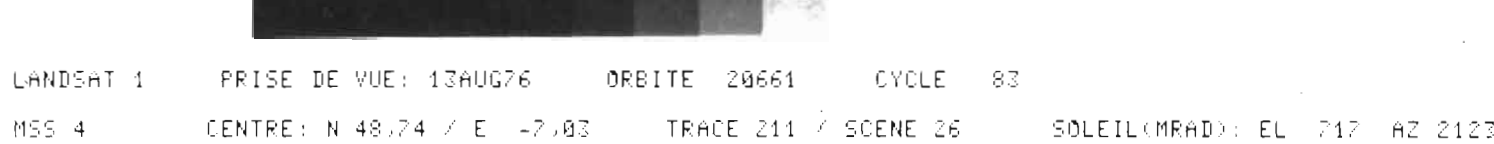

Figure 12 - Mise en évidence des brumes. Tirage d'un canal 4 avec Facteur de contraste  $(\gamma)$  élevé.

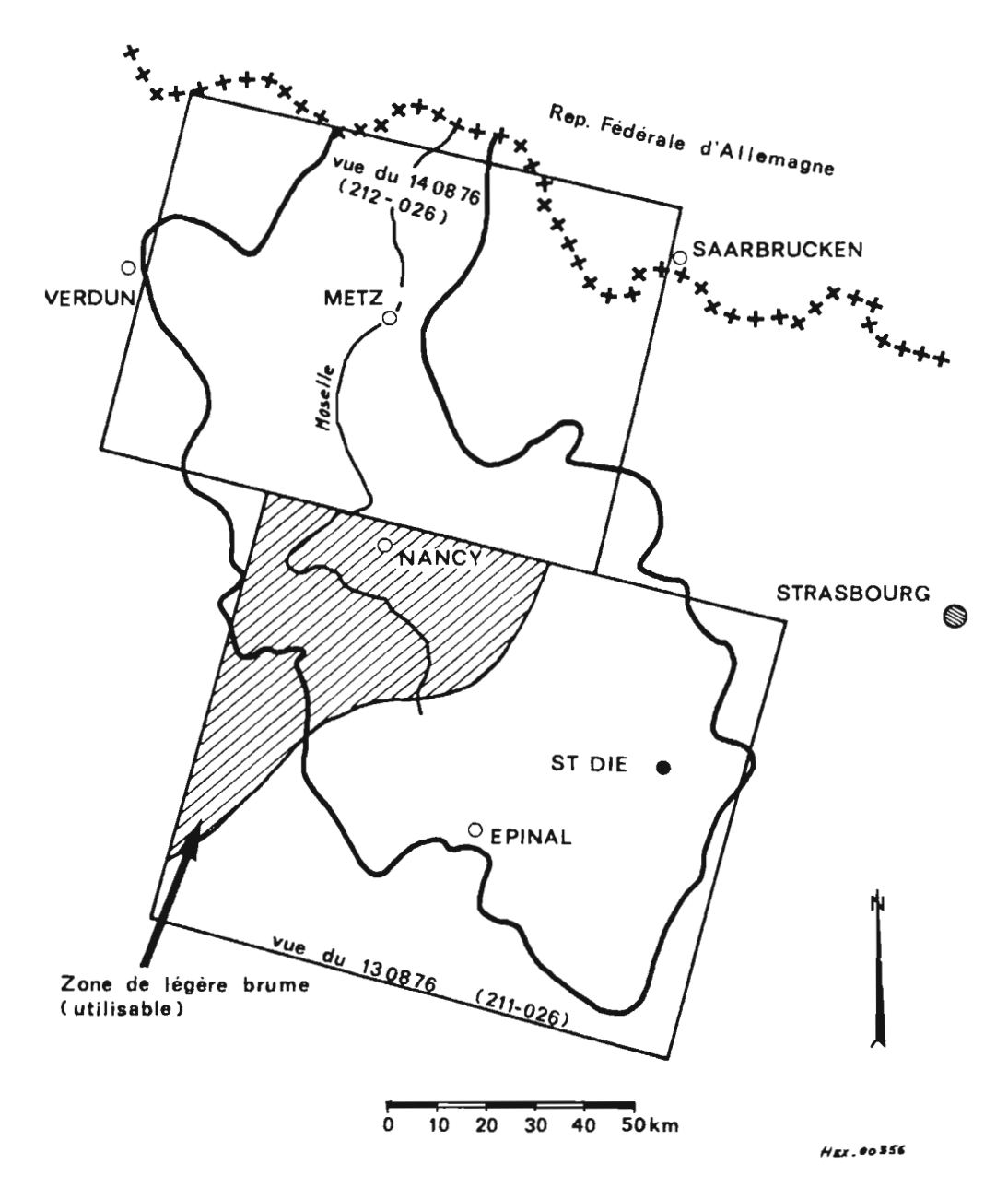

Figure 13 - Couverture du bassin de la Moselle par les vues des 13 et 14 août 1976.

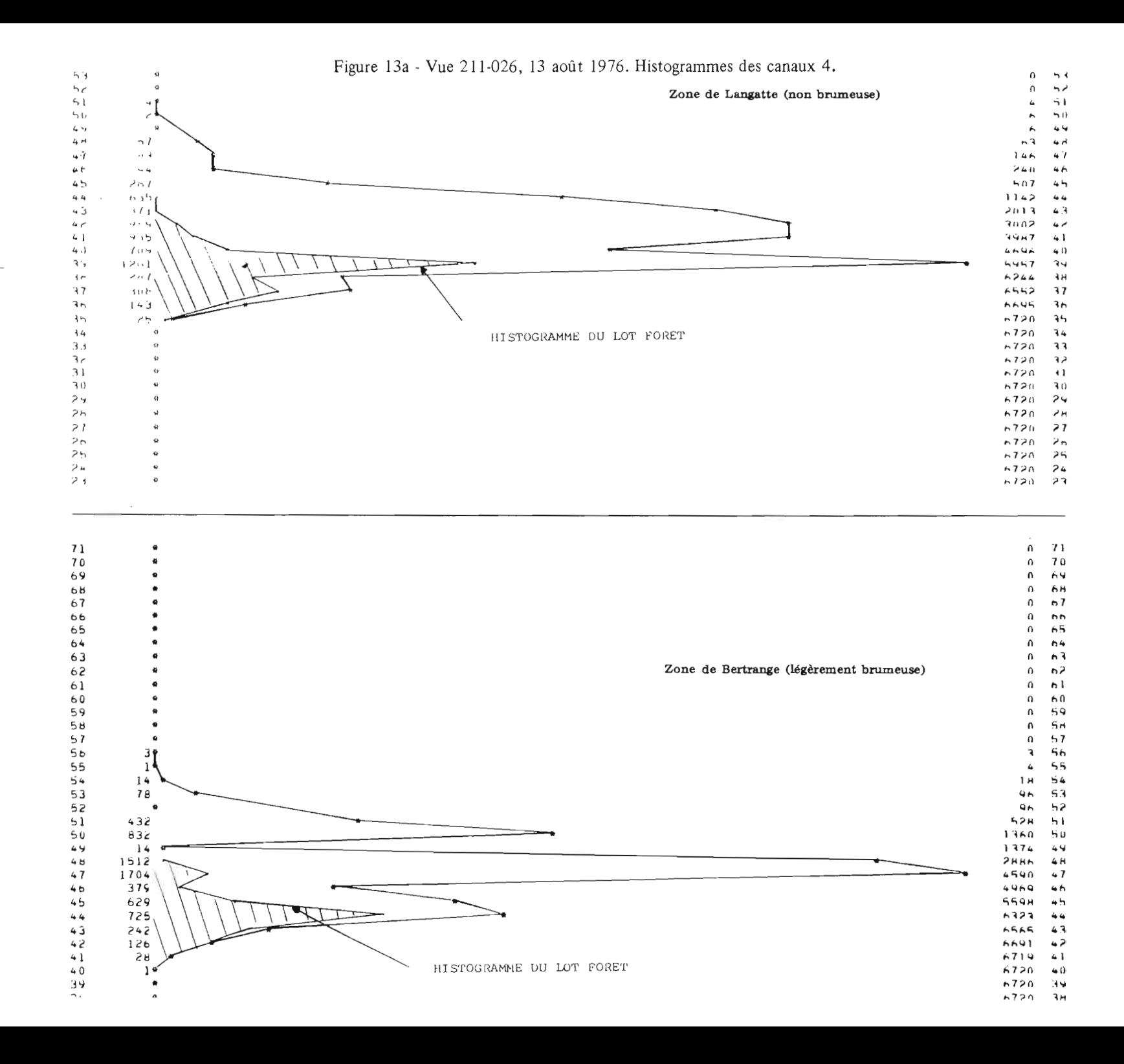

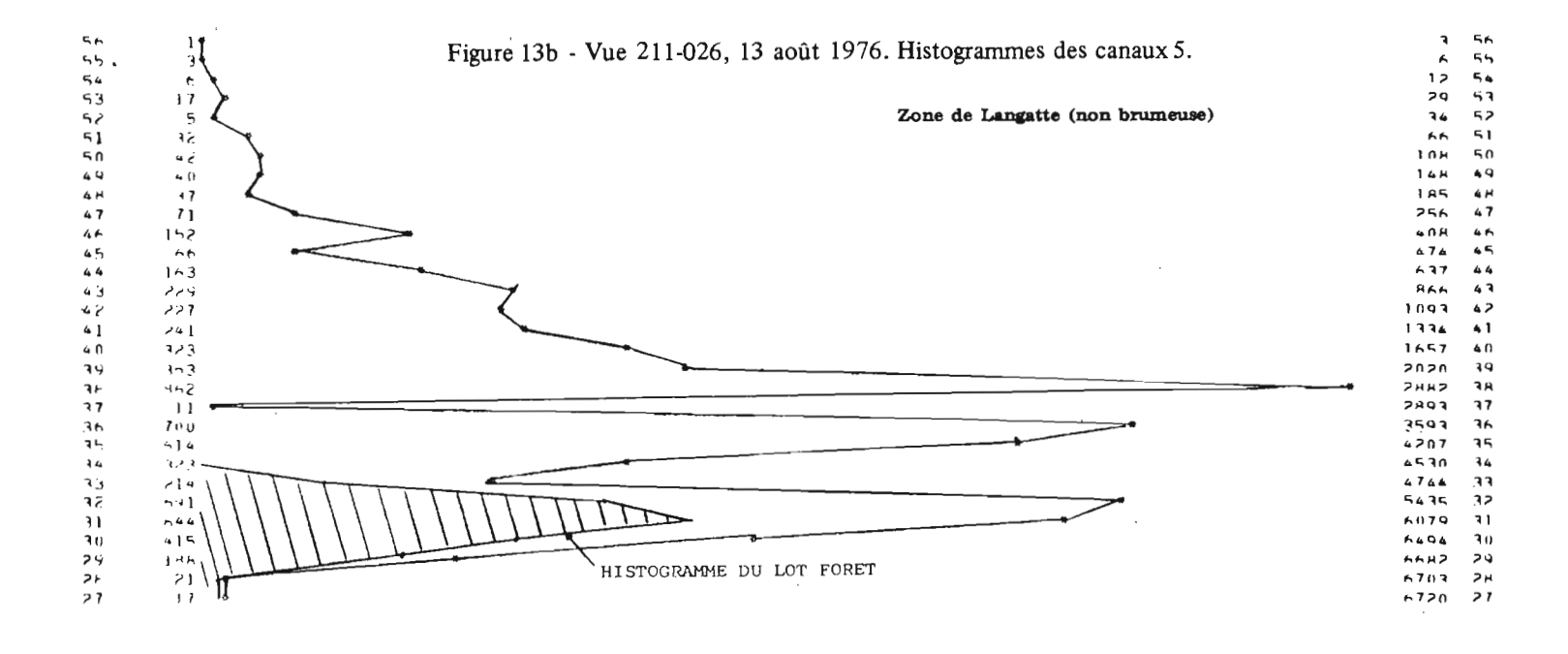

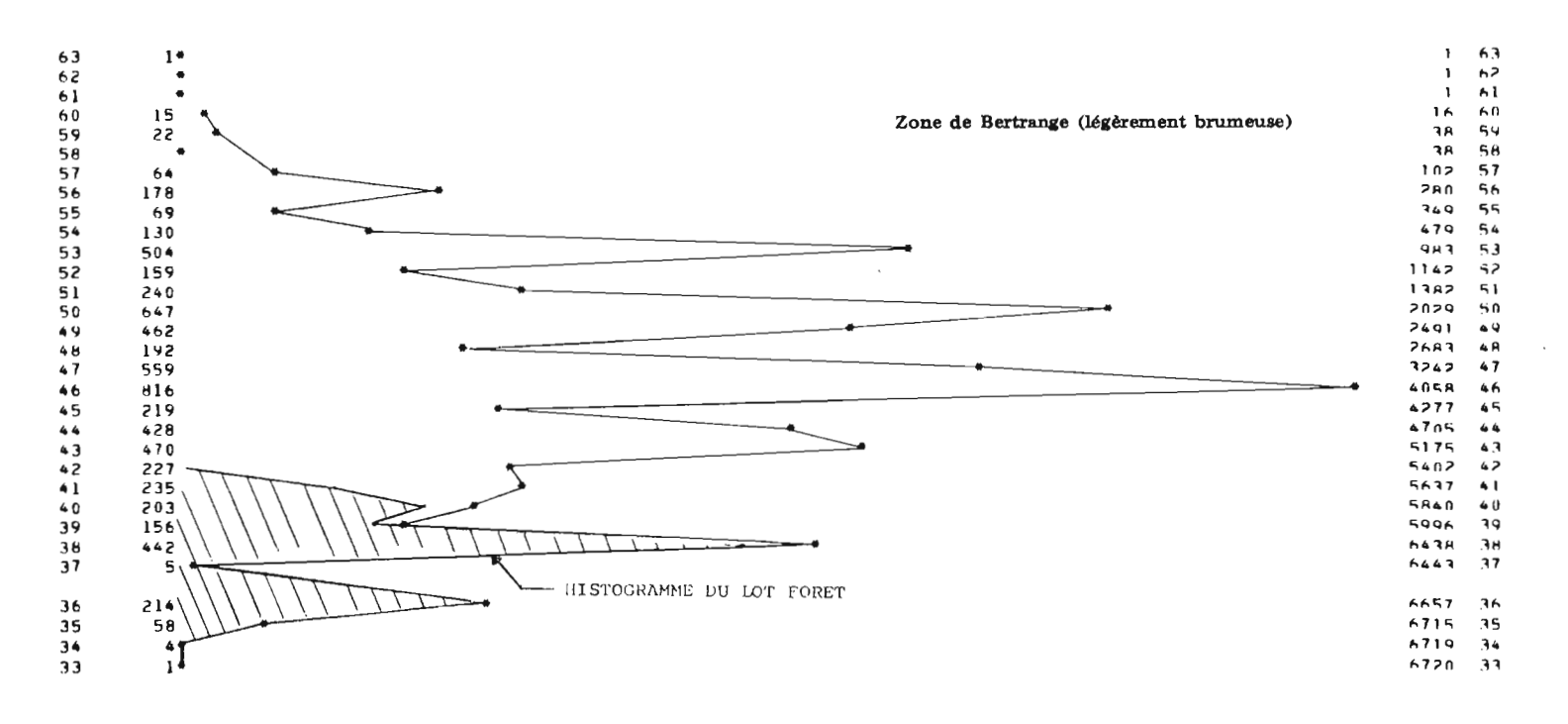

 $\tilde{s}$ 

Cette observation a conduit à utiliser la scène voisine (212-026) du 14.08.1976 recouvrant en partie la zone étudiée. L'examen du canal4, dans *les* mêmes conditions, permet de délimiter la zone venant en complément de la scène 211-026 du 13.08.1976.

On a donc retenu le découpage de la zone selon le schéma de la figure 13, la vue du 14.08.1976 étant très brumeuse au sud de Nancy.

Du point de vue méthodologique, il apparaît donc important de commencer une étude par l'examen des tirages au millionième des 4 canaux. On remarque que le canal 4 est très sensible aux phénomènes de brume et c'est surtout grâce à lui que l'on en obtient la meilleure détection.

Le canal 5 laisse encore apparaître le phénomène, mais plus atténué, tandis qu'il n'est plus observé dans les canaux infra-rouges (6 et 7).

La composition colorée classique (canal 4 en jaune, 5 en magenta et 7 en cyan) révèle l'existence de la brume traduite par des tons bleutés. Néanmoins, ce document ne permet pas un zonage précis.

La localisation des zones de brume conduit à les traiter séparément.,En effet, l'information radiométrique de ces zones brumeuses peut être exploitée, mais la valeur des bornes, définissant un thème, s'en trouve transformée. On constate un décalage des radiances vers les valeurs supérieures comme en témoigne l'exemple des figures 13a et 13b. On remarquera le décalage de 5 points vers les fortes valeurs, de l'ensemble des histogrammes ainsi que ceux du lot «forêt» lorsque l'on passe de la zone LANGATTE non brumeuse à la zone BERTRANGE située sous un halo de brume.

# 2.2 - CALAGE GEOGRAPHIQUE DES DONNEES LANDSAT

Le calage géographique des données, à présenter sous la forme quantitative, est indispensable. Ce calage est primordial lorsque l'on désire mesurer la fiabilité d'un résuJtat sur un thème particulier.

# 2.2.1 - Les informa tions géographiques contenues dans les vues

Les vues d'origine U.S.G.S. et Telespazio donnent les coordonnées du centre de la vue en degrés, dans la projection Mercator. Ce renseignement est porté en clair sur le document photographique.

La structure du fichier physiographique de la Moselle basé sur le carroyage LAMBERT NORD et la facilité à retracer le carroyage kilométrique sur les cartes I.G.N. (du 1/100000 au 1/25000) nous ont conduit à utiliser ce type de carroyage.

### 2.2.2 - Calage des sorties sur imprimante

Afin de disposer d'un carroyage kilométrique LAMBERT sur les «listings», on a construit une grille kilométrique à l'échelle de la visualisation. Le carreau LAMBERT mesure, dans ces conditions, 46,2 mm sur 52,6 mm.

Après un premier traitement numérique faisant apparaître les thèmes Forêts et Eau libre, même définis sommairement, on dispose d'e nombreux «amers», au sens large, pour disposer le carroyage décrit ci-dessus. Les étangs, la forme générale d'une forêt peuvent être comparés à la carte à  $1/25000$  préalablement carroyée en LAMBERT. On peut imposer une contrainte supplémentaire sachant que le cap du satellite est incliné de 10 $^{\circ}$  environ ( $\pm$  30') par rapport à ce carroyage.

A l'aide de tous les éléments, une trentaine de zones de 7000 pixels environ ont pu être calées avec une erreur comprise entre 1 et 2 pixels.

Ces résultats pennettent de définir les coordonnées, en lignes et colonnes, de points remarquables ainsi que les intersections du carroyage LAMBERT.

On obtient, avec cette méthode:

- des «amers» repérés en lignes-colonnes LANDSAT (± 1 pixel) ;

. un carroyage kilométrique pennettant de classer les points issus d'un traitement dans deux catégories:

. les points appartenant au thème,

. les points hors thème.

# 2.2.3 - Calage des tracés BENSON

Les moyens informatiques de l'atelier numérique permettent désormais la réalisation d'un traçé des infonnations LANDSAT à une échelle donnée. Pour de nombreuses raisons techniques, le tracé à l'échelle n'est pas parfait et l'on observe une distorsion linéaire de 2% environ.

On peut «pointer» manuellement les intersections du carroyage LAMBERT sur de tels documents en se calant localement par rapport aux thèmes cartographiés sur la carte de référence.

La réalisation de statistiques sur le carreau LAMBERT de 5 x 5 km du modèle hydrologique nous a conduit à développer un deuxième moyen de calage: en fournissant à la machine trois intersections bien repérées en lignes-colonnes, on peut faire calculer toutes les intersections LAMBERT et obtenir leurs coordonnées en lignes-colonnes LANDSAT (Fig. 14).

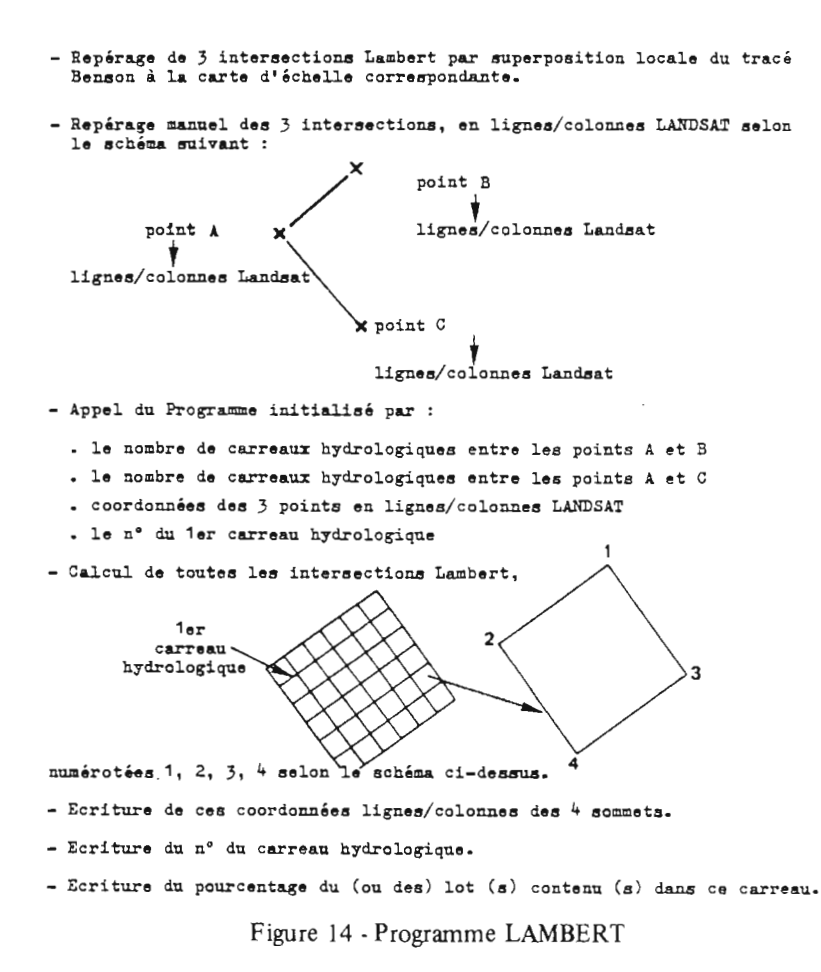
Un test a été effectué sur 60 carreaux de 5 km de côté: 10 suivant l'horizontale, 6 suivant la verticale. En comparant les résultats des lignes-colonnes calculées à ceux pointés sur le document BENSON, on constate une erreur de 2 lignes et 8 colonnes sur les coordonnées des 4 sommets du dernier carreau où l'erreur est maximale. 9 % de la surface sont donc mal positionnés et ceci semble entraîner une erreur de l'ordre de 2% sur le comptage des points appartenant à un thème couvrant la plus grande surface.

On obtient ainsi la limite d'utilisation actuelle du procédé de calcul des sommets mettant, en même temps, en évidence, la variation de la largeur de chaque pixel lors de l'enregistrement.

Le calage géographique des traitements semble donc devoir reposer sur un travail de repérage «manuel» requérant l'intervention d'un opérateur. Si l'on désire obtenir un résultat par ces méthodes, à 2 pixels près, il convient de répéter l'opération sur plusieurs zones de l'ordre de 800000 pixels (10% de l'image complète), soit 3 500 km2.

# 2.3 - UTILISATION DE LA VERITE-TERRAIN ET METHODES D'EVALUATION

Tout comme le calage géographique, la collecte d'une vérité-terrain est indispensable dans l'appréciation d'un résultat de traitement.

Cette vérité-terrain est utilisée pendant le traitement pour permettre son «initialisation» sur les «zones-test» retenues. Elle est également utilisée en fm de traitement, sur d'autres zones pour contrôler le résultat. Devant le grand nombre de points traités, ce contrôle est en général statistique.

Deux démarches peuvent être utilisées comme le montre la figure 15. L'essentiel de l'étude a été mené avec la méthode n° 1, avec une mise en place de la méthode n° 2 au cours de l'été 79, grâce au concours efficace de l'AFBRM. Cette dernière solution étant tributaire de la météorologie, il est difficile d'investir beaucoup de temps dans cette voie.

On est donc confronté à la recherche d'une vérité-terrain dans le passé, à une date aussi proche que possible de la date de passage du satellite. Chaque thème possède une solu tion particulière.

# 2.3.1 - Thème «eau libre»

L'information concernant la position des étangs est donnée par la carte IGN à 1/25 000. La mise à jour de cette information, suppression ou création de certains étangs, a été faite avec l'A.F.B.R.M. pour l'année 1976.

Cet organisme a fourni également les surfaces des étangs à la cote N.G.F. du déversoir ainsi que leurs profondeurs.

La vérification du traitement a donc consisté à répertorier les étangs en vérifiant leur position à l'aide de la grille kilométrique LAMBERT, décrite précédemment (parag. 2.2), comparée à la carte I.G.N. L'évaluation du résultat est obtenue par comptage des points classés «hors thème» par la méthode précédente.

La connaissance de la surface exacte à la date de passage du satellite est, par contre, une donnée plus délicate à saisir, surtout durant l'été 1976, année de sécheresse.

### 2.3.2 - Thème «zones urbaines»

La vérité-terrain est aisément accessible grâce à la carte à 1/25000, dont l'année de mise à jour est, en général, proche de la date de passage du satellite sur les zones-test retenues.

La grille LAMBERT permet un comptage manuel des points hors thème sur les zones étudiées (1 ou 2 pages d'imprimante par zone).

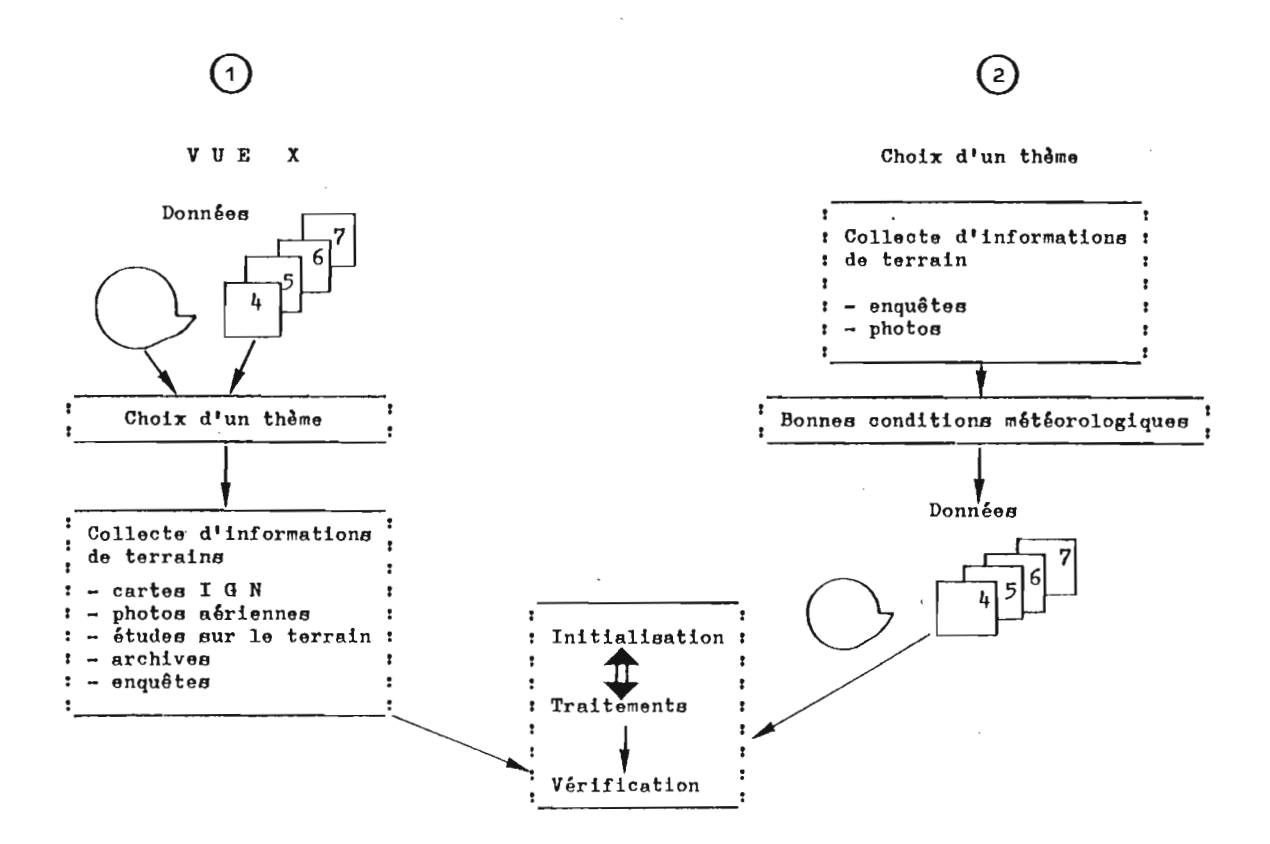

Figure 15 - Utilisation de la vérité-terrain

# 2.3.3 - Thème «forêts»

Le thème «forêts» se décompose en deux parties:

- thème «résineux»,
- thème «feuillus».

La localisation géographique des forêts, en général, s'est faite comme pour les thèmes précédents.

L'évaluation a été réalisée, dans un premier temps, par comptage des points hors thème sur plusieurs zones choisies dans la vue, en particulier sur la Forêt domaniale de FÉNÉTRANGE.

Afin de réaliser une évaluation plus complète sur les essences (feuillus, résineux), le concours de l'O.N.F. de SARREBOURG, qui gère ces forêts, a permis de dresser une liste détaillée de deux cents parcelles. On a pu ainsi préciser, pour l'année 1976, les paramètres suivants:

- essences: proportions et répartition,
- régime forestier: semis, fourré, gaulis, perchis, futaie,
- -hauteur,
- âge,
- densité du peuplement,
- date des principales coupes,
- . état sanitaire,
- sous-étage,
- végétation au sol,
- pédologie.

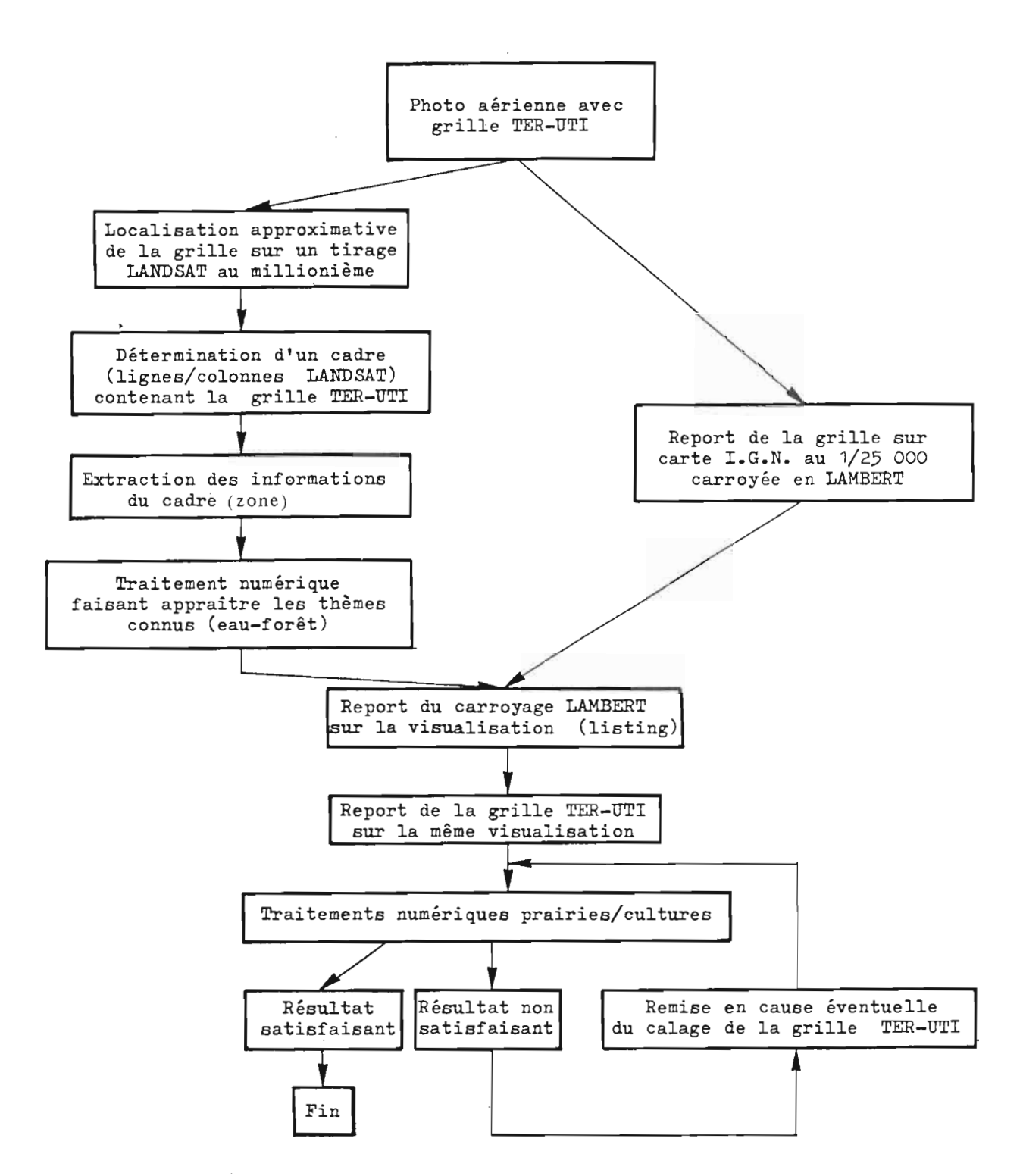

Figure 16 . Report d'une grille d'enquête TER-UT! sur une visualisation LAND5AT.

L'étude de tous ces paramètres pennet de faire une étude des phénomènes affectant la réflectance, mais ceci dépasse les objectifs de cette étude. Nous avons conservé quelques-uns des 10 paramètres pour réaliser l'évaluation. Les résultats sont présentés dans le chapitre 3.

Un complément de 22 «parcelles-test» a été dressé à l'aide de ces informations. Leur liste est donnée en annexe (tableau 4 b).

# 2.3.4 - Thème «prairies et cultures»

La recherche d'une «vérité-terrain» précise, en vue d'obtenir une évaluation des résultats des traitements numériques sur les thèmes «prairies» et «cultures», a conduit à utiliser les résultats de l'enquête TER-UT! du Ministère de l'Agriculture.

La difficulté de reconstituer l'état et la nature exacte du parcellaire en 1976 nous a incité à utiliser les résultats d'enquète de 14 grilles de 36 points, fournis par la Direction Départementale de l'Agriculture de Metz. Ces enquêtes ont été menées entre les 1 et 15 juin 1976 à l'aide des photos aériennes I.G.N. de la mission de 1972.

### 2.3.4.1 - Repérage d'une grille TER-lITI sur liste d'imprimante

La principale difficulté de la méthode réside dans le repérage géographique de la grille d'enquête sur une visualisation LANDSAT obtenue sur imprimante d'ordinateur. Du fait de l'anamorphose de cette visualisation, la grille, dont l'équidistance des points sur le terrain est théoriquement de 300 m, devient un rectangle de 69,5 mm par 79 mm sur l'imprimante.

La démarche générale est donnée dans la figure 16.

Les coordonnées lignes/colonnes LANDSAT de la zone (1 page de listing) contenant la grille sont obtenues à l'aide d'un calque de 3240 colonnes et 2280 lignes, au pas de 100, superposable à un tirage papier au millionième d'un canal LANDSAT. On choisit un canal faisant apparaître les thèmes connus. La comparâison avec la photo aérienne assure une bonne définition du cadre de la zone dans laquelle se trouvera la grille TER-UTI.

On fait extraire, par l'ordinateur, les données LANDSAT relatives à la zone. Ceci permet de réaliser un premier traitement faisant apparaître les thèmes connus et les amers tels que étangs, rivières, forêts, etc.

La comparaison de la visualisation de ce premier traitement avec la carte I.G.N. permet de placer le carroyage LAMBERT.

Le repérage LAMBERT permet de reporter sur le «listing» la grille TER-UTI préalablement pointée sur la carte à 1/25 000.

Après différents traitements avec la procédure «Loterie» conduisant au résultat le plus satisfaisant, on est parfois contraint de remettre en cause le calage de la grille TER-UTI, sur 1 ou 2 pixels au maximum, si une erreur systématique est observée.

## 2.3.4.2 - Critique du calage de la grille TER-UTI

Plusieurs problèmes apparaissent et peuvent être une source d'erreurs dans le calage :

- l'échelle des photos aériennes est parfois différente de celle annoncée. Des variations pouvant atteindre 10% entraînent un changement dans l'équidistance réelle des points d'enquête, car la grille superposée par l'I.G N. sur la photo aérienne est prévue pour le 1/30 000 ;
- lors du report des infonnations de l'enquête, on doit vérifier que la grille utilisée par l'enquêteur est la grille Nord ou Sud;
- le calage LAMBERT, servant d'intermédiaire, est lui-même une source d'erreurs et l'on ne peut espérer une précision de plus de 2 pixels, au niveau d'une page d'imprimante. C'est pourquoi on a jugé utile de remettre en cause le calage de la grille TER-UTI après différents traitements numériques. Néanmoins, les «contraintes» sur les 36 points sont si nombreuses que le déplacement de la grille TER-UTI est limité, en général, à 1 ou 2 pixels, assurant ainsi la cohérence du calage définitif;

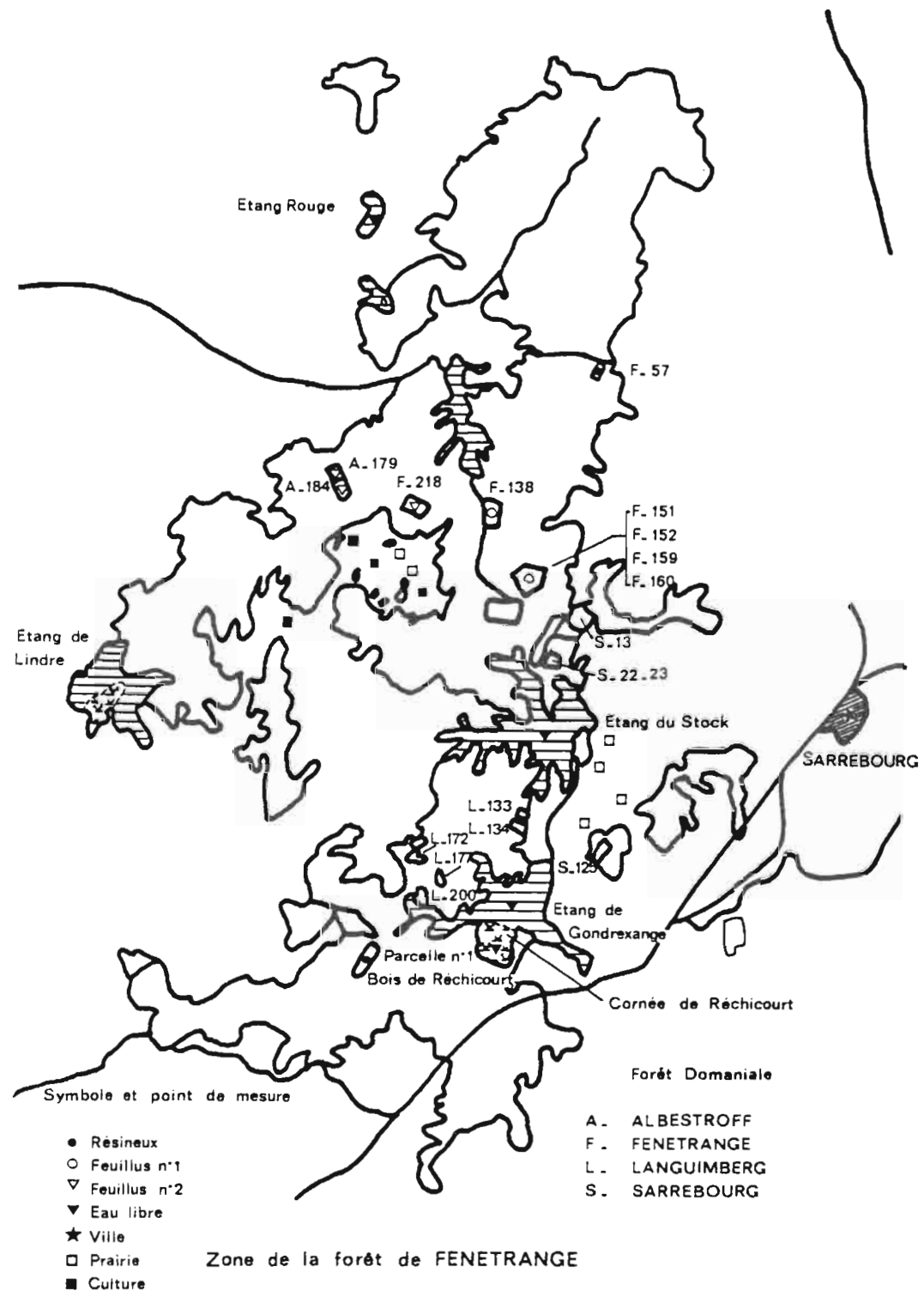

 $H_{EX}$  = 00342

Figure 17 - Position des parcelles mesurées au densitomètre

- l'interven tion de l'opérateur est, par contre, largement requise lors de la décision de classer un point dans les catégories «bien» ou «mal classé». Quelques «points enquêtes» se placent à la limite des parcelles (visibles sur les photos de 1972) dont la géométrie a pu changer depuis ;
- dans les traitements numériques des données LANDSAT, on trouve également des points aux limites des classes obtenues. On peut faire intervenir divers critères de choix, en considérant par exemple la géométrie des classes, la nature des points environnants, etc.

#### 2.3.4.3 - Parcelles complémentaires

Pour pennettre une vérification complémentaire, on a pu repérer sur le terrain 21 parcelles de «prairies» dont la liste est donnée en annexe (tableau 4 c), composées au total de 2600 pixels. Les parcelles retenues répondent à deux contraintes'

- être en «prairies» en 1979 (enquête de terrain),

- être en «prairies» sur les photos aériennes de 1972.

On s'assure ainsi, avec une forte probabilité, de leur nature en 1976.

# 2.4 - TRAITEMENTS

### 2.4.1 - Traitements photochimiques

Le traitement photochimique doit être considéré *comme* une façon de classer les valeurs radiométriques et *comme* une étape avant le traitement numérique.

#### 2.4.1.1 - Agrandissements

Après l'examen scrupuleux des tirages au millionième, il est intéressant d'analyser divers agrandissements, en particulier sur les «zones-test». Cette étape est à considérer *comme* un premier traitement, car l'on peut modifier les paramètres photochimiques pour obtenir un étalement des valeur. de gris approprié à un thème de travail.

Les échelles donnant des résultats optimums sont comprises entre le 1/500000 et le 1/100000. A des échelles plus grandes, les résultats sont très altérés par les contraintes techniques dues au matériel utilisé, en particulier l'agrandisseur. Pour des raisons de fidélité de reproduction on préfèrera, en général, le support film au support papier. Le tirage sur film possède deux avantages:

- son examen au rétroprojecteur pennet des agrandissements par 5 ou 10 et, donc, d'obtenir une visuali· sation à des échelles plus grandes que le  $1/100000$ ;
- l'étude de certaines parcelles peut être faite au densitomètre, afin de faire une étude sur la position radiométrique relative des thèmes.

De tels documents sont adaptés à la réalisation de zonages, canal par canal, avec une superposition des canaux satisfaisante. Leur coût est relativement modique. Le temps de travail en laboratoire est estimé à deux heures pour le tirage des 4 canaux.

L'agrandissement sur filin est donc un outil de travail intéressant et une étape avant les traitements photochimiques plus complexes.

#### ~.4.1.2 - Composition colorée

Le tirage sur film précédent pennet de réaliser une synthèse soustractive de trois des quatre canaux LANDSAT. Afin d'obtenir un document «codé», selon les couleurs d'un film infra-rouge couleur, on attribue en général le jaune au canal 4, le magenta au canal 5 et le cyan au canal 7.

Les courbes de réponse des films employés en général (diazoïques) sont différentes suivant le pigment. Chaque composante colorée est donc une nouvelle dégradation de l'information. Néanmoins, ce procédé permet une première interprétation sur les thèmes recherchés. L'examen d'un tel document peut déjà conduire à préciser la position relative des thèmes, de façon globale et sur de vastes zones. L'observation au rétroprojecteur pennet une approche plus fine des zones-test retenues et, éventuellement, un zonage en «classes couleurs» par l'observateur.

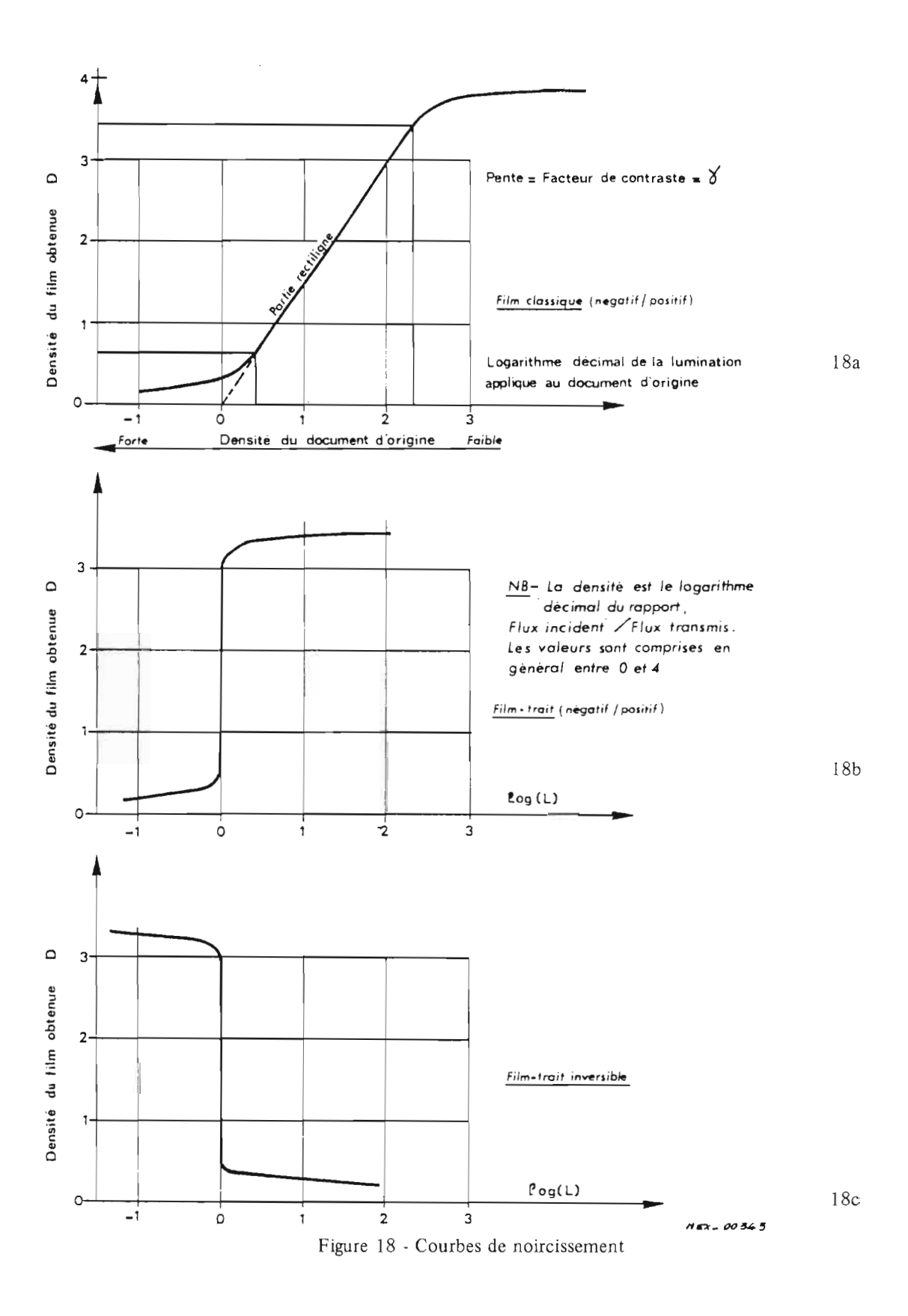

Le temps de laboratoire peut être estimé à 1 heure, pour réaliser une composition colorée, lorsque l'on possède déjà les films noir et blanc correspondants.

#### 2.4.1.3 - Recherche de valeurs par densitométrie

Il nous est apparu utile de préciser la position relative des thèmes étudiés par des mesures densitométriques. Ceci prépare le traitement numérique en l'orientant vers les dates appropriées. C'est une étape que l'on pourrait qualifier de «dégrossissage» de l'information temporelle et radiométrique.

Afm de permettre la comparaison relative de la radiométrie des thèmes dans les quatre canaux et aux cinq dates disponibles, on a effectué des tirages à 1/150 000 sur la zone test de la forêt de Fénétrange. L'échelle utilisée permet de mesurer la densité photographique des parcelles-test dont la surface, à cette échelle, est comprise entre 10 et 30 mm2. La figure 17 présente le contour de la forêt de Fénétrange ainsi que le nombre et la position des points de mesure retenue.

L'utilisation du même film (N41P) et des mêmes conditions de développement permet de conserver la même courbe de noircissement (Fig. 18). Cette courbe exprime la relation entre la lumination (produit du temps d'exposition par l'éclairement) appliquée au document d'origine et la densité photographique obtenue sur le fllm. Pour chaque canal, on a maintenu la lumination dans des limites permettant de de travailler sur la partie rectiligne de la courbe.

Un densitomètre digital COSAR 50 a permis d'effectuer les mesures sur un cercle de 1 mm de diamètre.

Les résultats «bruts» pour quatre thèmes sont présentés en figure 19. Sur l'axe des abscisses, on a reporté les 4 canaux et, sur l'axe des ordonnées, les densités photographiques décroissantes afin de conserver une analogie avec les données numériques.

Il serait délicat de considérer ces courbes comme des courbes caractéristiques de la réflectance : les négatifs Landsat présentent des différences de densité assez diverses, surtout entre le canal 4 et le canal 7. L'étalement sur l'axe des ordonnées est donc différent;

- la calibration des canaux, en fonction de l'énergie reçue, est une notion mal définie et il s'avère délicat de considérer l'axe des abscisses comme une portion du spectre électromagnétique correspondant aux canaux Landsat  $(0.4 \mu m \land 1.1 \mu m)$ .

'Néanmoins, ces mesures au densitomètre permettent une approche de la position relative des thèmes et une comparaison entre les dates. Nous nous bornerons donc à des remarques qualitatives.

La figure 20 présente les mêmes résultats, par canal, ramenés à des écarts de densité constants, calés arbitrairement par rapport aux valeurs maximales et minimales du film.

Les valeurs obtenues à la date du 13 août 1976 confirment l'observation visuelle des positifs : la brume affecte la radiométrie dans des proportions importantes dans les canaux 4 et 5, alors qu'il ne semble pas y avoir d'effet semblable sur les canaux 6 et 7.

On obtient une représen tation des «serpents», au sens utilisé dans sa définition numérique, des thèmes «feuillus», «résineux», «eau libre», «zones urbanisées», «prairies», «cultures», en superposant les quatre planches à une même date. (Fig. 20a à 20d).

Les commentaires sont présentés dans le chapitre «résultats».

Le repérage des parcelles, les mesures et leur dépouillement ont duré environ 4 jours.

#### 2.4.1.4 - Équidensité - équidensité colorée

Nantis de nombreuses valeurs densitométriques, on peut envisager un traitement des films par équidensité. L'opérateur va choisir les plages de valeurs qui l'intéressent, en fonction des thèmes étudiés.

A partir d'un fllm (positif ou négatif), il est possible d'obtenir, par contact, un document sur film-trait dont la réponse est totalement binaire. La figure 18b montre la réponse d'un tel film.

L'apparition des pigments du film-trait est une fonction de la lumination reçue. On peut donc choisir la valeur' de gris du document d'origine, c'est-à-dire la densité, à partir de laquelle on désire obtenir la réponse du film. Cette réponse se traduit, pour des luminations croissantes, par l'apparition des pigments pour une émulsion «négatif-positif» ou par leur disparition dans le cas d'une émulsion «inversible» (Fig.2Oc).

En combinant plusieurs plages et quatre pigments colorés (noir, magenta, cyan , jaune), on ob tient une équidensité colorée (exemple théorique Fig. 21). Ce travail peut être fait sur un seul canal et, dans

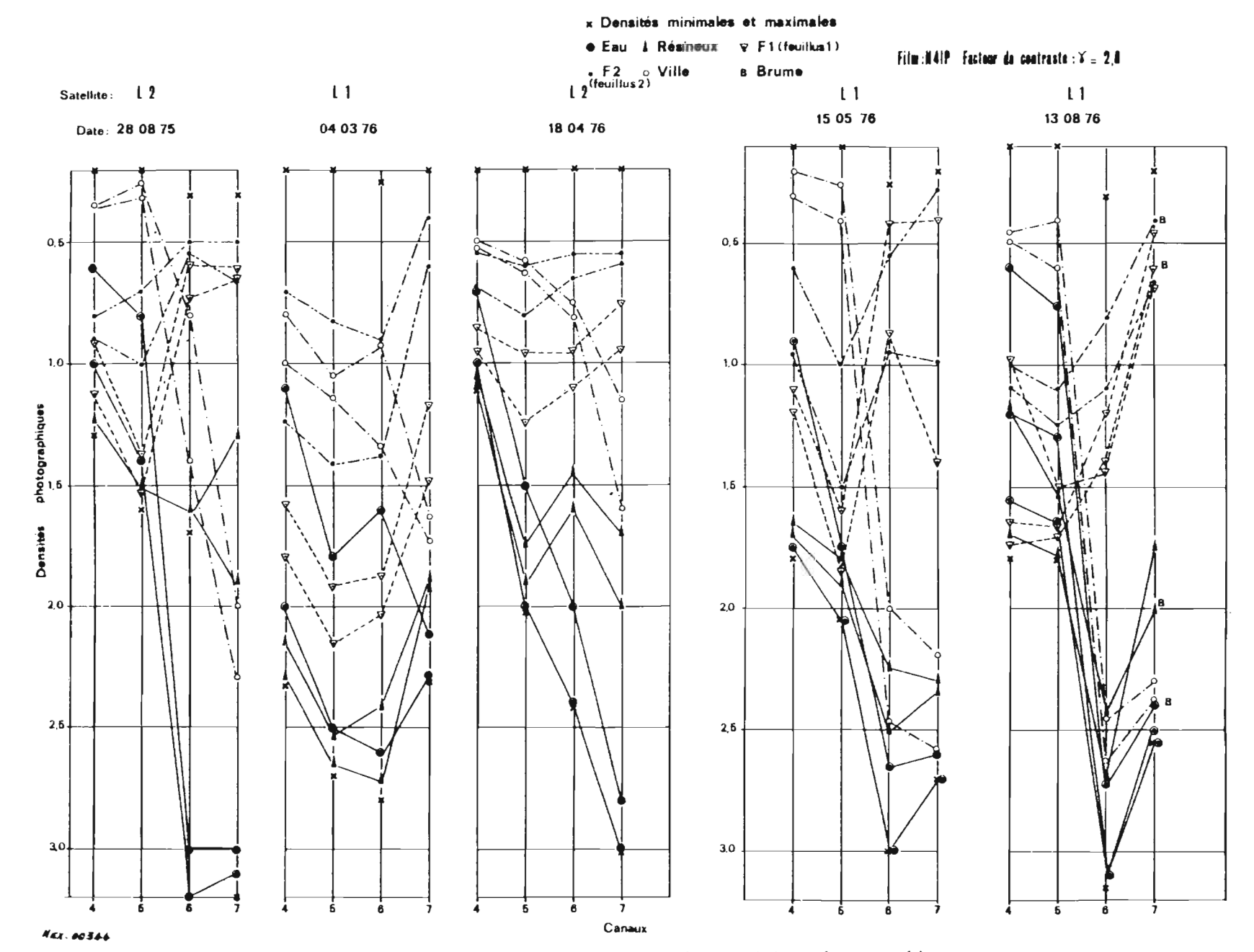

Figure 19 - Résultats bruts des mesures densitométriques de quatre thèmes.

ce cas, on a une analogie avec un traitement numérique LOTERIE sur un canal. Il peut être fait en utilisant plusieurs canaux, comme le montre la figure 22, avec une analogie complète avec un traitement par LOTERIE.

La vue utilisée est celle du 18.04.76, sur les canaux 5,6 et 7.

- en noir : l'eau libre
- en marron : résineux
- en vert: forêt
- en cyan: la ville de SARREBOURG et J'étang temporaire de Lindre
- en jaune et blanc: prairies et cultures

La valeur thématique est bonne pour les trois premiers thèmes. Pour les trois autres («zones urbanisées», «prairies» et «cultures»), les valeurs du découpage radiométrique et, surtout, le choix de la date sont à remettre en cause.

Ce traitement peut être réalisé en 4 heures de laboratoire sur des zones comme celle·d (310000 pixels) ou mieux, sur la vue complète. Le procédé ne permet pas de faire apparaître en même temps tous les thèmes dont le nombre est limité par l'emploi des 4 pigments (5 classes si on utilise le même canal, 9 si on combine plusieurs canaux).

#### 2.4.1.5 - Calage géographique des films - Précision des échelles

Le calage géographique ne pose, en général, pas de problème de repérage. En effet, on dispose de tou tes les informations d'un canal ou, mieux, d'une synthèse de plusieurs canaux et les amers utilisables sont nombreux. La restitution géométrique des négatifs d'origine est de bonne qualité, bien que l'on puisse difficilement superposer deux vues différentes, car les coordonnées du nadir ne sont pas identiques et les distorsions ne sont donc pas semblables au même lieu géographique.

La précision, sur une échelle plus grande que le millionième, dépend de la qualité des mesures du laboratoire. On peut estimer l'erreur à 3% environ, permettant néanmoins la superposition de cartes de référence.

La démarche analogique apporte donc des éléments complémentaires au traitement numérique, facilement accessibles et dégrossissant sur de grandes zones l'information radiométrique et temporelle. Cette démarche peut être également considérée comme un traitement peu onéreux d'une vue complète grâce au procédé d'équidensité colorée.

#### 2.4.2 - Traitement numérique

Le traitement numérique offre l'avantage de travailler sur des données non dégradées et de faire des combinaisons de canaux en nombre pratiquement illimité.

Avant de commencer un traitement, il demeure important d'avoir réalisé une ou plusieurs phases du traitement photochimique. Il est également important de choisir un thème précis. Nous allons décrire les étapes clés de la méthode employée sur les zones-test, puis sur une zone plus vaste, permettant de définir les valeurs radiométriques optimales d'un thème, ainsi qu'une évaluation de la fiabilité du traitement.

#### 2.4.2.1 - Dégradation d'un canal LANDSAT;

On admet, pour cette étape, que les zones-test ont été définies et que leur «vérité-terrain »est renseignée du maximum d'informations. Après un repérage en lignes-colonnes LANDSAT de la zone à étudier, on procède à la visualisation d'un canal. Ceci permet d'obtenir les premiers éléments de repérage géographique, améliorés au cours des étapes par la découverte d'amers précis.

L'opérateur effectue plusieurs essais sur chaque canal afm de déterminer les bornes cernant au mieux le thème étudié. Dans ce cas, on procède à un premier classement des points par référence avec les données de terrain : on obtient un ensemble de points, pour chaque canal, contenant tous les points du thème et des points «hors thème».

Chacune des bornes peu t être considérée comme les valeurs radiométriques maximales et minimales définissant un thème: on peut les regrouper pour former un premier serpent de défmition comportant au maximum 8 valeurs (2 par canal).

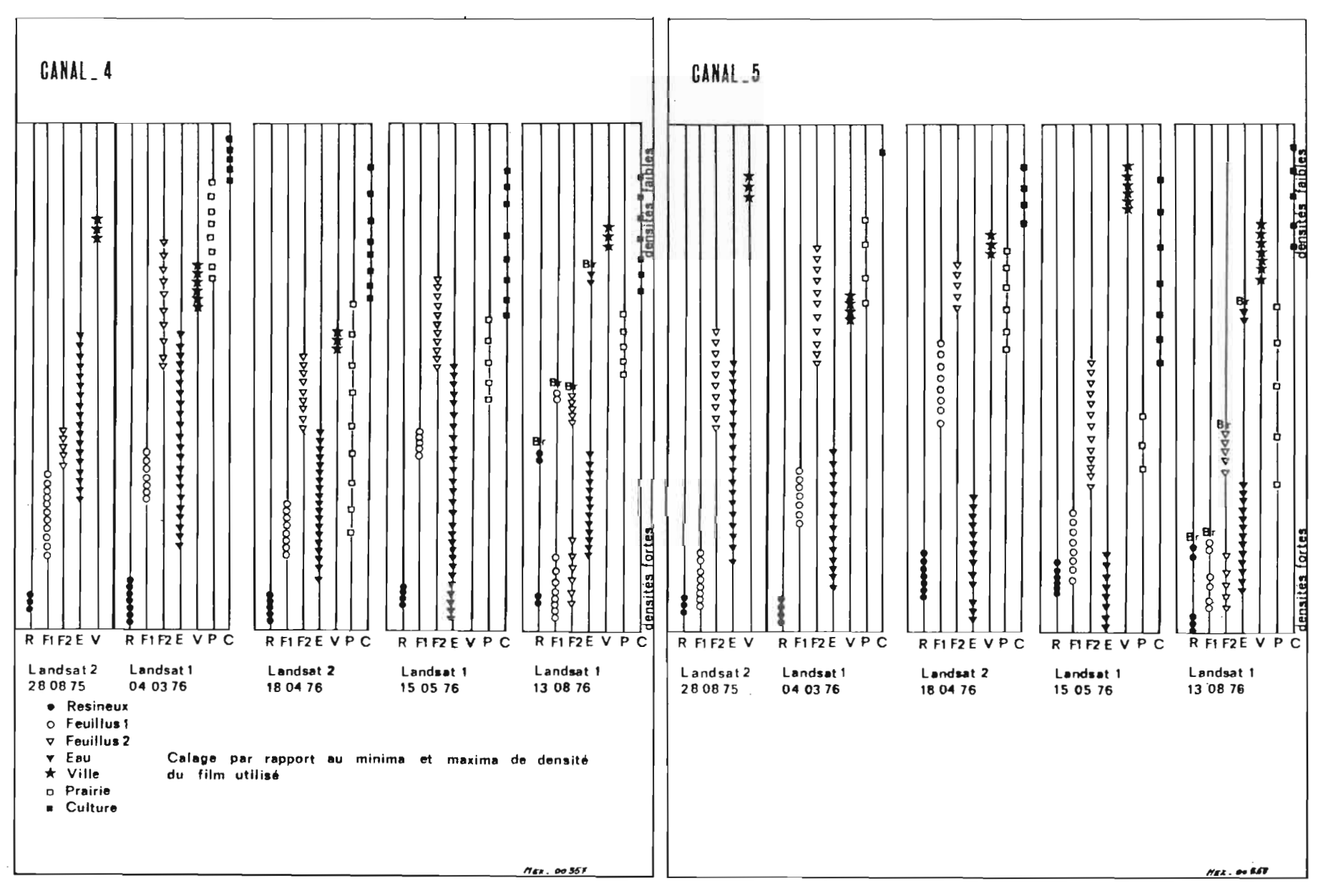

Figure 20 - Comparaison de chaque thème aux cinq dates utilisées, par canal

 $44$ 

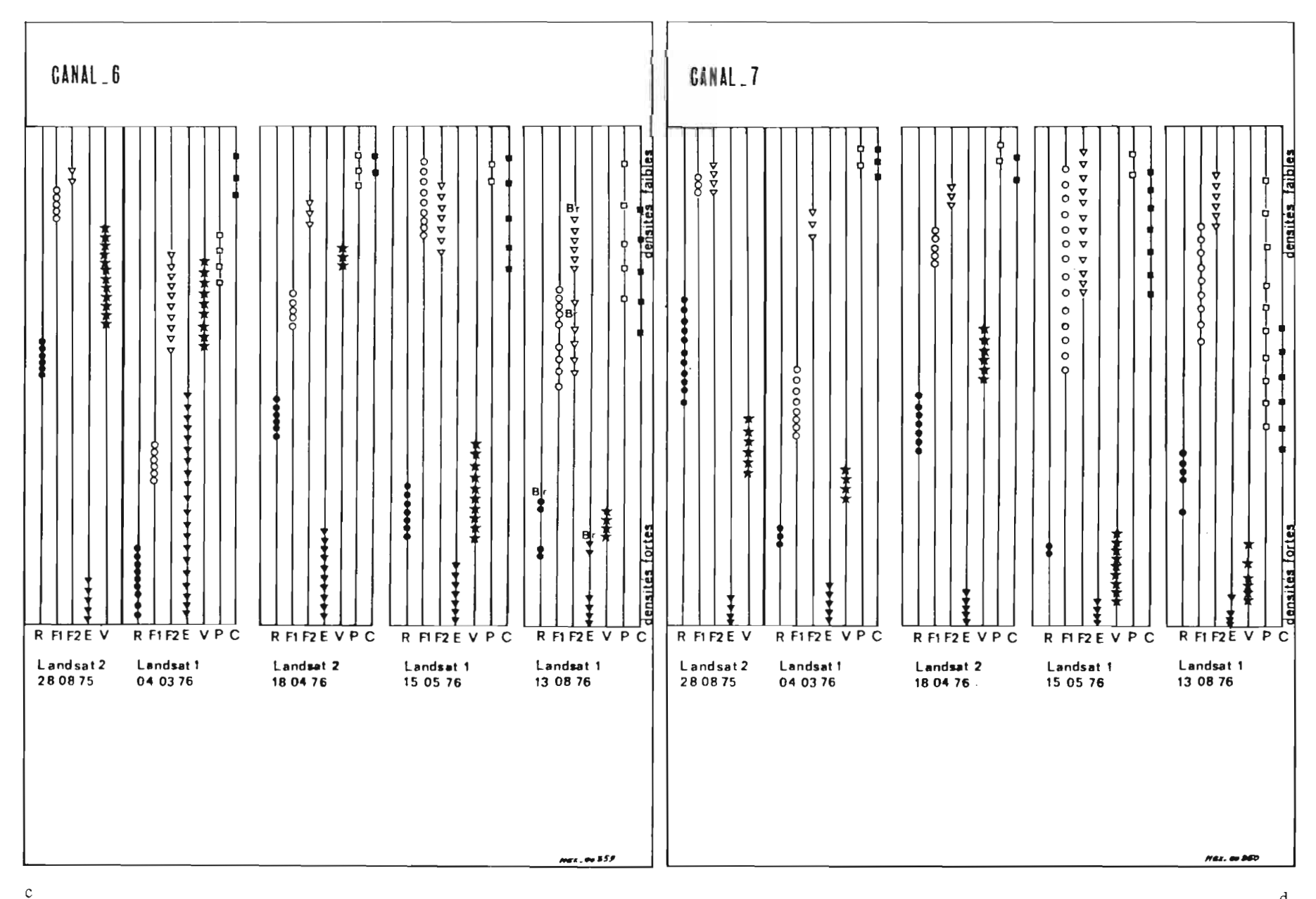

# Figure 20 - Comparaison de chaque thème aux cinq dates utilisées, par canal

 $45\,$ 

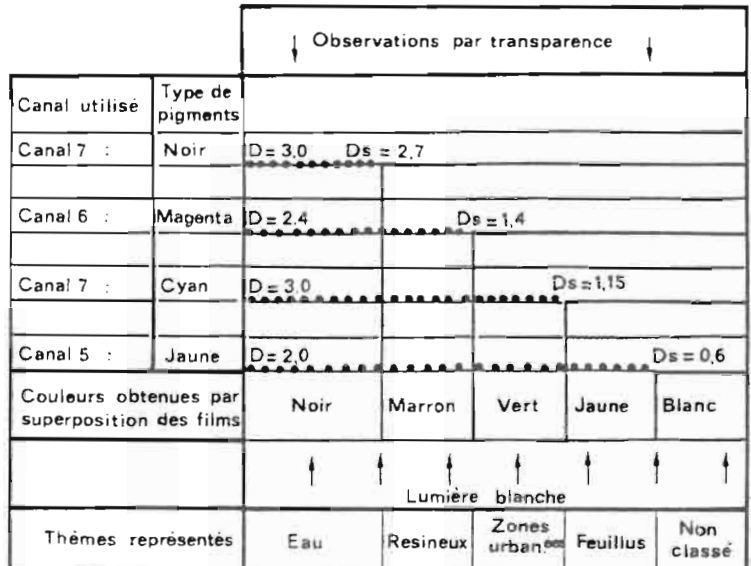

- D. Densité la plus élevée du document d'origine
- Ds. Densité du seuil sur le document Ds. Densite ou seur sur le de<br>d'origine<br>• Conservation des pigments<br>• Disparition des pigments
- 
- 

**HEX.** 00 350

Figure 21 - Équidensité colorée. Exemple théorique.

# 2.4.2.2· Intersection des 4 ensembles - Application du segment de définition

A ce stade, on demande à la machine de trier les points appartenant à l'intersection des 4 ensembles : on obtient l'image du serpent de définition précédent ainsi que son serpent réel. L'opérateur revient à la «vérité-terrain» et compare le résultat obtenu. Il peut classer une nouvelle fois les points en deux catégories : les points appartenant au thème et les points «hors thème» (en général moins nombreux que sur l'essai canal par canal).

### 2.4.2.3 - Le Compromis - Recherche des meilleures bornes

L'objectif est de réaliser *le* meilleur compromis *possible* entre Je thèrrie et les points «hors thème».

L'opérateur va utiliser le programme LOTERIE en testant les combinaisons de nombreux «découpages» sur les canaux. On traite les canaux 2 à 2, dans un premier temps, afin d'obtenir une représentation des combinaisons dans un plan, suivant le schéma 5d du paragraphe 1.5.2.2.

L'originalité de cette démarche est d'avoir focalisé la recherche vers un thème précis, sans analyser tous les phénomènes rad iomé triques liés aux points «hors thème» pour les éliminer.

En remettant en cause les bornes du découpage, en utilisant simultanément deux, puis trois ou quatre canaux, l'opérateur obtient un nouveau serpent de définition. Ce dernier est le meilleur compromis entre la représentation du thème et les points «hors thème». L'évaluation du résultat, à chaque essai, par comptage des points «hors thème» ou par référence à des parcelles-test, ajoute un élément quantitatif à l'analyse qualitative faite par l'observateur placé devant l'écran ou le listing de visualisation.

L'analyse de chaque lot amène à distinguer les trois catégories suivantes:

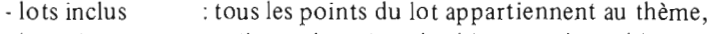

- lots séquents : mélange de points du thème et «hors thème»,
- -lots exclus : points «hors thème».

Les lots séquents de l'essai le plus satisfaisant sont finalement conservés ou éliminés.

Dans certains cas particuliers, où les points «hors thème» semblent systématiques et difficiles à éliminer sous peine de perdre de nombreux points du thème, on est conduit à changer la méthode d'approche en focalisant l'étude sur ces points «hors thème». Le paragraphe 2.4.3.1 traite de ce cas particulier.

AfIn de conforter l'opérateur sur son choix, on a imaginé de faire un test de stabilité du serpent de définition obtenu.

#### 2.4.2.4 - Stabilité radiométrique

Le principe a été exposé dans le paragraphe 1.5.4 traitant de la procédure LOTERIE. Nous présentons, à titre indicatif, la stabilité de plusieurs thèmes obtenue par cette méthode (Fig. 23). Les résultats confirment en général les valeurs du serpent obtenu par la méthode précédente. Le test ajoute une information sur la position par rapport aux autres serpents définissant le palier de stabilité conduisant, dans certains cas, à retenir un serpent un peu plus «étroit» composé d'un nombre de points voisin du serpent initial.

Ce test est utilisable lorsque le pourcentage de points étudiés est supérieur à 20% par rapport à l'ensemble de la zone. En deçà de ces valeurs, le palier s'estompe.

### 2.4.2.5 - Parenté radiométrique d'un lot

Lorsque le serpent d'un thème est testé sur une autre zone que celle où il a été défini, on constate que le résultat n'est pas toujours satisfaisant.

En effet, les phénomènes radiométriques, qui prévalent pour la définition des bornes d'un serpent sur une zone, peuvent ne pas être exactement identiques sur l'ensemble de la vue. On pourrait analyser les causes des variations radiométriques au sein d'un même thème redéfinissant ainsi de nouveaux serpents.

Le souci de trouver une démarche simple et rapide ayant pour objectif de traiter l'ensemble d'une vue, conduit à introduire une autre démarche en posant la question: sur les 8 valeurs du serpent, quelles sont les bornes réellement utiles dans la définition du lot du thème cherché? La réponse à cette première question permet d'en poser une autre: peut-on généraliser à l'ensemble de la vue?

A la première question correspond la notion de «PARENTÉ DU LOT». A la deuxième, celle de «PARENTÉ DU THEME».

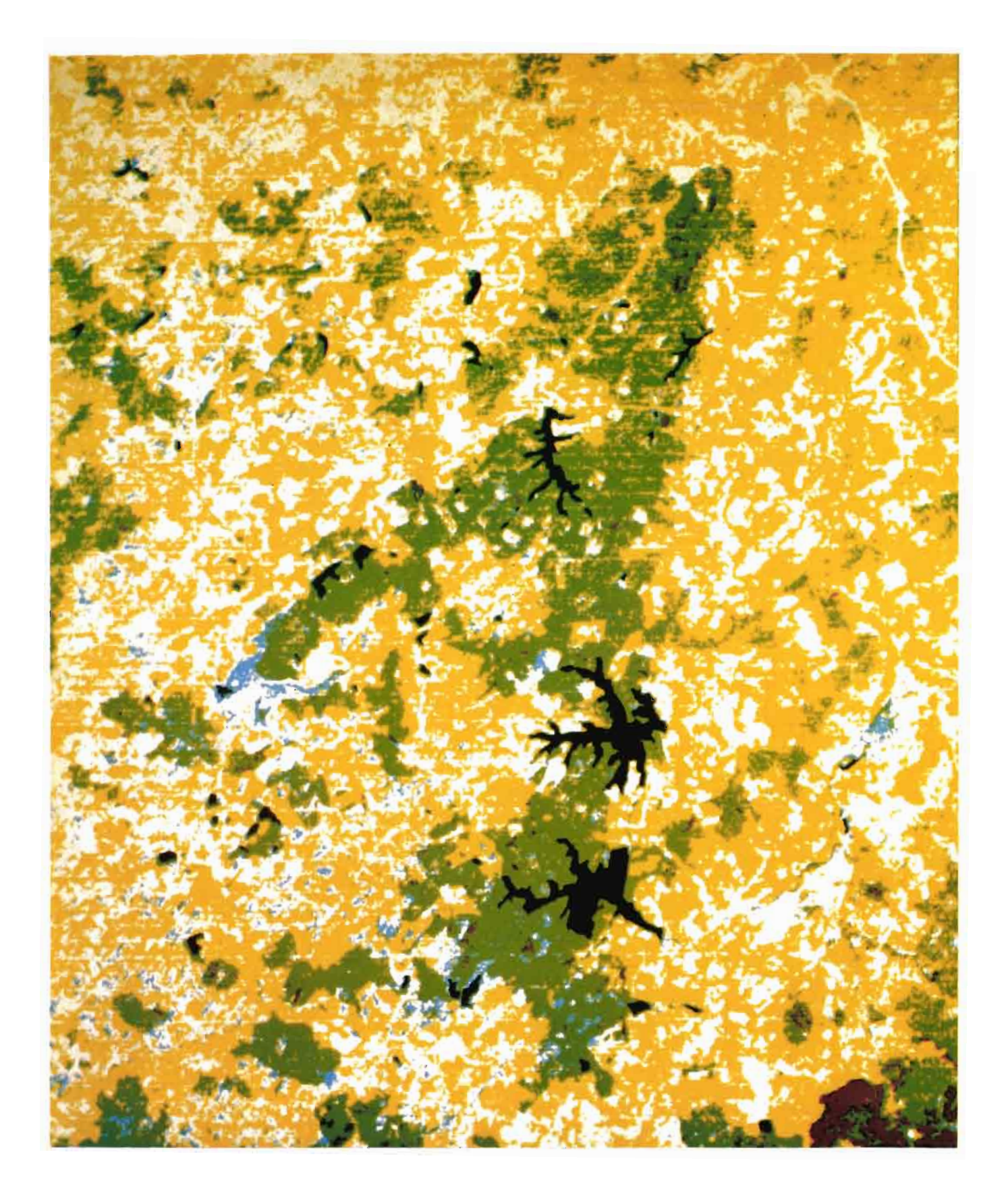

Figure 22 - Equidensité colorée. . Vue 211-026, 18.04.76.

Légende - en Noir : Eau libre, en Marron : Résineux, en Vert : Feuillus.

Un essai systématique peut être réalisé à partir des valeurs du serpent réel du lot. On supprime alternativement une borne dans chaque canal comme le montre l'exemple sur les zones «Bois de Réchicourt» et «Bois de Kerprich» (Fig. 24a et 24b). Une telle démarche met en valeur les bornes réellement utilisées pour définir le lot cherché. L'examen du nombre de points obtenus à chaque essai et de la visualisation, conduit à trouver un nouveau compromis, très proche du premier mais ne comportant plus qu'une ou deux «contraintes» .

La parenté d'un lot comporte deux informations :

- le ou les canaux utilisés,

- la valeur de la borne.

Afin de trouver la parenté du thème, on applique l'opérateur parenté du lot à plusieurs nouvelles zones ou à l'ensemble de la vue. La comparaison avec la vérité-terrain valide en général le choix des canaux. Par contre, la valeur des bornes doit être ajustée sur un ou deux échelons pour aboutir à un nouveau compromis sur l'ensemble de la vue.

Ainsi, dans l'exemple étudié, la recherche de la parenté du lot forêt conduit à retenir une borne dans le canal 5 et une dans le 7. L'étude de la parenté du thème forêt vérifie le choix des canaux et précise la valeur de la borne du canal 5 à prendre entre 34 et 36.

Ce dernier compromis pennet de réaliser le tracé d'une carte thématique à la table traçante.

#### 2.4.2.6 - Effacement sélectif des lots

Le fil conducteur de la démarche précédente était la recherche d'un thème et l'évaluation des performances du traitement. On avait insisté sur la nécessité de «focaliser» le travail sur un thème précis. Le traitement de toute l'information LANDSAT, pour visualiser tous les thèmes en même temps, conduirait à interpréter de nombreux lots: en effet, chaque borne utilisée pour définir un thème introduirait un «découpage» des autres thèmes en plusieurs lots, rendant leur visualisation plus délicate. On perdrait, de surcroît, la possibilité de définir une parenté unique pour chaque thème.

Il est donc apparu plus simple d'effacer du fichier de données le ou les thèmes déjà cernés; avant de commencer l'étude d'un nouveau thème. Cet effacement est obtenu en appliquant l'opérateur «Parenté du thème» à l'ensemble des données. On simplifie donc l'infonnation par effacements successifs, évitant ainsi la multiplication des lots à interpréter, tout en conservant la possibilité de définir une «Parenté du thème» pour les points restants.

Une telle démarche pose un nouveau problème : dans quel ordre allons-nous effacer les thèmes, c'est-à-dire quel thème étudier en premier, en second, etc.?

#### 2.4.2.7 - Hiérarchisation de la recherche des thèmes

Nous avons vu que l'analyse densitométrique permettait de trouver la position relative des thèmes au sein d'une même vue. On détermine ainsi les thèmes qui se trouvent dans dans les premières valeurs radiométriques de chaque canal.

Dans l'exemple étudié, à la date du 13 .08 .76, on remarque que les premières valeurs radiométriques du canal 4 concernent les thèmes feuillus et résineux. Celles du canal 5 regroupent les résineux. Celles du 6 et 7, l'eau libre.

La recherche des bornes définissant ces thèmes va être plus simple, puisqu'il n'y a pas de choix à faire sur les bornes inférieures du serpent les définissant. Ces bornes seront automatiquement celles de la zone ou, éventuellement, celles de la vue si l'on traite toutes les données.

D'autre part, ces remarques mettent déjà l'opérateur sur la voie qui pennettra de trouver la parenté d'un lot.

Sur la vue du 13.08.76, on choisira donc d'étudier, en premier lieu, les résineux sur les canaux 4 et 5 et l'eau libre sur les canaux 6 et 7. Après une détennination de la Parenté du thème «résineux et eau libre» on efface ces deux thèmes (dans un ordre quelconque) des données; on est donc ramené au cas initial en ayant à chercher uniquement des bornes supérieures dans le canal 5 pour étudier le thème «feuillus».

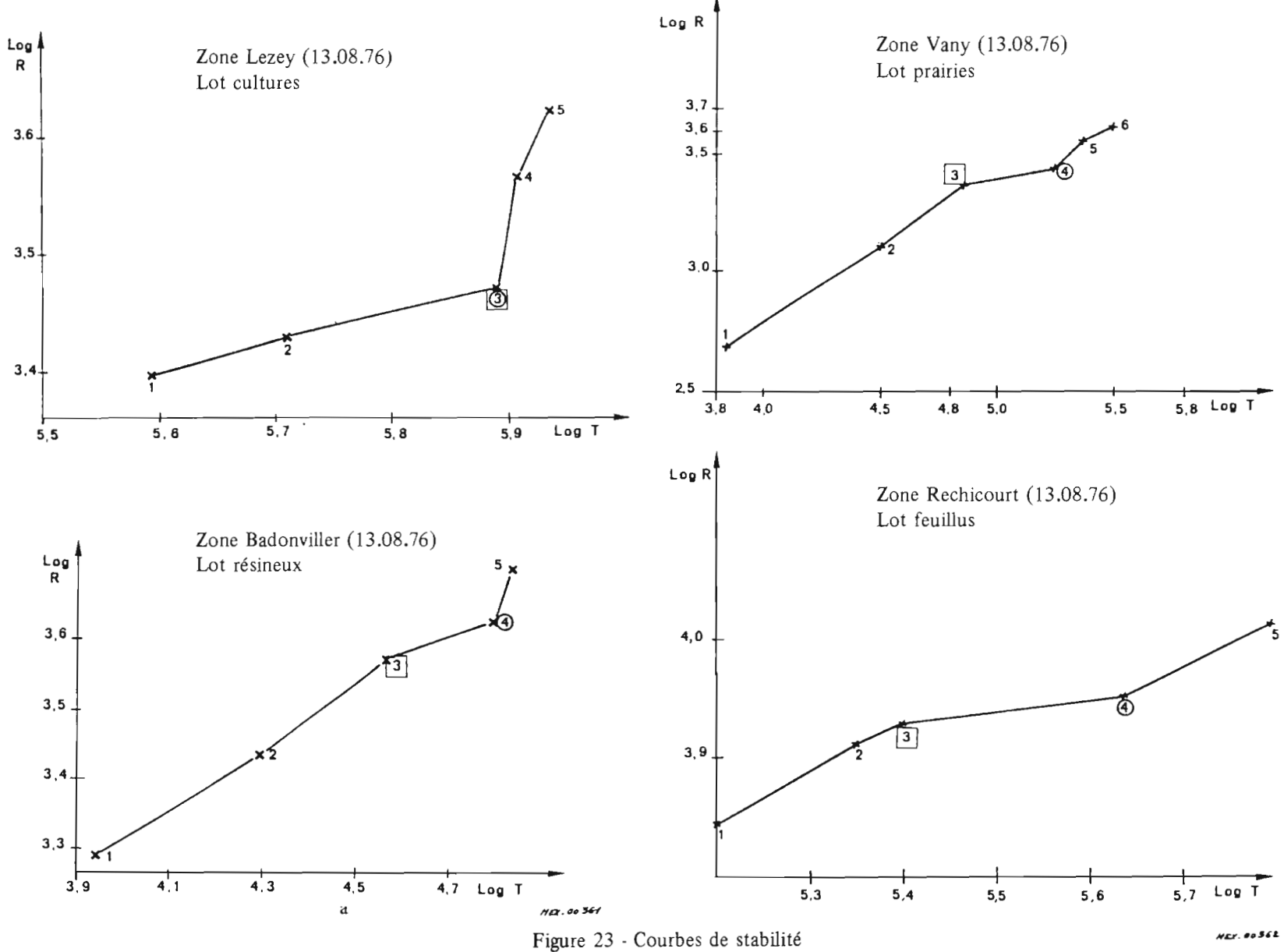

On abou tit à la hiérarchie suivante:

- $-1$ : eau libre (6 et 7) et résineux (4 et 5),
- $-2$ : feuillus (5),
- 3 : prairies (5) et zones urbaines (7),
- $-4$  : cultures (5),
- 5 : rochers et carrières (4 ou 5).

Cette démarche présente, en plus, deux avantages :

- le résidu de points obtenus après tous les effacements ne pose pas de problème thématique, comme dans le cas d'un traitement unique de toutes les données, où l'on serait amené à considérer la valeur des lots composés par ces points, lors de l'interprétation;
- si le résidu possède une valeur thématique, on le remarquera facilement en le visualisant et en observant sa répartition spatiale.

Cette méthode de recherche peut aussi être utilisée en commençant par les valeurs radiométriques supérieures. On recherchera, dans ce cas, les bornes inférieures des serpents.

Le cheminement d'un tel raisonnement est résumé par la figure 25.

La comparaison, sur la vue du 13 août 1976, des données photochimiques et numériques (Fig. 26) montre la correspondance qui peut être faite entre les deux approches.

### 2.4.3 - Compléments sur la méthode numérique

#### 2.4.3.1 - Problème d'un thème difficile à isoler

Nous avons insisté sur le fait de concentrer les recherches des bornes sur un thème précis. Néanmoins, dans certains cas, on constate que le taux de «parasites» est élevé et les loteries successives ne permettent pas de les isoler. On est conduit à analyser, dans ce cas, les valeurs radiométriques brutes de quelques dizaines de pixels du thème étudié et des points hors thème.

Un programme spécial permet d'extraire les valeurs radiométriques d'une zone préalablement «pointée» sur l'écran de visualisation. On obtient le résultat sur «listing». L'examen de ces valeurs, dans les 4 canaux, met alors sur la voie d'un serpent de points «hors thème» que l'on pourra ensuite extraire du serpent du thème.

Le cas s'est produit lors de la recherche du thème eau libre défini par le canal 7 (13.08.76), dans lequel on trouvait beaucoup de points «hors thème» constitués par les résineux du massif vosgien situés sur les pentes peu exposées au soleil.

L'analyse des valeurs (Fig. 27) suggère une solution en bornant le canal 4 à 34 ou le 5 à 26, l'eau étant, dans ces canaux, composée de valeurs supérieures. Une loterie réalisée avec ces bornes pennet alors de confirmer ou non le résultat. L'analyse des lots conduit à retenir la borne du canal 5 qui autorise, dans ce cas, la meilleure sélec tivité.

# 2.4.3.2 - Diachronisme

La sélectivité, au sein d'une même vue, est en général plus ou moins bonne pour un thème particulier. Dans la vue du 13.08.76, on remarque (cf. chapitre 3) que la définition des zones urbaines et des villages est moins bonne que sur la vue du 04.03 .76. On est ramené au problème du choix de la vue définissant au mieux un thème. Un traitement de deux vues différentes élimine de nombreux points «hors thème» en considérant que ces points ont une très faible probabilité d'avoir la même répartition spatiale. Malheureusement, cette méthode, vraisemblablement très performante, demande une «superposition» parfaite des données de chacune des vues. Nous avons pu vérifier que cette superposition est facile à réaliser sur de petites zones (une page de listing) mais elle devient complexe pour une vue complète.

Le choix de la méthode et de sa mise au point devrait constituer un axe de recherche pour les fu turs logiciels.

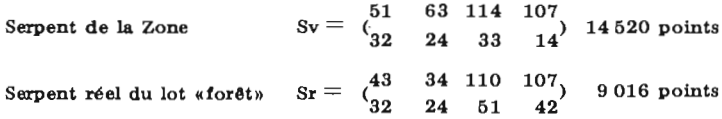

Recherche de la parenté du lot:

On effectue cinq traitements au lieu de huit, puisque trois bornes du serpent réel sont communes avec celles du serpent de la Zone

|                                                                               |                                                                   | nombre de points du serpent réel correspondant |
|-------------------------------------------------------------------------------|-------------------------------------------------------------------|------------------------------------------------|
| Essai nº1 $\begin{pmatrix} 34 & 110 & 107 \\ 32 & 24 & 51 & 42 \end{pmatrix}$ |                                                                   | 9016                                           |
| $2\begin{pmatrix}43 & -110 & 107\\ 32 & 24 & 51 & 42\end{pmatrix}$            |                                                                   | 12888                                          |
| $3\begin{pmatrix}43 & 34 & 110 & 107\\ 32 & 24 & -42\end{pmatrix}$            |                                                                   | 9016                                           |
| $4\binom{43}{32}$                                                             | $\begin{array}{ccccc}\n34 & - & 107 \\ 24 & 51 & 42\n\end{array}$ | 9016                                           |
| $5\begin{pmatrix} 43 & 34 & 110 & 107 \\ 32 & 24 & 51 & \end{pmatrix}$        |                                                                   | 9 20 7                                         |
| Parenté retenue :                                                             |                                                                   |                                                |
| <b>P</b> (                                                                    |                                                                   | 9016                                           |

Figure 24a - Zone Bois de Réchicourt

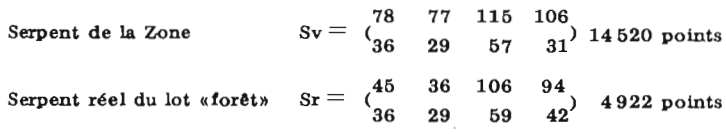

Recherche de la parenté du lot :

On effectue six traitements au lieu de huit puisque deux bornes du serpent réel sont communes avec celles du serpent de la Zone.

> nombre de points du serpent réel correspondant and the state of the

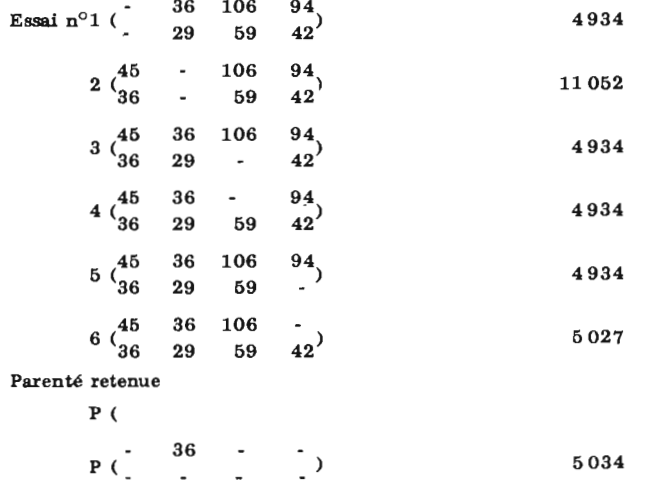

Figure 24b - Zone Bois de Kerprich

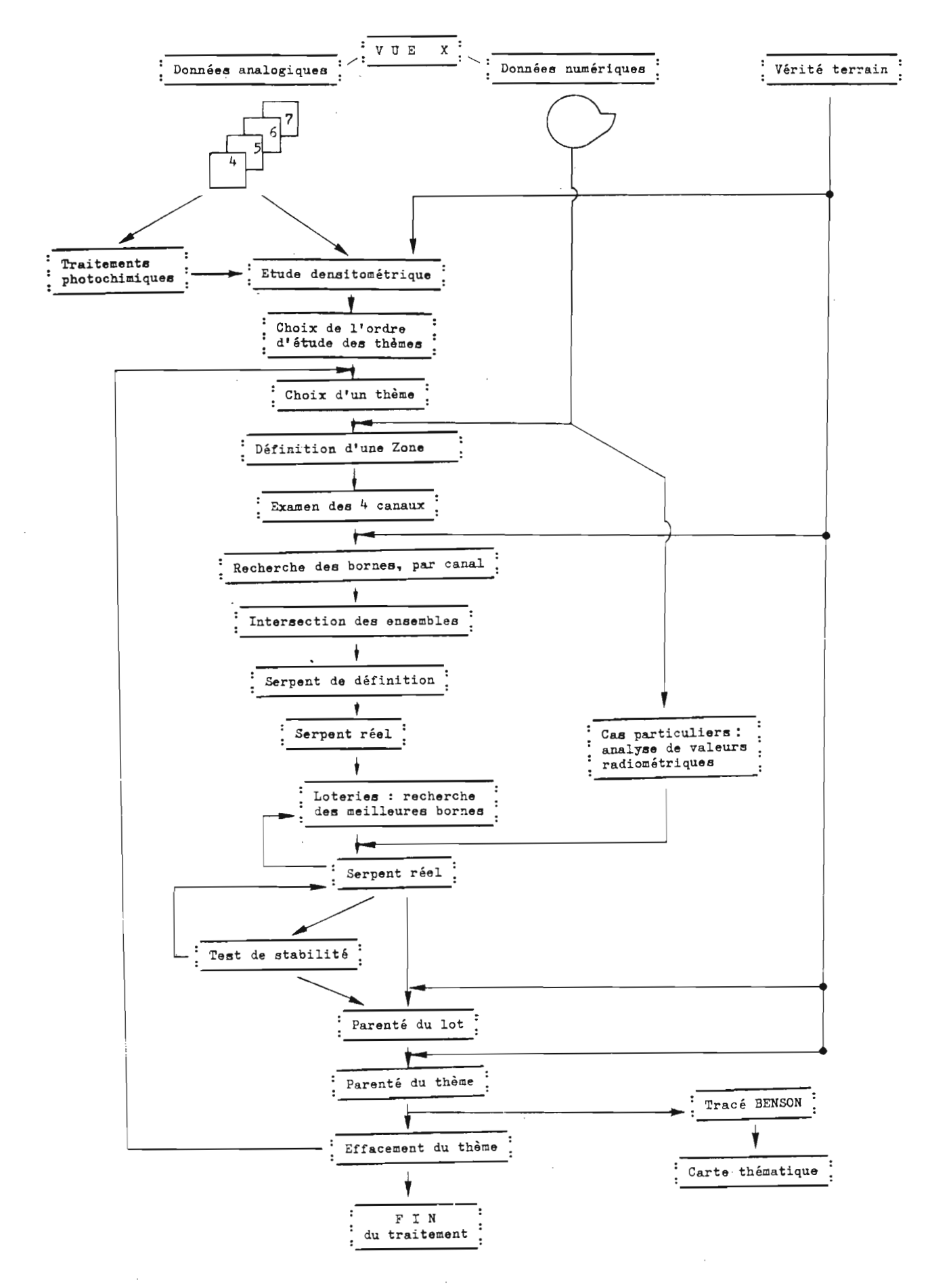

Figure 25 - Schéma des étapes méthodologiques

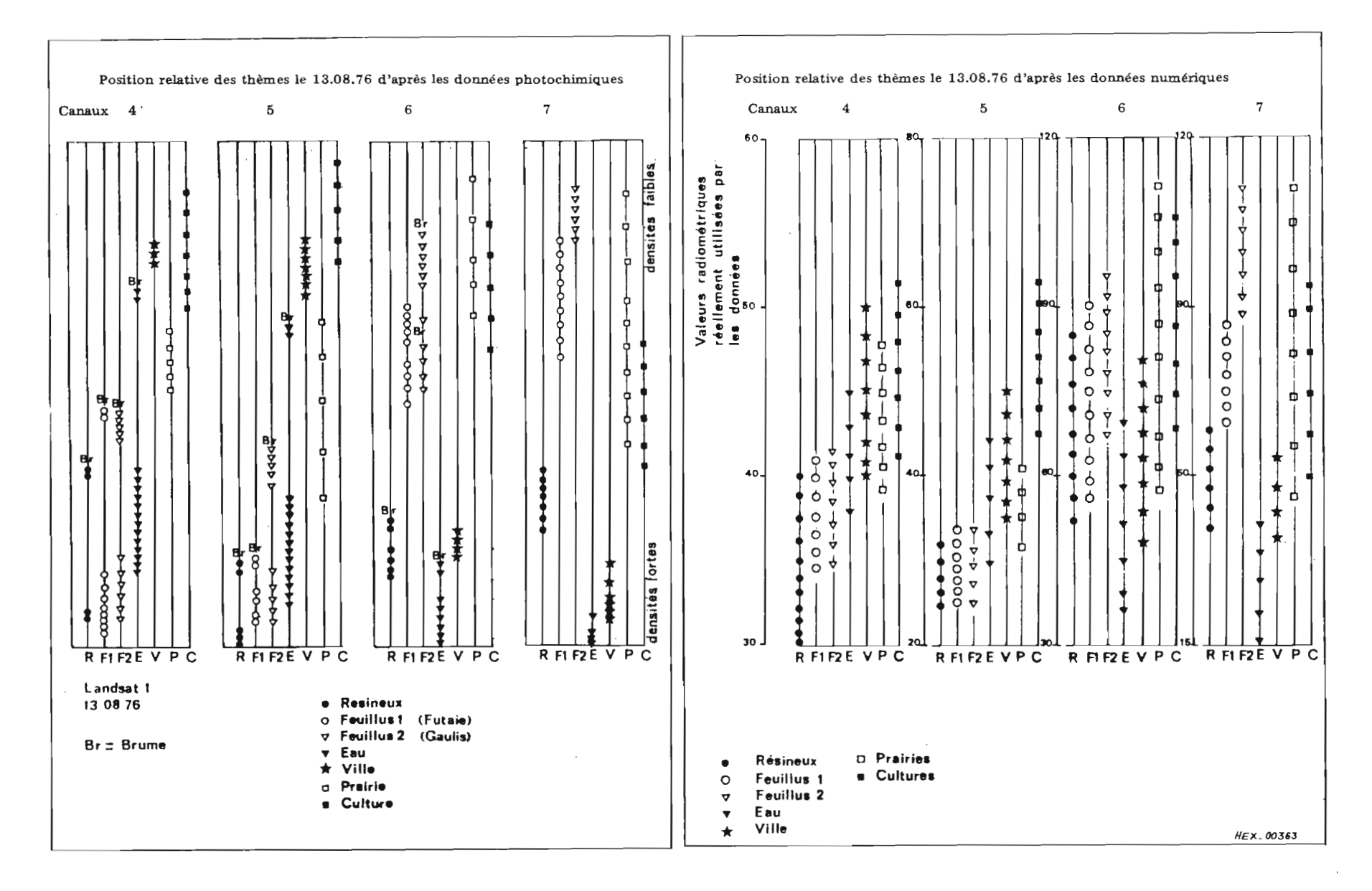

Figure 26 - Correspondances entre approches photochimiques et numériques.

 $54$ 

# 2.4.4 - Temps utilisé

Le traitement LOTERIE, avec le logiciel du CIRCE sur une zone de 30 000 pixels, nécessite environ 10 secondes de machine. On obtient le résultat en 15 minutes en moyenne. La visualisation d'un serpent sur la même zone utilise 5 secondes de temps machine.

Sur le mini 6 CIl, on s'accommode de temps machine plus importants, compte tenu du faible coût. Une loterie sur une vue complète dure actuellement une heure. La visualisation du résultat est immédiate. Travaillant en général sur des quarts ou des cinquièmes de vue, on réalise en deux heures deux loteries et leur interprétation à l'écran.

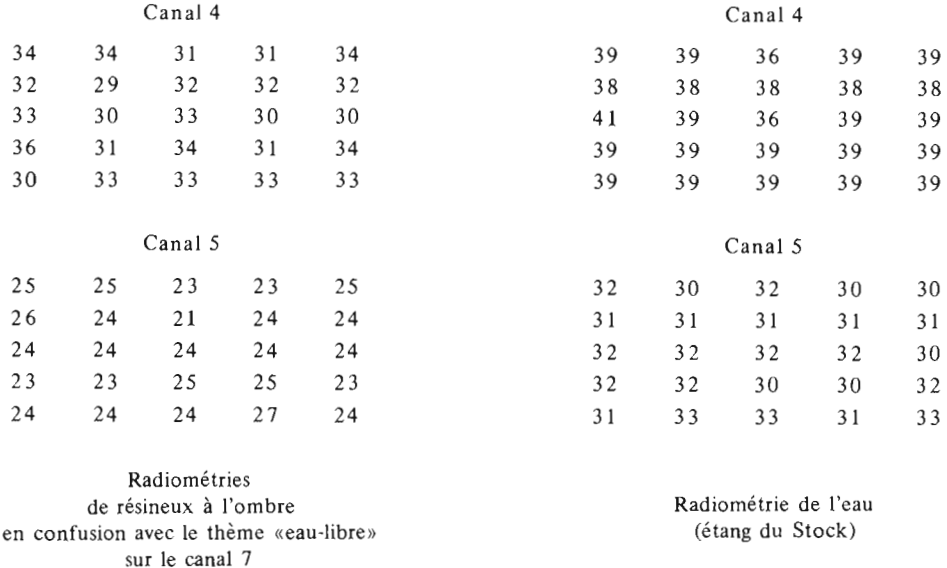

Figure 27 - Valeurs radiométriques d'une zone de résineux à l'ombre et d'eau. Canaux 4 et 5 (211-026, 13.08.76).

# Echelle

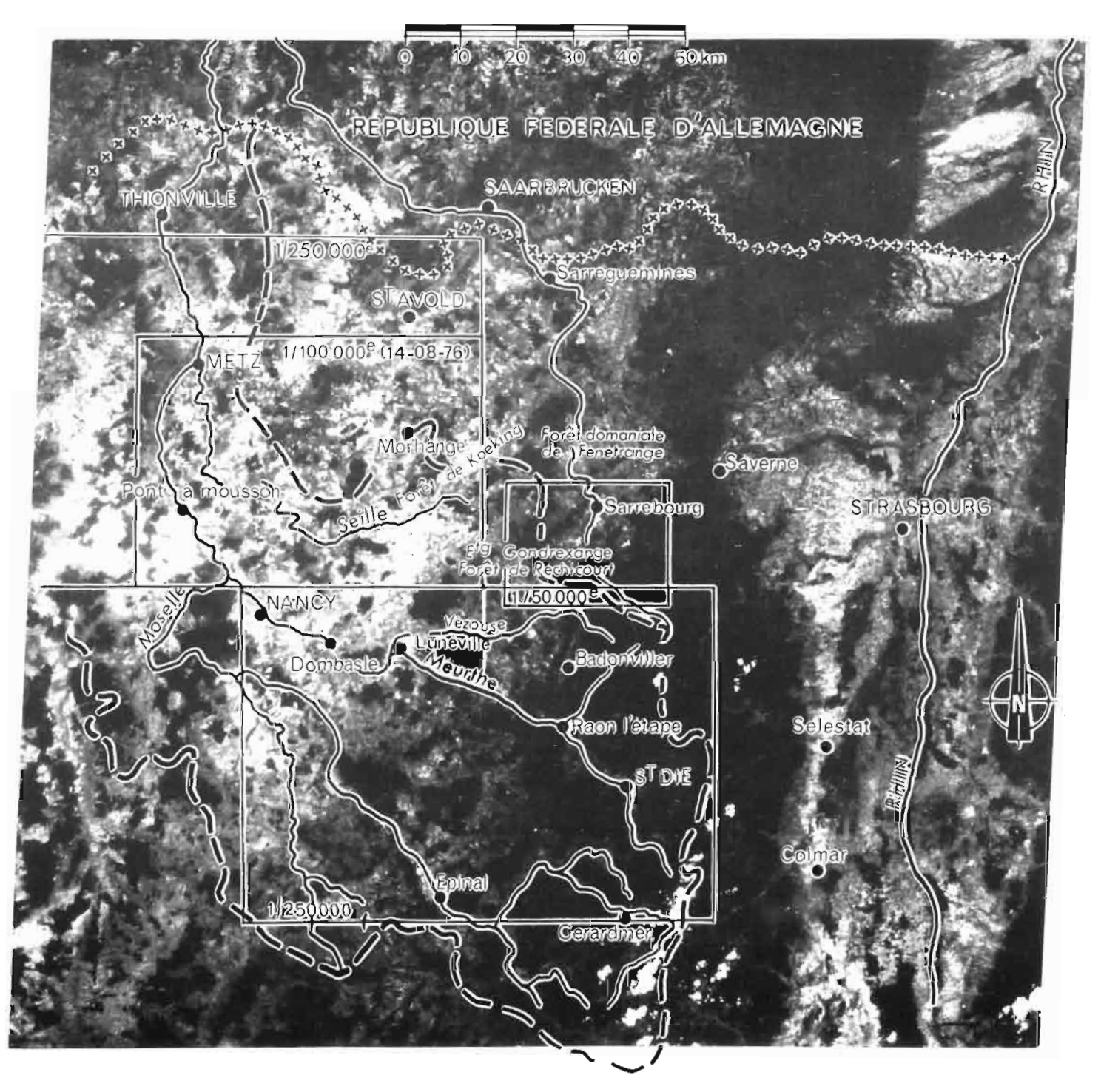

Figure 28 - Localisation des principales villes et des zones utilisées lors du traitement numérique. Image du 13 août 1976. Canal 5.

# **Chapitre 3**

## **RÉSULTATS**

# 3.1 - **CHOIX DES** ZONES-TEST

La répartition des zones-test est présentée sur la figure 28. Leur choix résulte de la possibilité d'obtenir des renseignements auprès des organismes locaux tels DD.A., A.F.B.R.M., O.N.F. et de critères tactiques facilitant la visite de terrain.

On a défini une zone centrée sur la forêt de Fénétrange, allant de Morhange à Sarrebourg, et qui permet d'étudier les thèmes «eau libre», «feuillus» et «résineux», complétée par une zone sur Badonviller.

Le thème «zone urbaine» a été étudié sur les zones précédentes complétées par celle de Metz, Pont-à-Mousson et Dombasle.

Les prairies et les cultures ont été étudiées sur 14 petites zones centrées sur les enquêtes TER-UTI. Leur répartition est donnée dans l'extrait de carte ci-après (Fig. 29).

Le thème «neige» a été étudié sur une zone centrée sur la Bresse (vue du 04.03.76).

### 3.2 - **THEME** «EAU LIBRE»

### 3.2.1 - Résultats et possibilités photochimiques

L'examen des films et des compositions colorées permet de localiser les surfaces en eau. Les canaux 6 et 7 sont bien adaptés à la reconnaissance de ce thème, puisqu'une faible tranche d'eau suffit à absorber le rayonnement incident. L'énergie reçue dans ces canaux par le satellite sera donc très faible et traduite par des gris très sombres sur les films.

Dans les compositions colorées classiques avec le canal 7 en cyan, les surfaces en eau sont également bien détectables avec des couleurs très sombres. On peut remarquer, dans ces documents, que les étangs du plateau lorrain, surtout ceux de la zone de la forêt de Fénétrange, comportent quelques nuances apportées par les canaux 4 et 5.

Les résultats des mesures densitométriques confirment la remarque précédente (Fig. 20a à 20d). On constate un «étalement» des valeurs dans les canaux 4 et 5 à toutes les dates, tandis que ce phénomène s'estompe dans le canal 6 pour disparaître dans le canal 7. On peut donc conclure, pour un traitement par équidensité ou pour un traitement numérique, que la sélectivité sera obtenue par le canal 7, tandis que les canaux 4 et 5 apporteront les éléments nécessaires à une étude plus fine au sein du thème.

Il ne semble pas y avoir de date particulièrement propice pour sélectionner ce thème.

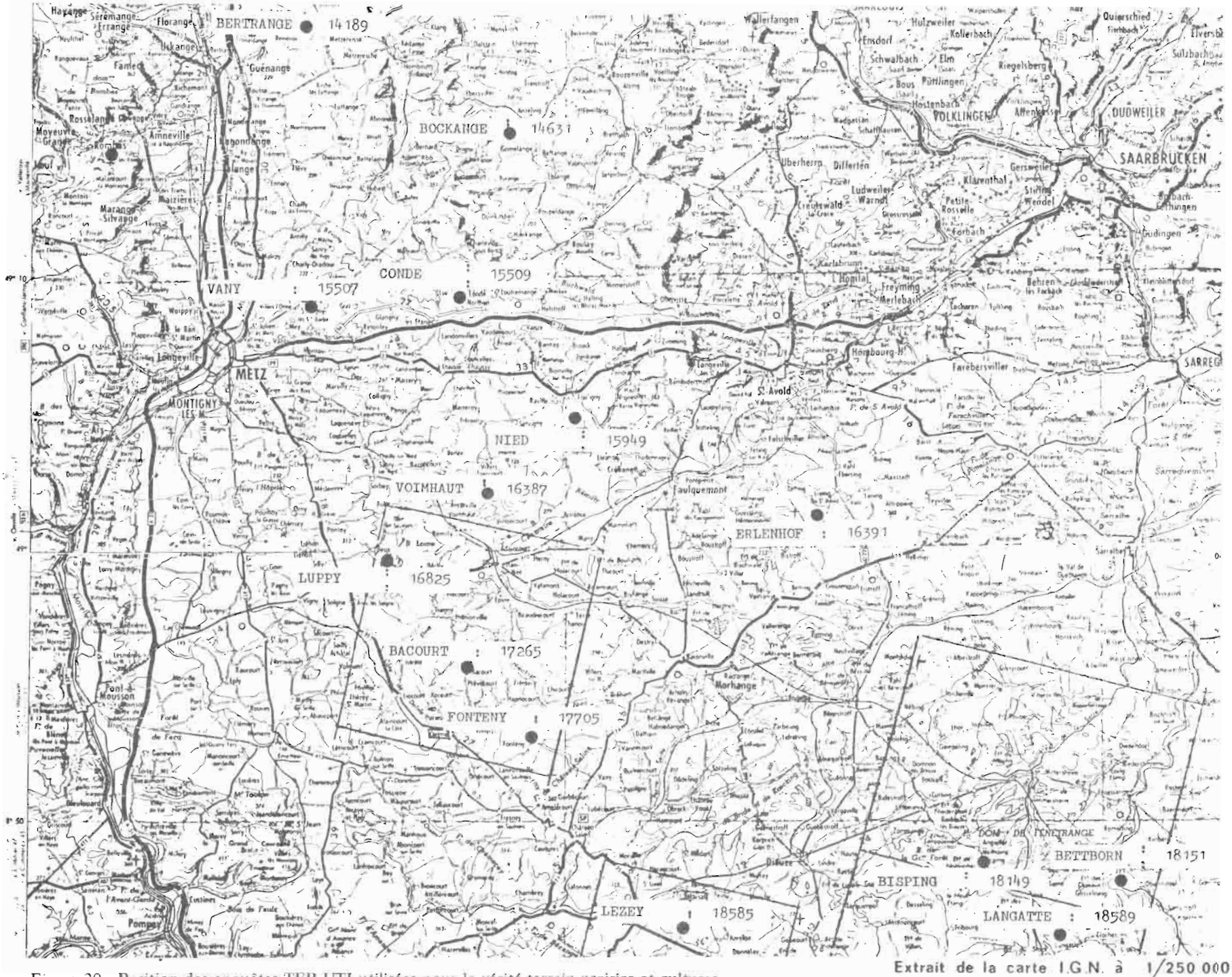

Figure 29 - Position des enquêtes TER-UTI utilisées pour la vérité-terrain prairies et cultures

Une analyse au rétroprojecteur de ces documents, dont l'échelle varie entre le 1/1000000 et le 1/250000, permet d'apprécier la limi te visuelle de détection du thème qui est de **10** pixels (4,4 ha)\*. Les confusions avec les autres thèmes sont rares, compte tenu du pouvoir d'analyse de l'œil capable de rétablir la continuité des rivières ou de sélectionner la forme caractéristique d'un étang. On peut remarquer, néanmoins, une confusion visuelle délicate à lever lorsque le plan d'eau est dans une forêt comportant des parcelles de résineux.

Le traitement photochimique par équidensité apporte de bons résultats (Fig. 30) lorsqu'il est réalisé sur un canal 7. On peut obtenir par cette méthode une cartographie thématique rapide avec un seuil de détection de 5 pixels comme sur l'exemple de la figure 30. Les points d'interrogation marquent les zones où le thème «eau libre» n'existe pas. Us'agit, en général, de points «hors thème» composés par les résineux dont la radiométrie est proche de celle de l'eau dans le canal 7.

#### 3.2.2 - Résultats et possibilités numériques

Le tableau 6 (en annexe) indique les zones analysées ainsi que leur repérage en lignes-colonnes. On a travaillé sur deux dates, le 04.03 .76 et le 13.08.76. Les résultats sont résumés dans le tableau 7 en annexe.

Les canaux utilisés sont les mêmes que ceux du paragraphe précédent. C'est le canal 7, parfois complété par les autres canaux pour améliorer la sélectivité, qui a permis de définir le lot «eau libre» pour chacune des zones.

Le minimum détectable est de 3 pixels, afin de rester dans de bonnes limites de sécurité. On notera que l'on n'obtient pas la continuité de la Moselle puisque sa largeur est parfois inférieure à 100 m, ce qui pose d'ailleurs le problème de la résolu tion au sol.

La valeur moyenne pour toutes les zones, du nombre de points «hors thème» et «non classés», est de 5,2%. Les principales confusions proviennent du thème «résineux» dont nous avons présenté un exemple au chapitre 2. Il paraît difficile d'éliminer complètement la confusion avec les résineux à l'ombre, accentuée sur les vues d'hiver par une faible élévation du soleil. Une deuxième confusion provient de certains toits des zones urbanisées, mais l'erreur relative introduite demeure très faible.

Les différentes nuances observées sur les compositions colorées incitent à examiner ces informations avec l'outil numérique. On a constaté que les canaux 4 et 5 permettaient d'isoler deux catégories d'eau bien distinctes, sur la vue du 13 août 1976, dans la zone des étangs de la forêt de Fénétrange. Par exemple, les valeurs radiométriques de la cornée de Réchicourt, appartenant à l'étang de Gondrexange, sont très différentes des valeurs rencontrées par ailleurs: elles sont plus élevées dans le canal 5 de 4 ou 5 valeurs radiométriques (Fig. 31).

Les résultats de l'observation visuelle sont ainsi retrouvés. L'interprétation de cette observation est encore à l'étude avec le concours de l'A.F B.RM. D'ores et déjà, on a pu vérifier, par une enquête locale, qu'il ne s'agit pas d'un phénomène lié à la variation de la profondeur de l'étang. D'autre part, les résultats des traitements ne mettent pas en évidence ces variations de profondeur qui devraient se traduire par une répartition «annulaire» des classes.

\* Un pixel représente une surface de 0,4424 hectare environ.

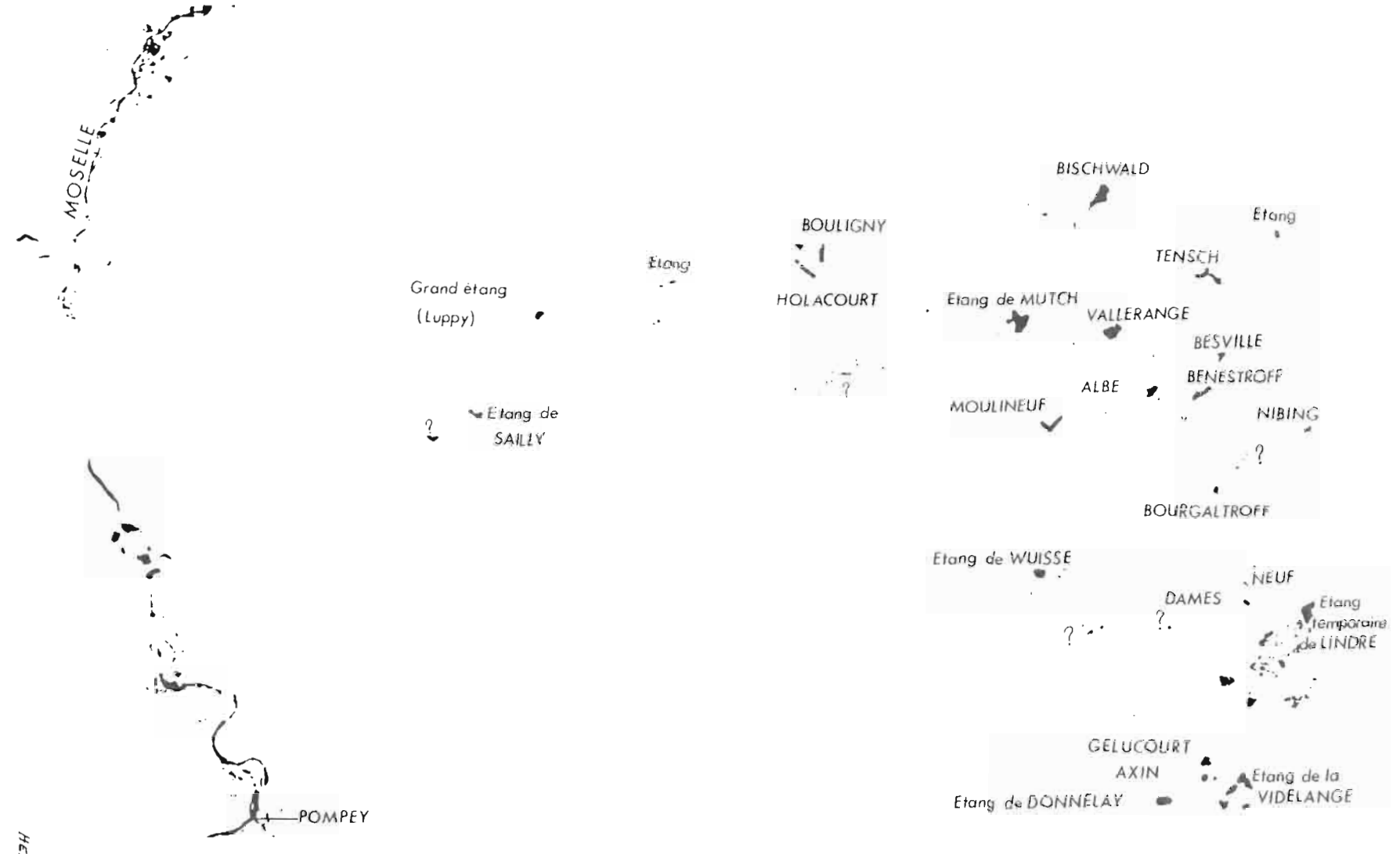

Figure 30 - Équidensité sur le thème eau-libre. Canal 7, 18 avril 1976 [3 < d < 2,7]

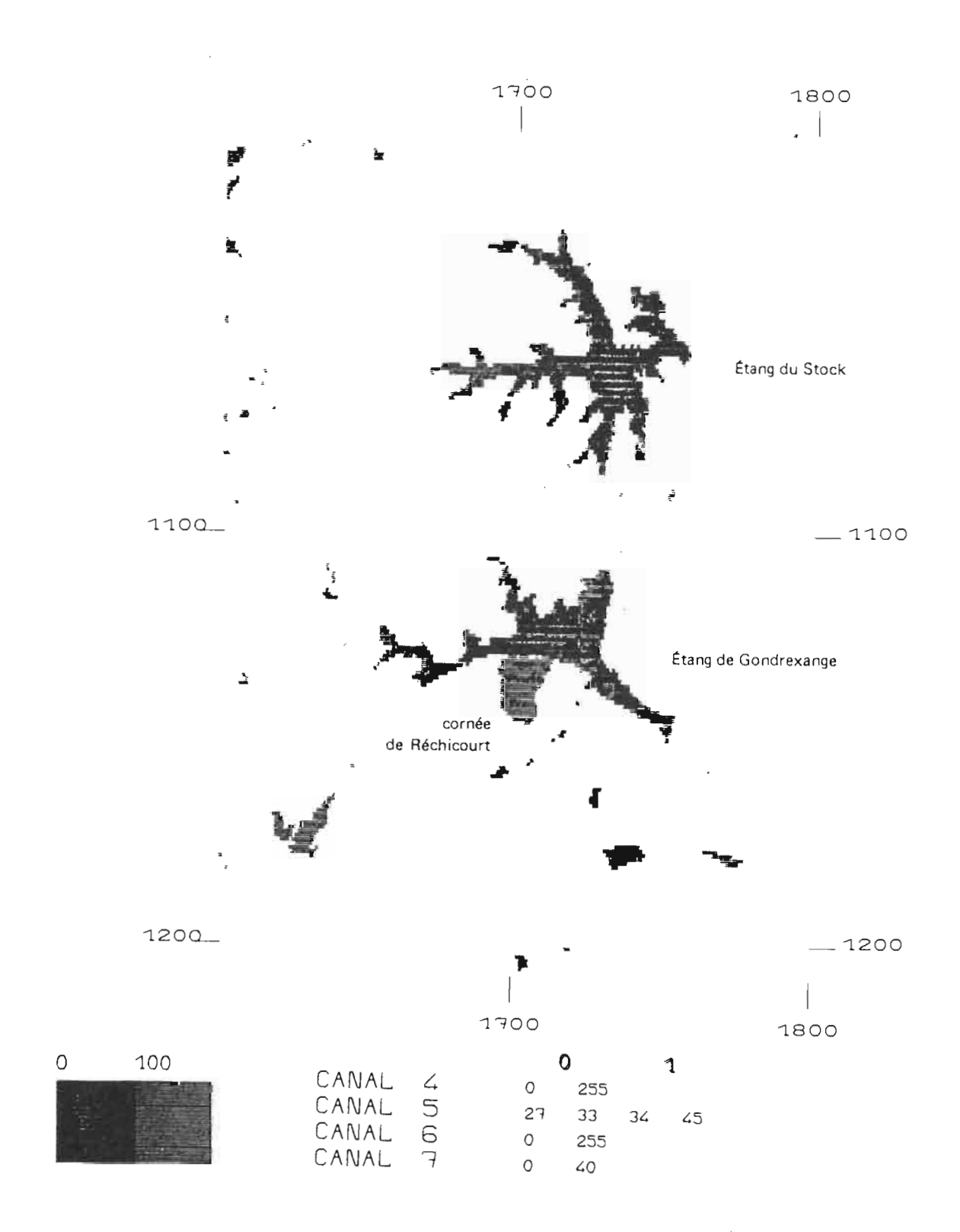

Figure 31 - Zone de Fénétrange. Mise en évidence des différentes catégories d'eau.

## 3.3 - THEME «RESINEUX»

# 3.3.1 - Résultats et possibilités photochimiques

C'est principalement sur les compositions colorées que le thème résineux s'isole le mieux. En effet, sa «définition» nécessite la synthèse de plusieurs canaux. Il apparaît, sur la composition colorée classique, dans des tons bruns sombres.

Le contraste de couleurs est plus favorable sur les vues d'hiver  $(04.03.76)$  que sur celles d'été (28.08.75 et 13.08.76), mais Je thème résineux demeure détectable à toutes les dates.

L'étude densitométrique (Fig. 20a à 20d) indique la position relative de ce thème. Il présente une bonne stabilité dans le temps pour les canaux 4 et 5 où il occupe une position particulière vers les fortes densités photographiques. Les canaux 6 et 7 montrent une variation de la position du thème en fonction de la date, avec des possibilités de «sélection» plus nombreuses qu'avec les canaux 4 et 5. Néanmoins, chaque date semble comporter une solution particulière pour la sélection du thème.

Une analyse des compositions colorées au rétroprojecteur permet de définir un seuil minimum de lisibilité. Comme pour le thème «eau libre», l'analyse visuelle comporte une part d'interprétation et l'expérience de l'opérateur devient un facteur non négligeable. On a pu fixer le seuil de détection à 10 pixels (une demi «parcelle» forestière) lors des zonages effectués sur la zone de la forêt de Fénétrange où s'obser· vent des parcelles isolées de résineux. Ce seuil, du minimum de lisibilité, est atteint au moment où l'opérateur commence à «oublier» certaines parcelles dans son zonage.

ne équidensité permet d'abaisser le seuil de détection à 5 pixels et d'éviter les «oublis». Dans l'exemple présenté sur la figure 22, les canaux 5 et 6 du 18 avril 1976 ont été utilisés comme le suggérait l'étude densitométrique : en effet, à cette date, les autres thèmes ont des densités très différentes sauf pour l'eau qui, dans le canal 5, se confond avec les résineux. Mais la sélectivité n'est pas altérée, du fait que l'eau a été isolée grâce à l'étude du canal7. Cette technique, qui permet un zonage précis, montre que, d'une part, chaque date comporte une solution particulière et que, d'autre part, il est possible d'obtenir une information qualitative de faible coût.

## 3.3.2 - Résultats et possibilités numériques

Les tableaux 8 et 10, en annexe, présentent la liste des zones et leurs coordonnées en lignescolonnes LANDSAT qui ont permis d'étudier le thème «résineux».

La vue du 13 août 1976 montre une bonne sélectivité en utilisant les canaux 5 et 7. Le tableau 9, en annexe, résume les résultats obtenus sur les zones. En mars, ce sont également les canaux 5 et 7 qui isolent ce thème, bien localisable en hiver.

Le minimum détectable est de 4 pixels bien que les visites de terrain aient permis d'obtenir, dans certains cas particuliers, une précision de 2 pixels.

Il a été vérifié que seules les parcelles de résineux adultes sont détectables, alors que les surfaces récemment enrésinées sont confondues avec les jeunes parcelles de feuillus.

Le comptage des points «hors thème» et «non classés» permet d'évaluer l'erreur moyenne à 4%. Celle-ci provient de la confusion déjà citée avec le thème «eau libre» et des problèmes posés par les résineux à l'ombre, dans les vallées vosgiennes. Dans ce dernier cas, la radiométrie est modulée selon l'éclairement reçu. Il est à noter une confusion systématique, avec un effet de «bordure» pour les pixels situés à la limite des thèmes «eau libre» et «feuillus». Ces pixels se classent alors dans le thème «résineux».

Grâce aux informations de terrain fournies par l'O.N.F. de Sarrebourg, l'évaluation des surfaces des parcelles de résineux est obtenue avec une erreur comprise entre 3 et 5 %.

| :<br>: N° de<br>parcelle   | Essences                                      | Régime<br>Forestier' en m | Hauteur! | Ages      |               | : Densité : Traitements: | Etat<br>sanitaire | $Sous-$<br>étage | Classement<br>visuel  |
|----------------------------|-----------------------------------------------|---------------------------|----------|-----------|---------------|--------------------------|-------------------|------------------|-----------------------|
| A 179                      | chêne 60 %<br>charme $25%$<br>divers 15 %     | Fourré<br>Gaulis          | $-8$ :   | $20 - 40$ | très<br>dense |                          | bon               |                  | Feuillus <sub>2</sub> |
| A 184                      | 50 %<br>chêne<br>charme 30 %<br>divers 20 %   | Fourré                    | $-5$     | 15        | moyenne       |                          | bon               |                  | Feuillus <sub>2</sub> |
| F 218                      | chêne 60 %<br>charme 40 %                     | Fourré                    | 4        | 15        | très<br>dense |                          | bon               |                  | Feuillus 2 :          |
| F 138                      | 50 %<br>chêne<br>40 %<br>hêtre<br>divers 10 % | Futaie                    | 27       | 150       | dense         |                          | bon               |                  | Feuillus              |
| F 151<br>152<br>159<br>160 | 90%.<br>chêne<br>$10\%$ :<br>hêtre            | Futaie                    | 26       | 170       | dense         |                          | bon               |                  | Feuillus              |
| S 125                      | 50 %<br>chêne<br>hêtre<br>divers 40 %         | 10 % Futaie               | 26       | 160       | dense         |                          | bon               |                  | Feuillus              |

Figure 32 . Description des parcelles forestières.

# 3.4 - THEME «FEUILLUS»

#### 3.4.1 - Résultats et possibilités photochimiques

Sur l'ensemble du bassin versant de la Moselle, la localisation des forêts de feuillus ne pose pas de problème particuliers.

L'analyse des ftlms des 4 canaux aux 5 dates disponibles montre que les forêts s'individualisent dans tous les canaux, dans les vues des 28 août 1975, 4 mars 1976 et 18 avril 1976. La distinction forêtnon forêt disparaît pour les canaux 6 et 7, les 15 mai 1976 et 13 août 1976.

Les compositions colorées font apparaître la forêt de feuillus en rouge et permettent d'observer, d'ores et déjà, de nombreuses nuances ayant la structure du parcellaire forestier. Ces mêmes nuances sont très bien visibles sur les vues du 4 mars 1976 et du 18 avril 1976. Un zonage réalisé sur ces vues à des échelles diverses permet de faire un «classement visuel» en deux catégories appelées feuillus 1 et feuillus 2.

L'analyse des densités photographiques des parcelles (Fig. 20a à 20d) montre que l'ensemble des feuillus peut être isolé grâce au canal 5, à toutes les dates, si l'eau libre a été préalablement isolée avec le canal 7. Il faut donc considérer que la distinction forêt - non forêt (de feuillus) se réalise grâce aux canaux 5 et 7.

Les mesures de densité appellent, de plus, les remarques suivantes :

- dans chaque canal, l'ensemble des feuillus occupe une position radiométrique relative semblable, en août 1975 et août 1976 ;
- la séparation feuillus 1 et feuillus 2 est plus nette dans les canaux 4 et 5 que dans les 6 et 7 ;
- la densité photographique des parcelles de feuillus 1 est plus élevée que celle des feuillus 2, avec une accentuation du phénomène en mars et avril 1976.

Il faut donc remarquer l'importance du choix d'une date en fonction de l'objectif thématique (séparation feuillus - non feuillus, feuillus· résineux, feuillus 1 - 2) dont l'évolution dépend de la saison.

L'examen des films et des compositions colorées au rétroprojecteur permet d'apprécier le seuil minimum de détection visuelle et de le fixer à 10 pixels. Avec un document de base à  $1/250000$ , il est obtenu, par projection, une échelle voisine du 1/25 000 qui permet de superposer les cartes fournies par l'O.N.F. à l'information LANDSAT. Un extrait de cette comparaison réalisée sur la forêt de Fénétrange est présenté dans la figure 32. La distinction visuelle en feuillus 1 et 2 dépend du «régime» de la parcelle: les feuillus 1 correspondent aux parcelles de feuillus de stade adulte (futaie), les feuillus 2 au stade jeune (fourrés et 'gaulis). Comme il y a continuité entre ces deux stades extrêmes, les stades intermédiaires appelés «haut perchis» et «bas perchis» se distribuent respectivement dans les classes feuillus 1 et feuillus 2.

Comme pour les thèmes «eau libre) et «résineux», l'équidensité noir et blanc, ou colorée, permet d'obtenir des résultats intéressants et ce, d'autant plus que la surface des zones forestières est importante. Néanmoins, le contraste avec les au tres thèmes est parfois moins net et le seuil de dé tection des boqueteaux isolés ne peut être fixé en deçà de 10 pixels. De même, la différenciation futaie - fourré est rendue délicate par le procédé d'équidensité lui-même qui ne permet pas toujours de bien dominer les combinaisons de canaux. En effet, la distinction des deux classes de feuillus doit être faite en réalisant !'«intersection» des informations des canaux 5 et 7 sur la vue du 13 août 1976 par exemple. Le traitement des données numé· riques est plus adapté à la mise en évidence de ces deux classes.

### 3.4.2 - Résultats et possibilités numériques

Les tableaux 8 et 10, situés en annexe, donnent la liste des fenêtres qui ont servi à initialiser les traitemènts. Les résultats sont résumés dans les tableaux 11 et 13 ( en annexe).

L'analyse des données de mars 1976 a montré que le thème «forêt» se défmit grâce aux canaux 4, 5 et 7. Devant des résultats moins performants qu'en été, on a préféré exploiter la vue du 13.08.76 sur 24 zones. Les principaux canaux utilisés, sans chercher la distinction entre «fourrésgaulis» et «futaie», sont les canaux 5, 6 et 7. La différenciation des deux stades forestiers se réalise grâce au canal 5 comme le laissait prévoir l'analyse densitométrique. L'extrait de traitement (Fig. 33) en donne un exemple.

Le seuil de détection des massifs isolés est fixé à 4 pixels, à condition que ceux-ci soient au stade futaie.

Le comptage des points «hors thème» et «non classés» permet de définir une erreur moyen· ne égale à 7 % pour la vue de mars et de 4,5 % pour la vue d'août. Les principales confusions proviennent du thème «prairies» qui est éliminé en grande partie par le canal 6 sur la vue du 13.08.76. L'indé termination se situe surtout avec les parcelles forestières au stade «fourré». La deuxième confusion provient du thème «zones urbanisées» où la dispersion de la réponse spectrale de ce thème favorise l'apparition de points «hors thème» souvent difficiles à isoler. Néanmoins, la répartition du thème «feuillus» sur le bassin versant de la Moselle est importante et c'est ce qui explique pourquoi l'erreur relative demeure faible.

L'établissement de cartes à partir des valeurs numériques ne pose donc pas de problème particulier. La comparaison des résultats statistiques sur le carreau LAMBERT de 5 km de côté avec ceux du fichier physiographique met en évidence des écarts compatibles avec ceux trouvés par le comptage des points «hors thème» (cf. paragraphe 3.10).

Ce thème étant défini grâce au canal 5 en particulier, il faudra faire au préalable une analyse détaillée des documents photochimiques pour se garder d'utiliser en même temps les zones éventuellement brumeuses.

# 3.5 - THEME «PRAIRIES»

### 3.5.1 - Résultats et possibilités photochimiques

L'étude de ce thème a été rendue plus délicate du fait des difficultés à reconstituer la «véritéterrain» à une date proche de celle de l'observation LANDSAT.

L'examen des canaux, tirés sur fùm ou sur papier, montre que ce sont les canaux 4 et 5 qui apportent, en général, les informations nécessaires à la reconnaissance du thème «prairies». Celui·ci apparaît dans des gris clairs légèrement plus intenses que ceux du thème «culture». Les canaux 6 et 7 ne permettent aucune distinction majeure.

L'étude des compositions colorées indique que les plus grands contrastes s'expriment en mars 1976 et surtout en août 1976. Les vues de printemps (avril et surtout mai) montrent une uniformité des couleurs peu propice à la séparation du thème étudié.

Les observations réalisées avec un rétroprojecteur montrent qu'il est difficile pour l'œil d'isoler de l'environnement les zones en prairies, à cause de leur dispersion et de l'absence de grands ensembles comme pour le thème «feuillus» par exemple. A l'aide d'une bonne «vérité-terrain» (cf. paragraphe 2.3.4) et d'un document LANDSAT bien «calé» géographiquement, le seuil minimum de détection calculé est voisin de 16 pixels (7 hectares).

L'étude des densités de quelques parcelles de prairies (Fig. 20a à 20d) vient confirmer que la sélectivité est obtenue dans les canaux 4 et 5. Le thème «prairies» induit la même réponse sur les canaux 6 et 7 que le thème «culture» aux quatre dates étudiées (la vue du 28 août 1975 a été éliminée, faute d'informations de terrain). Les principales confusions, en mars, avril et mai 1976, proviennent principalement des

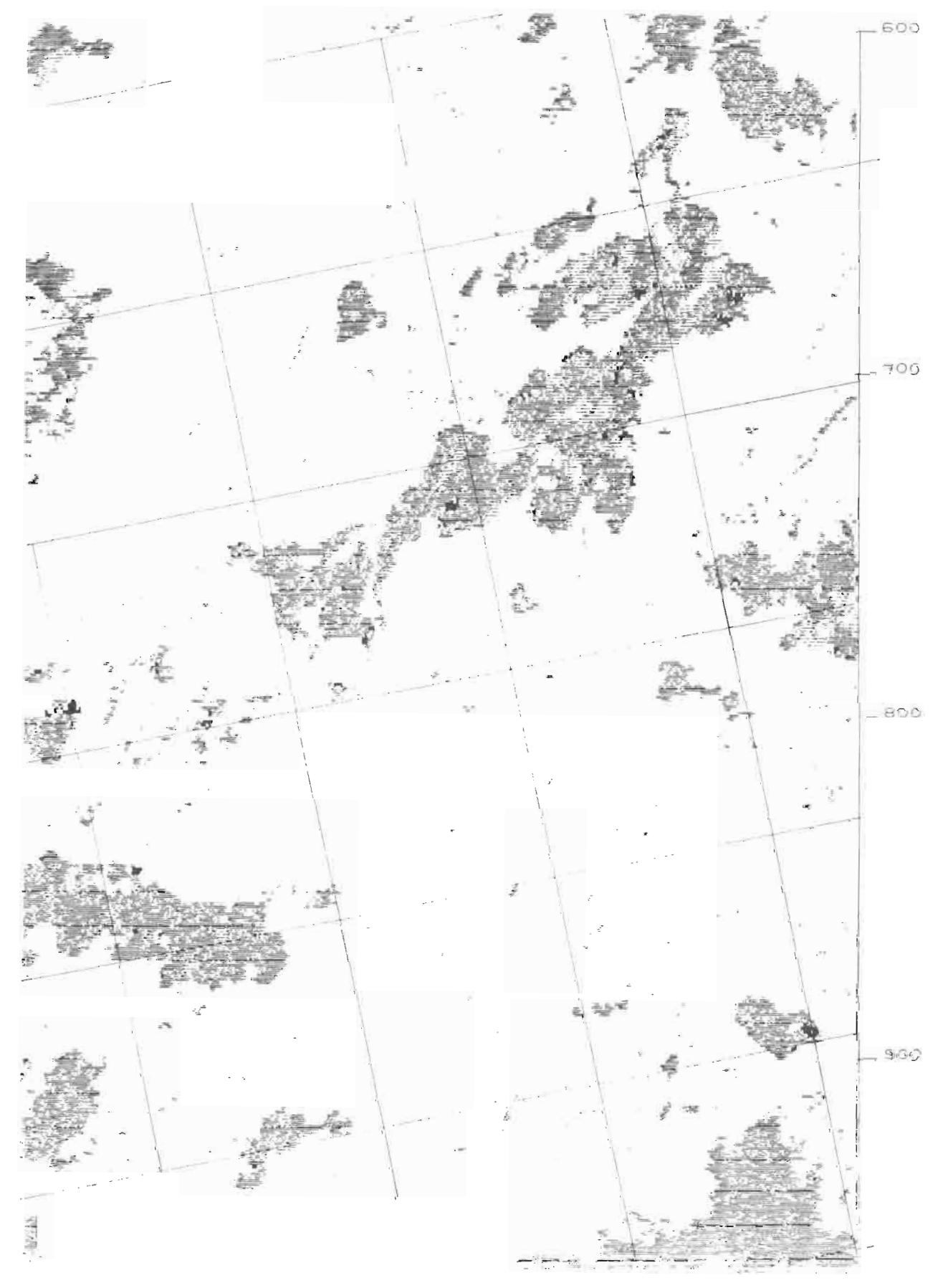

Figure 33 - Forêt de Koecking. Scène 212-026, 14.08.76. En noir Résineux **- En** gris sombre Futaie de Feuillus - **En** gris clair Fourrés-gaulis **de Feuillus.**

jeunes feuillus (stade «fourré-gaulis) et parfois des zones urbanisées. C'est la vue d'août 1976 qui apparaît comme la plus propice à la distinction de ce thème. En effet, dans le canal 6, il n'y a pas de confusions avec d'autres thèmes et, dans le canal 5, le thème «eau libre» qui pourrait masquer l'information est isolé grâce au canal  $7$  (cf. thème «eau libre»).

Le procédé d'équidensité met en relief les difficultés posées par le faible contraste du thème «prairies» avec les thèmes voisins. Le nombre d' «erreurs» demeure élevé. Le principal problème provient surtout de la nature de la «vérité-terrain». Celle-ci est une grille TER-UTI ou une parcelle de prairie contrôlée par la visite de terrain : la nature du parcellaire, dans la région étudiée, impose de petites «zones-test» et un travail à de forts agrandissements photographiques, afin de s'assurer de la fiabilité du trai tement. On perd ainsi l'intérêt de traiter de grandes zones et le procédé d'équidensité ne peut répondre qu'à un besoin «local».

#### 3.5.2 - Résultats et possibilités numériques

Les zones-test étudiées sont présentées dans le tableau 10 en annexe. Le traitement numérique a été effectué sur les données du 13 août 1976, avec les résultats de l'enquête TER-UTI de juin 1976. La méthode de travail est exposée au chapitre 2, paragraphe 2.3.4 Le tableau 13 (en annexe) donne la ventilation des points d'enquête et le tableau 14 résume les résultats obtenus.

Le traitement numérique confirme les remarques du paragraphe précédent. C'est le canal 5 qui assure la sélectivité du thème, tandis que certaines nuances sont apportées par le canal 7. C'est ainsi qu'une catégorie de prairies, à réflectance faible, situées en général au fond des vallées, a été distinguée.

La difficulté de reconstituer le parcellaire en 1976 conduit à fixer le seuil minimum de sélection à 8 pixels (3,5 hectares), compte tenu également du positionnement géographique réalisé à 2 pixels près sur les zones-test.

Deux méthodes d'évaluation ont donné les résultats suivants:

- les points d'enquête TER-UTI mal classés sont au nombre de 7 sur 246 points «prairies», soit une erreur de 3%;
- les points mal classés ou manquants sont au nombre de 127 sur 2580 pixels de parcelles de vérification, soit une erreur de 5 %.

Par sécurité, ce dernier chiffre sera conservé comme résultat d'évaluation.

Les principales confusions se rencontrent, comme il a été vu précédemment, avec le thème «feuillus», lorsque celui-ci est au stade «fourré-gaulis». Il existe aussi quelques confusions avec des zones urbanisées.

L'établissement de cartes thématiques ne pose pas de problème méthodologique, sauf en ce qui concerne la «vérité-terrain}) qui demande un important travail de recherche, de visite de terrain et de calage géographique.

Comme pour le thème «feuillus», où le canal 5 apporte toute la sélectivité, le traitement numérique des zones voilées par la brume sera évité.

# 3.6 - **THEME** «CULTURES»

#### 3.6.1 - Résultats et possibilités photochimiques

Le thème «cultures» a été étudié dans son ensemble sans rechercher de distinctions au sein même du thème.

L'examen du cliché de chaque canal LANDSAT montre que les réflectances sont souvent proches des valeurs de gris du thème «prairies». Néanmoins, toujours à l'aide de la «vérité-terrain» reposant sur les enquêtes TER-UTI, on remarque que les réflectances de ce thème sont en général élevées, dans tous les canaux et à toutes les dates. Ce sont les canaux 4 et 5 qui apportent la meilleure sélectivité, tandis que le thème se confond dans les canaux 6 et 7 avec le thème «prairies».

Les compositions colorées montrent que les contrastes les plus intéressants s'expriment en août 76. Sur cette vue, il existe beaucoup plus de nuances de couleurs allant du rose clair au bleu, que pour le thème «prairies» qui apparaît en général en rouge. L'agrandissement des zones-test au rétroprojecteur permet de définir le seuil minimum de détection et de le fixer à 16 pixels (7 hectares).

L'étude des parcelles-test au densitomètre (Fig. 20a à 20d) confirme que la sélectivité est obtenue par les canaux 4 et 5 à toutes les dates, mais qu'août 1976 demeure la meilleure vue. La position relative du thème reste stable dans le temps pour les canaux 4, 5 et 6 avec un étalement des valeurs plus important en mai et août 1976. Un changement de position relative de ce thème est à noter en août 1976 dans le canal 7.

La «proximité radiométrique» du thème «zone urbaine» dans les canaux 4 et 5 qui servent à définir le thème «cultures», laisse prévoir quelques confusions lors du traitement numérique; ce phénomène est d'ailleurs observé sur les compositions colorées.

Comme pour le thème «prairies», l'équidensité est délicate à réaliser lorsque l'on désire utiliser sa principale propriété qui est de fournir un traitement sur la vue complète. En effet, deux paramètres altèrent le résultat:

- il faut disposer d'une bonne «vérité-terrain», limitée à l'enquête TER-UTI pour cette étude, et bien calée géographiquement sur les documents photochimiques;
- le choix du seuil de réponse du film est décidé au laboratoire en fonction des mesures réalisées sur quelques parcelles connues.

La variabilité de la réflectance de ce thème ne permet pas de définir un seuil de densité valable pour toutes les cultures. L'équidensité va donc présenter un caractère particulier lié au choix des parcelles mesurées au densitomètre. Le produit obtenu n'a pas la qualité recherchée, sauf si l'on traite une petite zone (5 % de la vue complète).

Un résultat plus satisfaisant est apporté par les nombreuses possibilités offertes par le traitement numérique.

### 3.6.2 - Résultats et possibilités numériques

Les zones d'étude retenues sont les mêmes que celles utilisées pour les «prairies» (cf. tableau II en annexe) et la «vérité-terrain» a été obtenue grâce à l'enquête TER-UTI de juin 1976. Le tableau 15 (en annexe) résume les résultats des traitements sur 14 enquêtes et le tableau 13 (en annexe) donne la ventilation des points enquêtés en indiquant la nature et le nombre de points mal classés.

Les dates utilisées pour les traitements numériques sont celles des 13 et 14.08.76. On a vérifié que c'était le canal 5 qui permettait d'obtenir la sélectivité du thème. Diverses combinaisons avec les canaux infra-rouge 6 et 7 ont montré très rapidement l'individualisation de certains champs. D'autres n'ont jamais pris la structure géométrique que laissait prévoir la photo aérienne et l'enquête de terrain correspondante. Ces brèves remarques montrent que l'on peut s'attendre à trouver une grande variété de réf1ectances avec les nuances que laissent apercevoir les compositions colorées. Par contre, l'étude des paramètres régissant ces variations dépasse le cadre de cette étude.

La méthode de travail et d'évaluation est exposée au chapitre 2, paragraphe 2.3.4. La précision de la «vérité-terrain» limite le seuil de détection à **10** pixels (4,4 ha), compte tenu des concordances géométriques plus ou moins correctes, entre les champs étudiés et les reconstitu tions des parcelles en 1976.

L'évaluation basée uniquement sur l'enquête TER-UTI donne 18 points' mal classés sur 162 points enquêtés, soit Il %d'erreur.

Les principales confusions sont dues aux zones urbaines, comme le laissaient prévoir les mesures densitométriques. Certains champs s'individualisent en possédant la même rétlectance que les parties périphériques des villes de grande et moyenne importance. Une seconde confusion, quasiment systématique, fait apparaître les villages dans la classe «cultures». Aucun canal, malgré plusieurs essais, avec étude préalable des radiométries, n'a permis d'isoler un thème «village». Les dates employées semblent peu adaptées et la solution se trouve peut-être dans le traitement diachronique. La confusion avec les villages contribue, à eUe seule, à au moins 5% d'erreur sur les Il % annoncés.

Enfin, une étude des points mal classés, mentionnés au tableau 13 (en annexe), montre que la répartition des erreurs est une fonction de la nature de la culture. Le maïs apparaît comme l'élément le plus mal reconnu.

L'établissement de cartes thématiques ne pose pas de problèmes si la nomenclature demeure simple. Le thème «cultures» est sans doute l'élément dont la «vérité-terrain» est la plus délicate à reconstituer,a *posteriori,* sur des zones assez vastes pour rester significatives et valider le traitement numérique.

# 3.7 - THEME «ZONES URBANISEES»

### 3.7.1 - Résultats et possibilités photochimiques

Les fùms ou les tirages papier noir et blanc pennettent de localiser les zones urbanisées d'après leurs structures particulières: La meilleure définition de ce thème s'observe dans les canaux infra-rouge 6 et 7 où de nombreuses structures remarquables apparaissent: voies ferrées, autoroutes, usines, etc. La comparaison avec la carte de référence permet de retenir les principales villes comme «amers» pour un premier calage géographique.

Les compositions colorées montrent les villes avec une couleur bleue, en général très intense. La même ville observée aux différentes dates apparaît dans des tons bleu-violet (mars et avril 1976), bleus (mai 1976) et bleu-vert (août 1975 et août 1976). Cette remarque pose un problème méthodologique pour un thème dont la radiométrie devrait être stable dans le temps. Il est probable que ce soient les données satellites qui accusent une sorte de «dérive» radiométrique selon la date, confirmant ainsi la valeur relative de la mesure. Les villes et les villages, surtout, sont contrastés sur la vue de mai 1976, mais le nombre élevé de zones cultivées de même rétlectance rend mal aisée la localisation de ce thème. Un bon apprentissage de l'opérateur peut conduire à une détection des villages en zone cultivée, en utilisant des critères de répartition géométrique. Mais le résultat est peu fiable, compte tenu de t'important travail d'observation nécessaire.

Dans ce thème, on doit distinguer les villes et les villages car l'information radiométrique est très différente. L'observation des compositions colorées au rétroprojecteur permet de choisir la vue du 4 mars 1976 pour bien localiser les villes puisque, dans ce cas, le nombre de zones cultivées de la même couleur est plus faible qu'aux autres dates. Par contre, la vue de mars ne laisse pas apparaître les villages de 30 pixels et moins. Ceux-ci sont visibles sur la vue demail976.mais avec un nombre élevé de champs de même couleur; on fixera donc le seuil minimum de détection à 30 pixels (13 ha). Ceci permet de localiser les villes de faible importance sur les vues d'hiver.

Les mesu res de densité photographique, réalisées sur la ville de Sarrebourg, montrent l'instabilité dans le temps de l'information radiométrique (Fig. 20a et 20d). Dans les canaux 4 et 5, ce thème possède les mêmes densités photographiques que les thèmes «prairies» et «cultures». Ce sont les canaux 6 et 7 qui laissent quelques espoirs de sélectivité, surtout dans les vues de mars et avril.

L'équidensité colorée confirme les remarques faites plus haut. Un essai réalisé sur la vue du 18 avril 1976 (Fig. 22), montre les nombreuses confusions entre la ville de Sarrebourg (à droite) et les zones cultivées (en bas à gauche). On remarque aussi la confusion avec l'étang temporaire de l'Indre à cette date. L'équidensité est donc peu perfonnante, car il faudrait pouvoir faire l'intetsection de l'information de tous les canaux LANDSAT en maîtrisant parfaitement les seuils du thème, dans chaque canal.
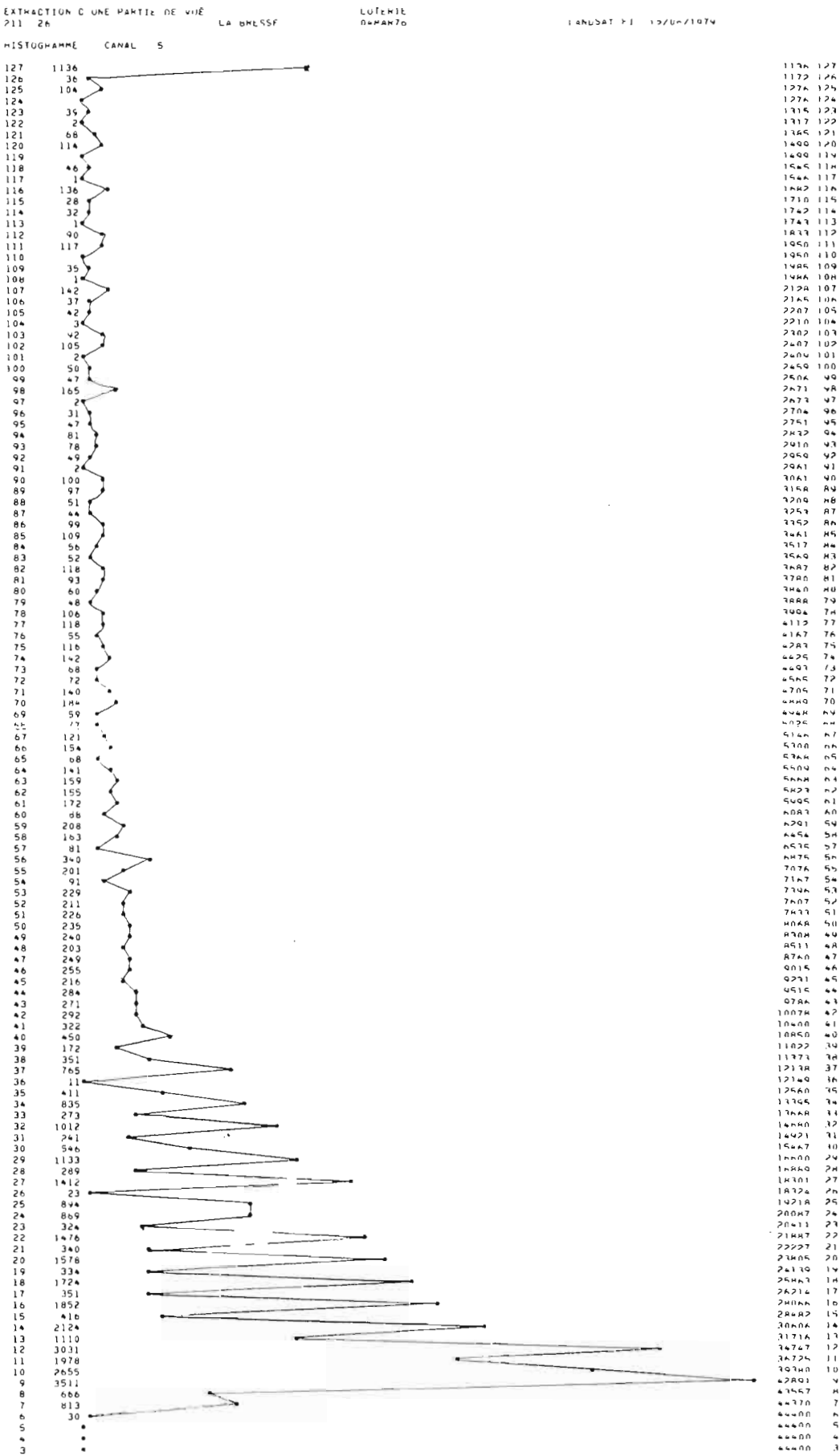

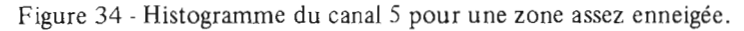

# 3.7.2 - Résultats et possibilités numériques

Les tableaux 16 et 17 (en annexe) présentent les zones étudiées avec leurs coordonnées, ainsi que les résultats obtenus. Les essais effectués avec les données du 13 août 1976 confirment les résultats annon· cés lors de l'examen des documents photochimiques. La zone-test de Sarrebourg montre que le nombre de points «hors thème» est variable suivant l'importance de la ville étudiée. Par exemple, pour la ville de Dieuze de 30 ha de surface détectable, on obtient 30% de points «hors thème» et «non classés». Pour Sarrebourg et Pont-à-Mousson, le résultat moyen est de 11 %.

Les canaux utilisés sont les 5,6 et 7 et la meilleure date semble donc être celle d'hiver. Le minimum détectable est directement fonction de la précision désirée.

Les confusions apparaissent dans les zones cultivées, pour la plupart, et il a été vérifié, en testant plusieurs traitements, que les villages ne pouvaient constituer un ensemble radiométrique homogène. Il a été impossible d'isoler ce thème, en particulier sur la vue d'août, où l'on désirait améliorer les perfonnances sur le thème «cultures».

L'établissement de cartes thématiques pose des problèmes qui peuvent être résolus localement pour les villes ou la «vérité-terrain» est facilement accessible. Néanmoins, la solution la plus efficace sera vraisemblablement obtenue lorsque l'on pourra superposer les informations de dates différentes, afin de soustraire les phénomènes temporaires.

# 3.8 - THEME «NEIGE»

Ëtudié sur une seule date (4 mars 1976), ce thème s'observe très bien sur les tirages en noir et blanc de chaque canal. Le principal problème provient du caractère non permanent de ce thème et de l'absence de «vérité-terrain». L'opérateur doit donc se fier aux critères de reconnaissance intuitifs, bien que la répartition de la neige dans les vallées prend une forme dendritique caractéristique. Les confusions avec les nuages sont levées, grâce à l'observation de leurs ombres portées sur le sol.

La figure 34 présente un histogramme du canal 5 sur une région à fort pourcentage de neige. On remarquera la nature de l'information radiométrique :

- le grand étalement des valeurs radiométriques vers les fortes valeurs,
- la saturation des détecteurs à 127 où le nombre de pixels croît brusquement pour cette valeur particulière.

Les essais de classement numérique ont montré de nombreuses nuances modulées, en général, par l'angle d'incidence des rayons solaires variant suivant la pente.

La cartographie est relativement aisée, puisqu'il n'existe pas de confusion possible avec les autres thèmes. Le nombre de points du thème permet, en outre, d'obtenir un résultat «statistique» donnant une évaluation efficace des su rfaces enneigées.

# 3.9 - AUTRES THEMES APPARTENANT AU FICHIER PHYSIOGRAPHIQUE

### 3.9.1 - Thème «vergers et vignes»

Ces deux thèmes, regroupés dans la même classe pour les besoins du fichier physiographique, sont très différents sur le plan radiométrique. Ils représentent en moyenne 6% de l'occupation du sol.

Pour le thème «vergers», l'observation des photos aériennes, complétées par les enquêtes de terrain, a montré la diversification des types de vergers. Le paramètre «nombre d'arbres à l'hectare» conduit à distribuer ce thème, soit dans la classe «feuillus» (cas assez rare), soit dans la classe «prairies» (cas le plus fréquent). Les nombreux traitements numériques n'ont donc pas permis de défmir un ensemble

radiométrique stable correspondant à ce thème, compte tenu de la résolution LANDSAT. Cette confusion explique en partie (cf paragraphe suivant) la surestimation de la surface en prairies.

Pour le thème «vignes», la radiométrie varie selon le couvert végétal qui ne dépasse pas 20% de la surface du sol. La réflectance de ce thème s'apparente au sol nu, en général. Il est confondu avec les zones urbanisées.

# 3.9.2 - Thème «landes et friches»

Ce thème, qui représente un pourcentage de l'occupation du sol de l'ordre de 3 %, est géographiquement très dispersé et la résolution LANDSAT ne permet pas d'en faire l'étude.

# 3.9.3 - Thème «rochers et carrières»

Pour les surfaces importantes, compatibles avec la résolution LANDSAT, ces thèmes s'observent très bien dans les canaux 4 et 5. Ils sont traduits par des réflectances élevées. Ces thèmes sont aisément comparables à une carte de référence pennettant ainsi sa mise àjour éventuelle. L'utilisation du traitement numérique apparaît injustifiée devant des thèmes dont la surface ne dépasse pas 0,05 % de l'ensemble des postes d'occupation du sol.

# 3.9.4 - Thème «marécages»

Les conditions météorologiques particulières (sécheresse de 1976) et le manque de «vérité-terrain» n'ont pas pennis l'étude de ce thème. L'observation des compositions colorées, aux cinq dates disponibles, montre que les zones humides sont observables, dans certains cas, grâce à l'effet induit sur la végétation.

# 3.10 -CONSTITUTION ET MISE A JOUR DU FICHIER PHYSIOGRAPHIQUE

Pour la partie infonnatique, la démarche est exposée au chapitre 2. Le positionnement du carreau LAMBERT, de 5 km par 5 km, entraîne, dans le cas le plus défavorable, un déplacement du carreau de 2 lignes et de 8 colonnes LANDSAT. 9% de la surface n'appartiennent pas au carreau analysé, altérant la statistique par «thème» dans des proportions variables, suivant la représentation du thème au sein du carreau.

Les résultats sont les suivants :

#### Thème «eau libre» :

sur un ensemble de 60 carreaux, le fichier indique 0,8 % de surface en eau. Le traitement numérique des données LANDSAT conduit à 0,5 %. Les écarts ne sont pas très significatifs, car les surfaces en eau, sont très faibles (entre 10 et 100 pixels par carreau). D'au tre part, la planimétrie des surfaces en eau, d'après la carte LG.N., ne peut constituer un élément de référence précis, du fait des problèmes de mise à jour dans une région où la plupart des étangs sont temporaires.

# - Thème «résineux» :

sur l'ensemble de la zone-test, le fichier donne 0,8% de résineux et les informations LANDSAT 0,6%. Conune pour l'eau, les pourcentages sont trop faibles pour être significatifs, d'autant plus que les valeurs du fichier posent un problème de mise à jour. On notera, par contre, que les résultats de télédétection sont toujours inférieurs aux valeurs du fichier.

### - Thème «feuillus» :

les pourcentages d'occupation du sol par les feuillus varient selon les carreaux entre 5 et 50%. Les résultats du classement des données LANDSAT suivent, à 2% près, les résultats du fichier, sauf pour 3 carreaux où l'écart est de 6 %. On considère ce résultat conune satisfaisant, compte tenu des erreurs inévitables lors de la mesure des surfaces sur les cartes.

# - Thème «prairies et cultures» :

la somme des pourcentages d'occupation du sol des thèmes «prairies et cultures» suivent, à  $3\%$  près en moyenne, les indications du fichier physiographique. Ce résultat est cohérent avec les valeurs données pour le thème «feuillus», puisque ces trois thèmes représentent 90% de l'occupation du sol dans la région testée (plateau lorrain). Par contre, les résultats obtenus pour chaque thème diffèrent des valeurs contenues dans le fichier physiographique. L'analyse de ce dernier montre un écart de 10% relativement constant avec les données du traitement numérique. En effet, sur la zone testée couvrant 150000 ha (dont 15 % du département de la Moselle), le fichier indique, en movenne, 40 % de thème «prairies» et 30 % de thème «cultures». Avec les données LANDSAT, on trouve 50% de thème «prairies» et 20% de thème «culhues». Notons enfin que les résultats statistiques fournis par la D.D.A. de Metz sur l'ensemble du département de la Moselle sont de 30% de surface toujours en herbe  $(STH)$  et 25% de surface agricole utile  $(SAU)$ .

Ces chiffres appellent quelques remarques:

- 1 les données du fichier physiographique ont été obtenues par des enquêtes locales auprès des communes. Les pourcentages retenus, pour chaque carreau LAMBERT, sont le résultat d'un calcul intégrant le décou· page communal et le découpage LAMBERT. Ces limites étant nettement différentes, on comprendra les problèmes posés par la comparaison des valeurs.
- 2 les statistiques départementales portent sur l'ensemble du département, alors que la zone testée n'en couvre que 15 %. Néarunoins, l'écart absolu, sur les terres labourables, est de 5 % par rapport aux résultats obtenus par télédétec tion.
- 3 . le traitement numérique surestime visiblement le thème «prairies» au détriment du thème «cultures», pour des raisons liées au choix de la date en fonction des cycles biologiques. La surestimation du thème «prairies» provient également de l'addition du thème «vergers» représentant, en moyenne, 6 %de l'occupation du sol sur la zone testée.

### Thème «zones urbanisées» :

sur la zone étudiée, le fichier physiographique indique une moyenne d'occupation du sol de  $1,2\%$ . Le traitement des données LANDSAT permet d'obtenir une moyenne de 1,5 %. La comparaison des résultats, carreau par carreau, met en évidence la concordance avec les pourcentages du fichier physiographique, le thème «zones urbanisées» est légèrement surestimé en général, par le traitement numérique, en raison de l'addition de quelques points «hors thème» appartenant aux zones cultivées (cf. paragraphe  $3.7.2$ ).

La précision sur les pourcentages dans chaque carreau LAMBERT est largement suffisante, compte tenu des besoins du modèle hydropluviométrique. En effet, ce modèle tolère une erreur relative de 10% sur chaque thème, en s'intéressant aux principaux postes d'occupation du sol : «eau libre», «feuillus», «résineux» , «prairies», «cultures» et «zones urbanisées».

La *mise* àjour d'un tel fichier, avec de nouvelles données satellite, reposerait un problème de détermination des valeurs radiométriques pour chaque thème et de calage géographique. Le premier point doit être résolu en utilisant la méthodologie mise au point dans cette étude. Le deuxième constitue une amélioration prévue du logiciel du bureau de télédétection en recherchant une précision de 5 pixels, suffisante pour les besoins du modèle hydropluviométrique.

Notons enfin que, dans le cas favorable où l'on disposerait de nouvelles données sa tellite sur plusieurs dates, on peut reconstituer le fichier physiographique à partir de la vue la plus adaptée à un objectif thématique particulier. Cette remarque met en valeur les possibilités «statistiques» de la télédétection pour lesquelles l'utilisation de plusieurs dates pose moins de problèmes techniques que la cartographie diachronique qui exige une superposition radiométrique des vues.

# 3.11 - EVALUATION DES COÛTS

L'évaluation des coûts d'une opération de télédétection est liée à de nombreux paramètres. Ceuxci sont fonction des objectifs thématiques désirés et de l'utilisation du résultat de traitement.

Nous donnons, à titre indicatif, les ordres de grandeur des tarifs pratiqués en 1979.

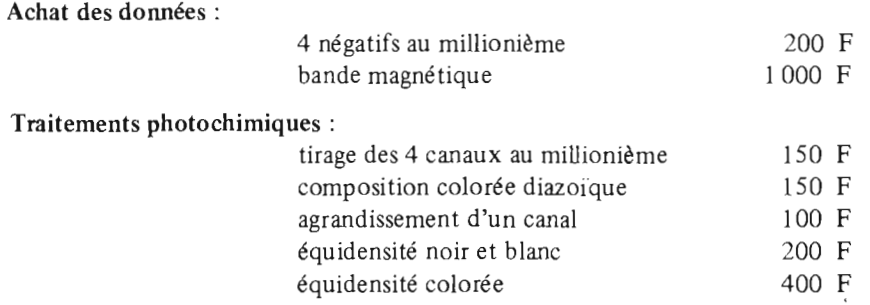

# Traitements numériques:

Les temps de traitements sont fonction de la difficulté d'isoler chaque thème et des désirs de l'u tilisa teu r.

A titre d'exemple, on peut citer pour des traitements sur mini-ordinateur (sans frais de personnel) :

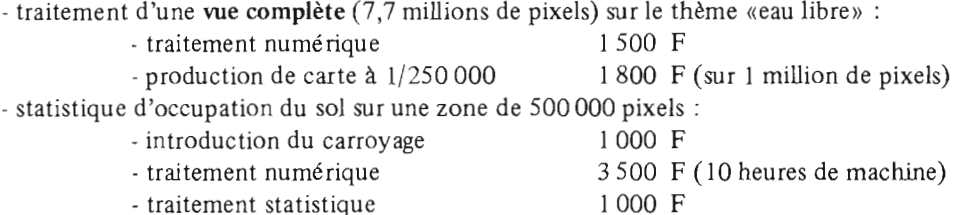

# Reproduction des documents de télédétection:

Le résultat d'un traitement de télédétection est obtenu sur des supports variés: film, écran couleur, table traçante, bande magnétique.

La reproduction de la plupart des documents visualisables peu t être réalisée à peu de frais par le procédé photographique (1 diapositive coû te environ l,50 F).

Par contre, la reproduction de cartes (noir et blanc ou couleur) en nombre limité d'exemplaires (moins de 200) conduit vers des choix variés:

- la photocopie noir et blanc demeure très intéressante pour tous documents noir et blanc,

-la reproduction de documents couleurs n'a pas de solution satisfaisante, actuellement, compte tenu des coûts et des délais imposés.

Nous citerons quelques procédés et tarifs à titre indicatif:

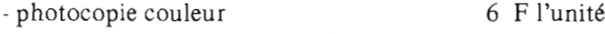

4000 F - sérigraphie, 200 exemplaires 5Ox60

6 000 F. - OFFSET, 300 exemplaires 50x60

# **CONCLUSION**

Le choix d'objectifs thématiques précis permet d'élaborer une méthodologie particulière d'utilisation des données LANDSAT. L'étude réalisée montre que la procédure LOTERIE autorise le traitement des données satellite sur des zones étendues avec des temps de calcul courts. L'utilisation de cette procédure permet d'obtenir une cartographique thématique simple et de constituer des «statistiques» d'occupation du sol.

La connaissance de certaines propriétés de l'information satellite met en évidence quelques artéfacts. La brume, par exemple, modifie les valeurs radiométriques dans des proportions importantes et peut interdire, dans certains cas, tout traitement convenable.

L'apparition des «pixels composites» dans les traitements, posant le problème de la résolution LANDSAT, peut entraîner également des difficultés d'interprétation.

En réalisant plusieurs équidensités colorées, on a vérifié l'analogie entre un traitement photochimique et le traitement des valeurs numériques, avec un algorithme par bornes de type LOTERIE.

Les nombreux essais ont permis de fixer «un minimum détectable» pour chaque thème et de donner l'intervalle de confiance du résultat. Ce dernier élément a posé le problème du calage géographique et de l'acquisition de la «vérité-terrain».

Le calage géographique peut être obtenu localement par superposition d'une carte de référence et par report des «amers». On a pu aussi introduire le carroyage LAMBERT sur deux vues d'août 1976 permettant de vérifier la possibilité de fournir des résultats «statistiques».

La «vérité-terrain» nécessite, en général, beaucoup de recherches et d'investigations, conditionnant la qualité du traitement final; elle demeure donc indispensable.

Ces différentes étapes conduisent à utiliser les résultats sous deux formes:

- cartographique, avec une précision thématique altérée par l'emploi de l'information LANDSAT sur une seule date. La carte fournie en annexe est le résultat d'un compromis entre tous les thèmes exprimés et la meilleure date utilisée;
- «statistique», avec une précision thématique altérée par l'erreur due aux méthodes de calage géographique. Les résultats peuvent, par contre, être obtenus sur des dates différentes, adaptées à un thème, mettant ainsi à profit la valeur temporelle de l'information LANDSAT.

Une erreur relative de  $\pm 2.5\%$  environ affecte les principaux thèmes traités. La précision est moins satisfaisante en ce qui concerne le thème «cultures» étudié sur la vue d'août 1976 (± 5,5%) et le thème «zones urbanisées» (± 10%).

La possibilité d'utiliser d'autres dates devrait permettre d'améliorer les performances du traitement pour les deux derniers thèmes.

On peut cependant estimer que les précisions obtenues sont suffisamment satisfaisantes pour envisager une réactualisation de la partie occupation du sol du fichier physiographique de la Moselle française et, pour l'avenir, d'étendre cette méthode à de nouveaux bassins.

Dans cette optique, on peut espérer que les futurs satellites de télédétection permettront à l'utilisateur de disposer, avec une fréquence suffisante, de données obtenues avec une résolution au sol améliorée.  $\label{eq:2.1} \mathcal{L}(\mathcal{L}^{\mathcal{L}}_{\mathcal{L}}(\mathcal{L}^{\mathcal{L}}_{\mathcal{L}})) = \mathcal{L}(\mathcal{L}^{\mathcal{L}}_{\mathcal{L}}(\mathcal{L}^{\mathcal{L}}_{\mathcal{L}})) = \mathcal{L}(\mathcal{L}^{\mathcal{L}}_{\mathcal{L}}(\mathcal{L}^{\mathcal{L}}_{\mathcal{L}}))$ 

 $\label{eq:2.1} \frac{1}{\sqrt{2}}\int_{0}^{\infty}\frac{1}{\sqrt{2\pi}}\left(\frac{1}{\sqrt{2\pi}}\right)^{2}d\mu_{\rm{max}}^{2}d\mu_{\rm{max}}^{2}$ 

Annexes

 $\label{eq:2.1} \frac{1}{\sqrt{2}}\int_{\mathbb{R}^3}\frac{1}{\sqrt{2}}\left(\frac{1}{\sqrt{2}}\right)^2\frac{1}{\sqrt{2}}\left(\frac{1}{\sqrt{2}}\right)^2\frac{1}{\sqrt{2}}\left(\frac{1}{\sqrt{2}}\right)^2\frac{1}{\sqrt{2}}\left(\frac{1}{\sqrt{2}}\right)^2\frac{1}{\sqrt{2}}\left(\frac{1}{\sqrt{2}}\right)^2\frac{1}{\sqrt{2}}\frac{1}{\sqrt{2}}\frac{1}{\sqrt{2}}\frac{1}{\sqrt{2}}\frac{1}{\sqrt{2}}\frac{1}{\sqrt{2}}$ 

 $\label{eq:2.1} \frac{1}{\sqrt{2}}\int_{\mathbb{R}^3}\frac{1}{\sqrt{2}}\left(\frac{1}{\sqrt{2}}\right)^2\frac{1}{\sqrt{2}}\left(\frac{1}{\sqrt{2}}\right)^2\frac{1}{\sqrt{2}}\left(\frac{1}{\sqrt{2}}\right)^2.$ 

 $\label{eq:2.1} \frac{1}{\sqrt{2}}\int_{\mathbb{R}^3}\frac{1}{\sqrt{2}}\left(\frac{1}{\sqrt{2}}\right)^2\frac{1}{\sqrt{2}}\left(\frac{1}{\sqrt{2}}\right)^2\frac{1}{\sqrt{2}}\left(\frac{1}{\sqrt{2}}\right)^2\frac{1}{\sqrt{2}}\left(\frac{1}{\sqrt{2}}\right)^2\frac{1}{\sqrt{2}}\left(\frac{1}{\sqrt{2}}\right)^2\frac{1}{\sqrt{2}}\frac{1}{\sqrt{2}}\frac{1}{\sqrt{2}}\frac{1}{\sqrt{2}}\frac{1}{\sqrt{2}}\frac{1}{\sqrt{2}}$ 

 $\label{eq:2.1} \mathcal{L}(\mathcal{L}^{\text{max}}_{\mathcal{L}}(\mathcal{L}^{\text{max}}_{\mathcal{L}}))\leq \mathcal{L}(\mathcal{L}^{\text{max}}_{\mathcal{L}}(\mathcal{L}^{\text{max}}_{\mathcal{L}}))$ 

Tableau 1 - Documents LANDSAT au 1er septembre 1979

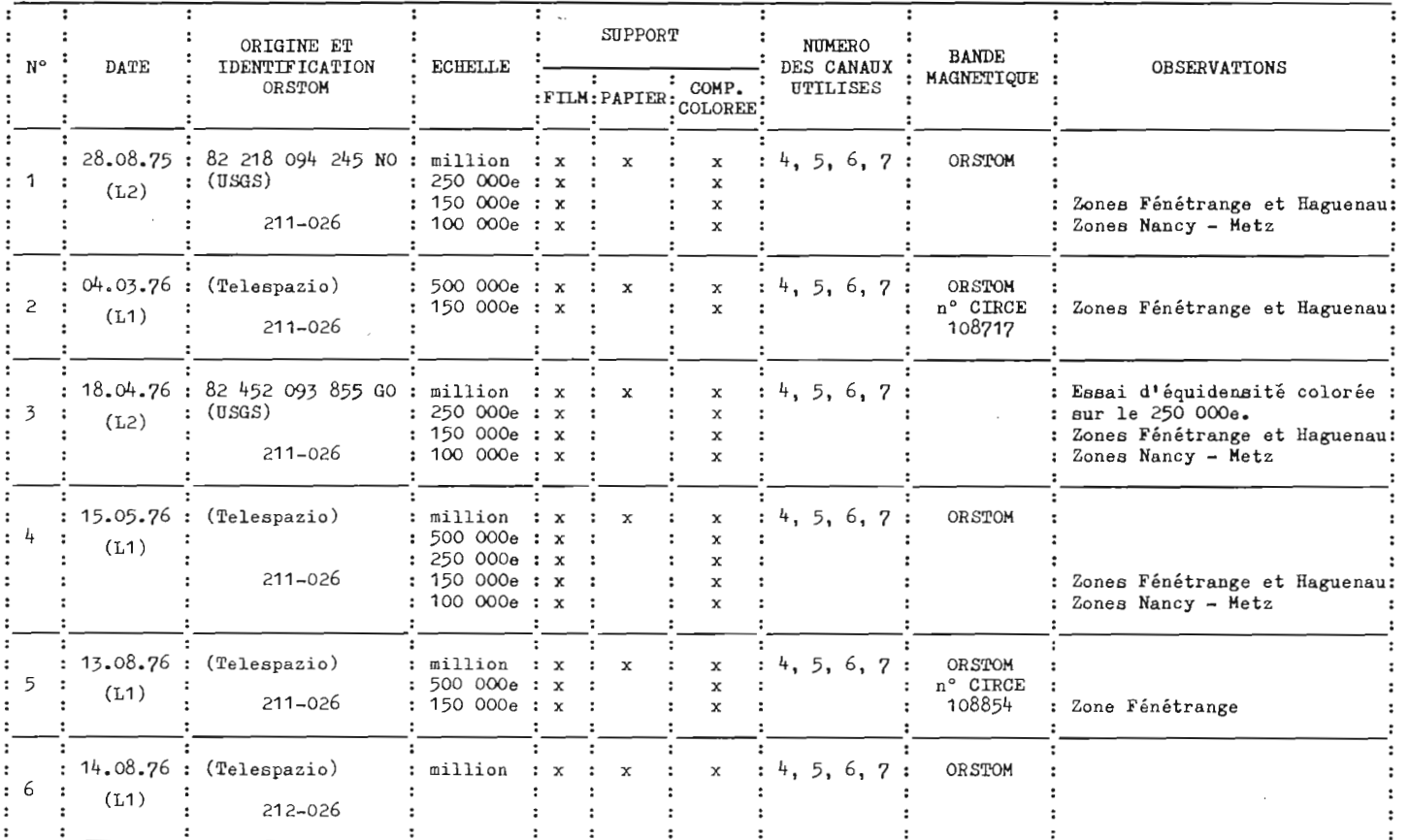

 $\mathcal{A}^{\mathcal{C}}$ 

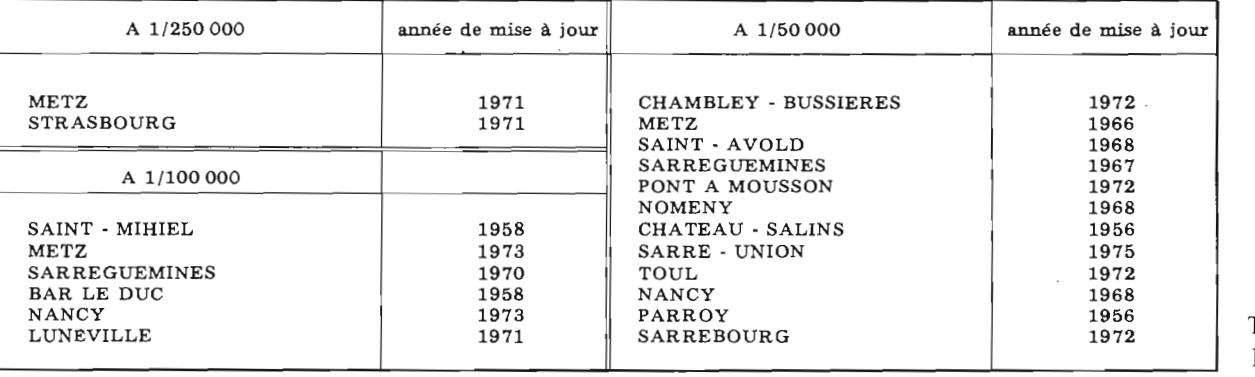

Tableau 2 -Liste des Cartes

 $\mathcal{L}_{\mathcal{A}}$ 

Service State

 $\sim$ 

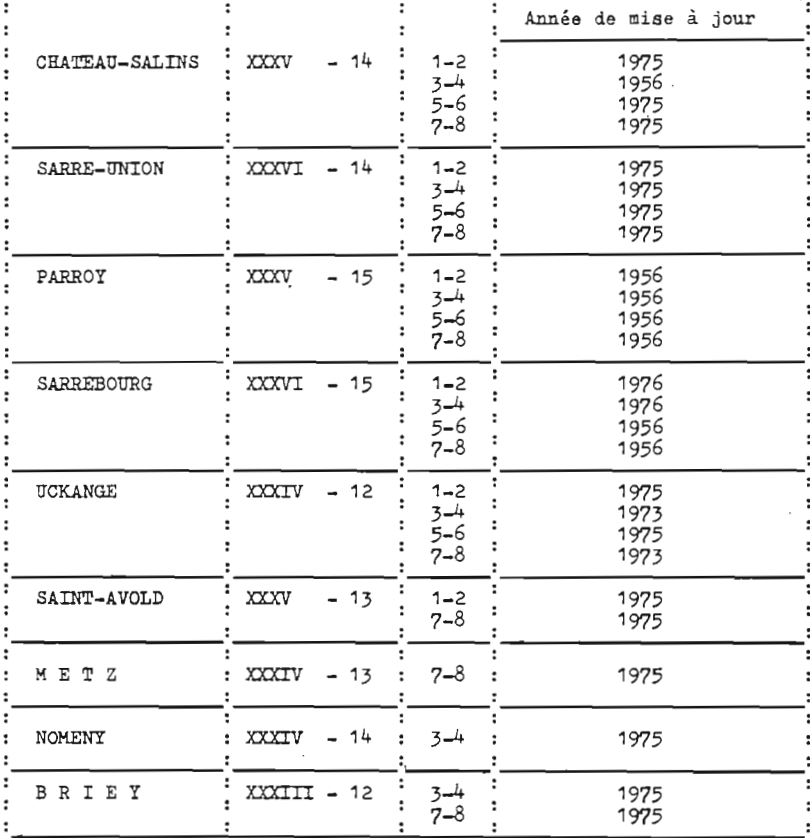

#### TABLEAU DES PHOTOS AERIENNES l G N

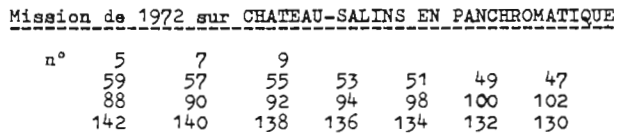

Ces photos couvrent la Forêt Domaniale de FENETRANGE ainsi que la Forêt de KOEKING.

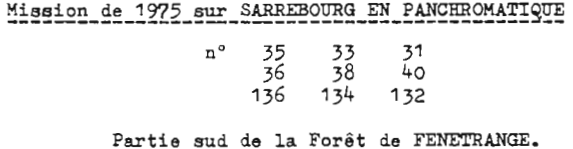

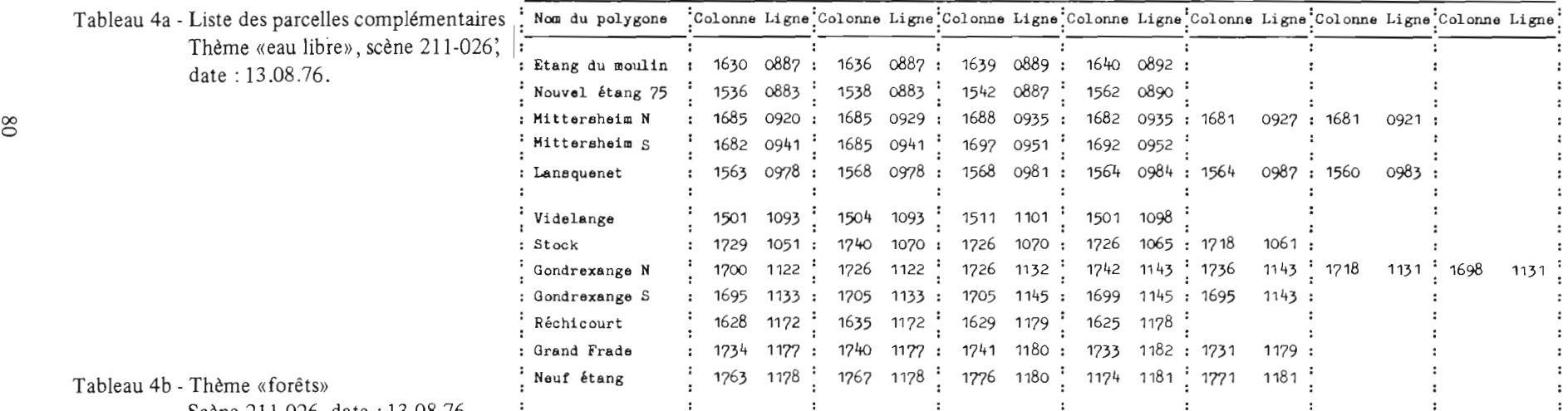

Scène 211-026, date: 13.08.76.

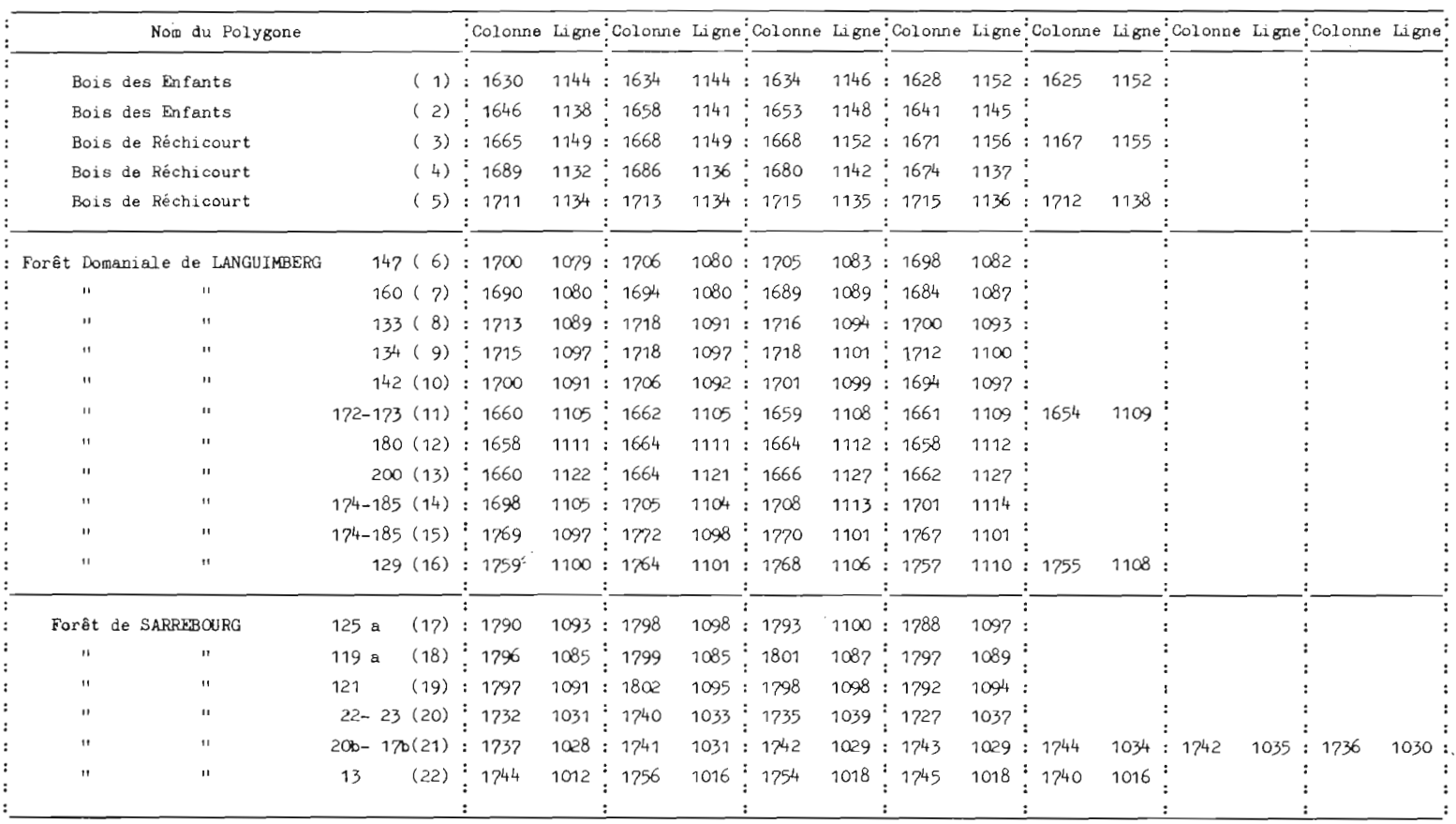

| Nom du polygone |         | Colonne Ligne C L C L C L C L C L C L C L C L C L |      |     |      |                  |     |                                                   |       |  |                                                                                     |  |  | C | т. |
|-----------------|---------|---------------------------------------------------|------|-----|------|------------------|-----|---------------------------------------------------|-------|--|-------------------------------------------------------------------------------------|--|--|---|----|
| BACOURT 165 S   | (1)     | 986                                               |      |     |      |                  |     | 934 999 940 1006 940 1003 945 984 940             |       |  |                                                                                     |  |  |   |    |
|                 | $(2)$ : | 977                                               | 919: | 986 | 915: | 986              |     | 925: 981                                          | 926 : |  |                                                                                     |  |  |   |    |
| $\blacksquare$  | (3):    | 994<br>1010                                       |      |     |      | 921 1007 923 999 | 923 |                                                   |       |  | 917 1003 913 1005 916 1018 914 1022 919 1026 919 1024 926 1020 923 1014 923         |  |  |   |    |
|                 |         | $(4)$ : 983                                       |      |     |      |                  |     |                                                   |       |  | 907: 1004 907: 1014 902: 1014 906: 1000 914: 996 910: 988 914:                      |  |  |   |    |
| FONTENY 63 S    |         | $(1)$ : 1032                                      |      |     |      |                  |     | 956: 1040 958: 1038 962: 1031 961:                |       |  |                                                                                     |  |  |   |    |
| 11              |         | $(2)$ 1068                                        |      |     |      |                  |     |                                                   |       |  | 954 1084 956 1074 965 1074 968 1071 970 1067 961 1061 957                           |  |  |   |    |
|                 |         | $(3)$ : 1074                                      |      |     |      |                  |     |                                                   |       |  | 968: 1086 972: 1090 979: 1087 982: 1083 982: 1077 978: 1068 978: 1071 970           |  |  |   |    |
| $^{\ast}$       |         | $(4)$ $(1068)$                                    |      |     |      |                  |     |                                                   |       |  | 981 1077 984 1083 982 1087 982 1089 985 1084 988 1072 988                           |  |  |   |    |
| 11              |         | (5) : 1031                                        |      |     |      |                  |     | 970: 1042 973: 1040 977: 1031 977:                |       |  |                                                                                     |  |  |   |    |
|                 |         | $(6)$ $1033$                                      |      |     |      |                  |     |                                                   |       |  | 983 1036 982 1036 986 1044 997 1038 1001 1033 998 1036 996                          |  |  |   |    |
|                 |         | (7) : 1044                                        |      |     |      |                  |     |                                                   |       |  | 997: 1054 1004: 1050 1007: 1045 1003: 1046 1001: 1043 999:                          |  |  |   |    |
| 11              |         | $(8)$ $\frac{1}{2}$ 1106                          |      |     |      |                  |     |                                                   |       |  | 987 : 1116 987 : 1123 981 : 1127 983 : 1122 988 : 1112 988 : 1112 993 : 1107 994    |  |  |   |    |
| LUPPY 43 N      |         | $(1)$ $854$                                       |      |     |      |                  |     |                                                   |       |  | 870   879 874   879 877   858 879   856 877   850 879   842 879   842 875   852 873 |  |  |   |    |
| 11              |         | (2): 879                                          |      |     |      |                  |     | 877: 888 873: 892 877: 880 882:                   |       |  |                                                                                     |  |  |   |    |
| ERLENHOF 34 S   |         | (1): 1363                                         |      |     |      |                  |     |                                                   |       |  | 725 : 1367 725 : 1367 729 : 1375 732 : 1360 742 : 1355 738 : 1363 734 :             |  |  |   |    |
| 11              |         | $(2) \frac{1}{2}$ 1372                            |      |     |      |                  |     |                                                   |       |  | 731   1380 729   1389 729   1389 731   1384 736   1386 739   1380 739   1377 733    |  |  |   |    |
| п               |         | (3): 1365                                         |      |     |      |                  |     | 739 : 1386 739 : 1378 746 : 1378 755 : 1356 747 : |       |  |                                                                                     |  |  |   |    |
| CONDE 46 S      | (1)     | 862                                               |      |     |      |                  |     |                                                   |       |  | 606 881 610 884 605 892 605 886 614 897 621 883 621 878 614 861 610                 |  |  |   |    |
|                 | (2):    | 903                                               |      |     |      |                  |     |                                                   |       |  | 606 : 908 610 : 907 623 : 904 627 : 895 627 : 897 621 : 886 614 :                   |  |  |   |    |
| 11              | $(3)$ : | 913                                               |      |     |      |                  |     |                                                   |       |  | 627 : 927 624 : 925 629 : 937 646 : 929 646 : 924 634 :                             |  |  |   |    |
| 11              | $(4)$ : | 889                                               |      |     |      |                  |     | 642: 898 642: 883 651: 875 647: 884 645:          |       |  |                                                                                     |  |  |   |    |

Tableau 4c - Thème «prairies». Scène 211-026, date : 13.08.76.

| ${}^{\infty}$<br>$\sim$ | $N$ om           | Colonnes/Lignes<br>Point N W            | Colonnes/Lignes<br>Point N E | Colonnes/Lignes<br>Point S E | Colonnes/Lignes<br>Point S W |
|-------------------------|------------------|-----------------------------------------|------------------------------|------------------------------|------------------------------|
|                         | <b>LANGATTE</b>  | $1742 -$<br>1060                        | 1772 - 1056                  | $1780 -$<br>1076             | 1080<br>$1749 -$             |
|                         | <b>BETTBORN</b>  | $1812 -$<br>973                         | $1838 -$<br>968              | $1847 -$<br>986              | $1821 -$<br>991              |
|                         | FONTENY          | $1048 -$<br>975                         | $1076 -$<br>971              | $1082 -$<br>989              | $1056 -$<br>994              |
|                         | CONDE            | $878 -$<br>623                          | $906 -$<br>621               | 639<br>$911 -$               | $884 -$<br>642               |
|                         | VANY             | 659<br>660<br>$\overline{\phantom{a}}$  | $686 -$<br>656               | $693 -$<br>674               | $667 -$<br>678               |
|                         | NIED             | $1018 -$<br>707                         | $1044 -$<br>703              | $1051 -$<br>721              | $1024 -$<br>725              |
|                         | <b>BERTRANGE</b> | 468<br>$503 -$                          | 465<br>530 -                 | 484<br>$536 -$               | 487<br>509 -                 |
|                         | VOIMHAUT         | - 785<br>$920 -$                        | $947 -$<br>781               | $953 -$<br>799               | 926 -<br>803                 |
|                         | LEZEY            | $1299 -$<br>1102                        | $1327 -$<br>1099             | $1332 -$<br>1117             | 1305 - 1120                  |
|                         | <b>BOCKANGE</b>  | $836 -$<br>497                          | $864 -$<br>494               | $869 -$<br>512               | $843 -$<br>515               |
|                         | <b>ERLENHOF</b>  | 1343<br>734<br>$\overline{\phantom{a}}$ | 1370 -<br>730                | 748<br>1377 -                | $1350 -$<br>752              |
|                         | LUPPY            | $846 -$<br>862                          | $873 -$<br>858               | $880 -$<br>876               | 880<br>$853 -$               |
|                         | <b>BACOURT</b>   | $964 -$<br>925                          | $991 -$<br>920               | $999 -$<br>939               | 943<br>972 -                 |
|                         | <b>BISPING</b>   | $1624 -$<br>984                         | $1652 -$<br>981              | $1659 -$<br>999              | 1631 - 1003                  |
|                         |                  |                                         |                              |                              |                              |

Tableau 5 - Coordonnées de la grille TER-UTI - LANDSAT – 13.08.76

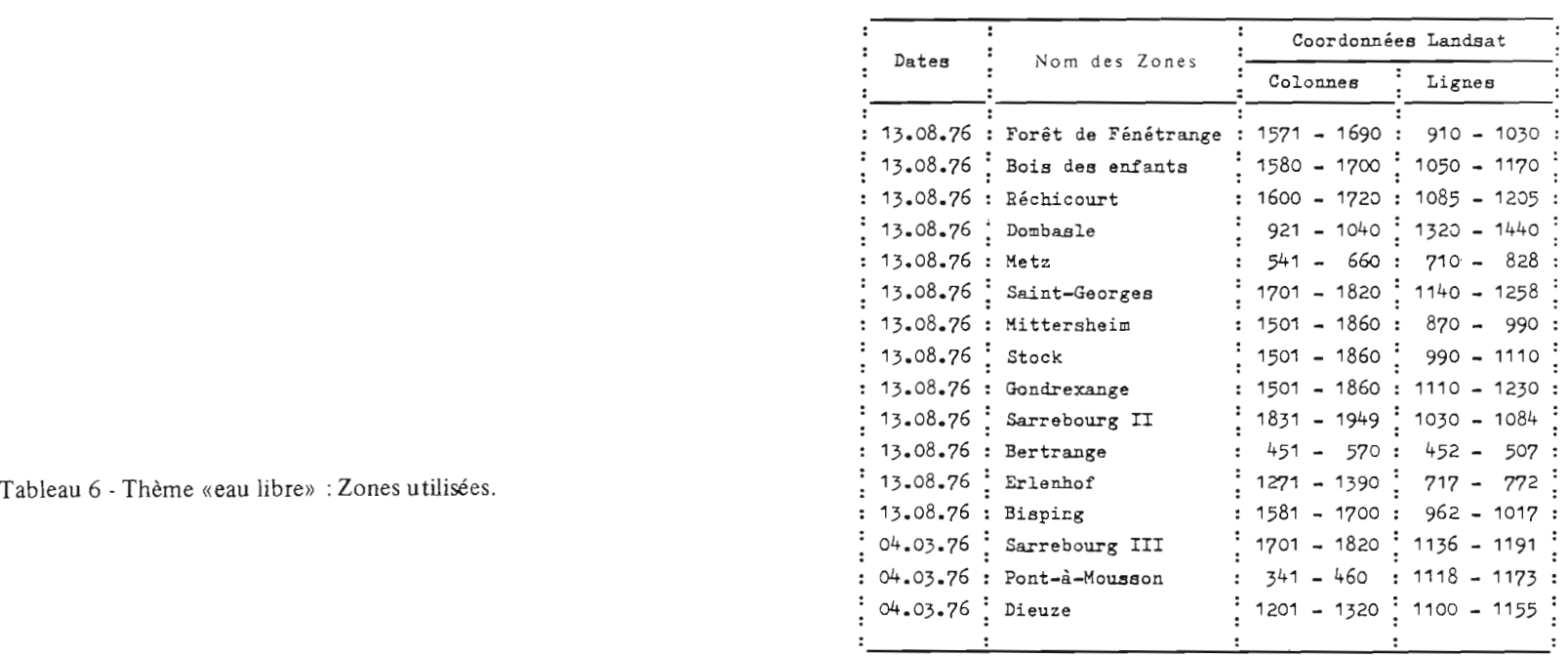

Tableau 7 - Thème «eau libre».

| Nom<br>de la Zone             | Date        | Nombre de<br>points de<br>la Zone |           | Serpent<br>minimum et<br>maximum de<br>CANAUX | de la Zone<br>chaque canal |           |                       | Serpent réel<br>du lot étudié<br>CANAUX |                |                            |                                                      |    | Parenté<br>CANAUX |                          |                                 | Nombre de<br>points du<br>lot étudié' | du lot<br>$Z$ one | :Pourcentage: Pourcentage<br>de<br>: dans la : "Parasites" | Observations     |
|-------------------------------|-------------|-----------------------------------|-----------|-----------------------------------------------|----------------------------|-----------|-----------------------|-----------------------------------------|----------------|----------------------------|------------------------------------------------------|----|-------------------|--------------------------|---------------------------------|---------------------------------------|-------------------|------------------------------------------------------------|------------------|
|                               |             |                                   | 4         | 5                                             | 6                          | 7         |                       | 5                                       | 6              | 7                          | 4                                                    |    | 5                 | 6                        | $\overline{7}$                  |                                       |                   |                                                            |                  |
| : Fénétrange                  | : 13.08.76: | 14 520                            | 54<br>35  | 67<br>27                                      | 118<br>40                  | 114<br>21 | 46<br>38              | 47<br>30                                | 71<br>40       | 43<br>22                   | $\overline{\phantom{a}}$                             |    |                   |                          | 43)<br>- )                      | 411 :                                 | 2,8               | 2,5                                                        | : Brume          |
| Bois des Enfants : 13.08.76 : |             | 14 520                            | 53<br>32  | 60<br>24                                      | 115<br>36                  | 110<br>16 | 46<br>35              | 45<br>27                                | 83<br>36       | 41<br>17                   | $\overline{\phantom{a}}$                             |    |                   |                          | 41)<br>- )                      | 612<br>$\cdot$ :                      | 4,2               | 5,7                                                        |                  |
| Réchicourt                    | : 13.08.76: | 14 520                            | 51<br>32  | 63.<br>24                                     | 114<br>33                  | 107<br>14 | 47<br>$\overline{35}$ | 47<br>27                                | 83<br>33       | 42<br>15                   | $\overline{\phantom{a}}$                             |    |                   |                          | 42)<br>- )                      | 967<br>$\ddot{\cdot}$                 | 6,7               | 1,5                                                        |                  |
| Dombasle                      | : 13.08.76: | 14 520                            | 105<br>39 | 127<br>32                                     | 127<br>54                  | 127<br>28 | 50<br>41              | 43<br>36                                | 83<br>54       | 51<br>30                   | $\overline{\phantom{a}}$                             | 50 | 43                |                          | 51)<br>$\rightarrow$ )          | 133<br>$\cdot$                        | 0,9               | 21                                                         | Meurthe<br>Brume |
| Metz                          | 13.08.76:   | 14 280                            | 68<br>40  | 80<br>32                                      | 111<br>43                  | 103<br>17 | 47<br>40              | 39<br>35                                | 73<br>43       | 46<br>:<br>19              | $\overline{\phantom{a}}$<br>$\overline{\phantom{a}}$ |    | 39                |                          | 46)<br>- 1                      | 271<br>$\cdot$ :                      | 1,9               | 7,2                                                        | Moselle<br>Brume |
| Saint-Georges                 | : 13.08.76: | 14 280                            | 53<br>32  | 70<br>24                                      | 123<br>40                  | 114<br>15 | 47<br>34              | 47<br>25                                | 74<br>40       | 42<br>15                   | à.                                                   |    |                   |                          | 42)<br>$-$ )                    | 297                                   | 2,1               | 3,4                                                        |                  |
| Mittersheim                   | : 13.08.76: | 43 560                            | 47<br>35  | 28                                            | 70 115<br>40               | 107<br>21 | 45<br>36              | 42<br>28                                | 66<br>40       | 42<br>21                   | $\overline{\phantom{a}}$<br>$\overline{\phantom{a}}$ |    | 42                | 66                       | 42)<br>$-$ )                    | 643<br>÷                              | 1,5               | 0,3                                                        | : Brume          |
| Stock                         | : 13.08.76: | 43 560                            | 57<br>34  | 67<br>26                                      | 118<br>36                  | 114<br>14 | 45<br>35              | 38<br>27                                | 66<br>36       | 42<br>15                   | $(-$<br>$\overline{\phantom{a}}$                     |    | 38                | 66                       | 42)<br>$-$ )                    | 1 425<br>$\ddot{\cdot}$               | 3,3               | 1,5                                                        |                  |
| Gondrexange                   | : 13.08.76: | 43 560                            | 68<br>30  | 24                                            | 86 125<br>33               | 122<br>14 | 42<br>31              | 38<br>25                                | 66<br>33       | 40<br>$\ddot{\cdot}$<br>15 | $\overline{\phantom{a}}$<br>$\overline{\phantom{a}}$ |    | 38                | 66                       | 40)<br>$-$ )                    | 1 344                                 | 3                 | 0,7                                                        |                  |
| Sarrebourg II                 | : 13.08.76: | 6 545                             | 100<br>35 | 127<br>27                                     | 127<br>48                  | 126<br>21 | 45<br>39              | 38<br>31                                | 66<br>48       | 38<br>23                   | $\overline{\phantom{a}}$<br>$\sim$                   |    | 38                | $\overline{\phantom{0}}$ | 40)<br>$-$ )                    | 24                                    | 0,4               | 8,3                                                        |                  |
| Sarrebourg III                | : 04.03.76: | 6 720                             | 88<br>15  | 103<br>12                                     | 117<br>15                  | 81<br>3   | 24<br>20              | 20<br>14                                | 25<br>15       | 14<br>$\frac{1}{4}$        | $\overline{\phantom{a}}$<br>$\overline{\phantom{a}}$ |    |                   | 26                       | 14)<br>$-$ )                    | 21                                    | 0,3               | 0                                                          |                  |
| Pont-à-Mousson                | : 04.03.76: | 6 720                             | 38<br>15  | 46<br>10                                      | 73<br>13                   | 68<br>3   | 28<br>19              | 27<br>13                                | 38<br>13       | 14<br>4                    | $\overline{\phantom{a}}$                             | 19 |                   |                          | 14)<br>- )                      | 280                                   | 4,2               | 5,5                                                        |                  |
| Bertrange                     | : 13.08.76: | 6 720                             | 56<br>40  | 63<br>33                                      | 96<br>43                   | 82<br>21  | 48<br>41              | 45<br>36                                | 73<br>$43^{1}$ | 38<br>22                   | $\overline{\phantom{a}}$<br>$\overline{a}$           |    | 45                |                          | 38)<br>- )                      | 435                                   | 6,5               | 3                                                          |                  |
| Erlenhof                      | : 13.08.76: | 6 720                             | 60<br>39  | 74<br>32                                      | 114<br>48                  | 102<br>26 | 47<br>42              | 44<br>40                                | 68<br>48       | 39<br>26                   | н.<br>$\overline{\phantom{a}}$                       |    |                   |                          | 39)<br>$-$ )                    | 10                                    | 0, 14             | 10                                                         |                  |
| : Bisping                     | : 13.08.76: | 6 720                             | 54<br>35  | 67<br>27                                      | 118<br>46                  | 114<br>22 | 46<br>38              | 43<br>32                                | 69<br>46       | 42<br>23                   | $\overline{\phantom{0}}$                             |    |                   |                          | 42)<br>$\overline{\phantom{a}}$ | 80                                    | 1,2               | 7,5                                                        |                  |

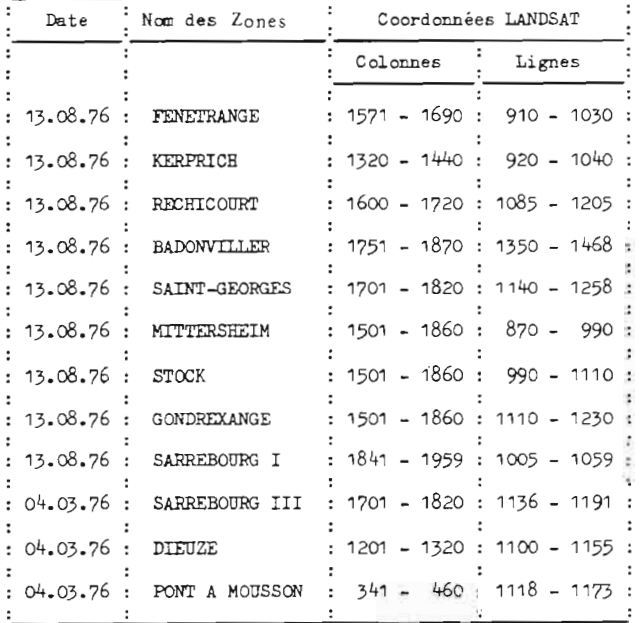

Tableau 9 - Thème «résineux».

| Nom de la<br>Zone | Date        | Nombre de<br>points de<br>la<br>Zone |                 | Serpent de la<br>Zone<br>minimum et<br>maximum de<br>chaque canal<br>CANAUX |           |                       |          | Serpent réel<br>du lot étudié<br>CANAUX |              |           |                                       | Parenté<br>CANAUX |   |            | :lot étudié: la Zone | :Nombre de :Pourcentage:Pourcentage:<br>:points du : du lot dans: | de<br>:"Parasites": | :Observations: |
|-------------------|-------------|--------------------------------------|-----------------|-----------------------------------------------------------------------------|-----------|-----------------------|----------|-----------------------------------------|--------------|-----------|---------------------------------------|-------------------|---|------------|----------------------|-------------------------------------------------------------------|---------------------|----------------|
|                   |             |                                      |                 | 5.                                                                          | 6         |                       |          | 5                                       | 6            | 7         |                                       | 5.                | 6 |            |                      |                                                                   |                     |                |
| Fénétrange        | : 13.08.76: | 14 520                               | 54<br>35        | 67<br>27                                                                    | 118<br>40 | 114<br>21             | 45<br>36 | 36<br>28                                | 77<br>69     | 66<br>41  |                                       | 36                |   | 66)<br>41) | 345                  | 2,4                                                               | 5,4                 | Brume          |
| Kerprich          | : 13.08.76: | 14 520                               | 78<br>36        | 77<br>29                                                                    | 115<br>57 | 106<br>31             | 45<br>36 | 34<br>29                                | 78<br>57     | 66<br>46  | $($ $-$                               | 34                |   | 66)<br>46) | 309                  | 2, 2                                                              | 2                   | : Brume        |
| Réchicourt        | : 13.08.76: | 14 520                               | 51<br>32        | 63<br>24                                                                    | 114<br>33 | 107<br>14             | 42<br>32 | 34<br>24                                | 90<br>54     | 58<br>45: | $($ $-$                               | 34                |   | 58)<br>45) | 439                  | 3                                                                 | 5.                  | Brume          |
| Badonviller       | : 13.08.76: | 14 280                               | 55<br>28        | 70<br>21                                                                    | 110<br>40 | 110<br>28             | 39<br>28 | 30<br>22                                | $^{78}_{40}$ | 57<br>28  |                                       | 30                |   | 57)        | 4 435                | 31                                                                | 0,7                 |                |
| Saint-Georges     | 13.08.76:   | 14 280                               | 53<br>32        | 70<br>24                                                                    | 123<br>40 | 114<br>15             | 39<br>32 | 31<br>24                                | 79<br>54     | 58<br>43  |                                       | 31                |   | 58)<br>43) | 276                  | 2                                                                 | 3                   |                |
| Mittersheim       | : 13.08.76: | 43 560                               | 47<br>35        | 70<br>28                                                                    | 115<br>40 | 107<br>21             | 45<br>35 | 36<br>29                                | 92<br>59     | 64<br>43  | $($ $-$                               | 36                |   | 64)<br>43) | 648                  | 1,5                                                               | 4,1                 | Brume          |
| Stock             | : 13.08.76: | 43 560                               | $\frac{57}{34}$ | 67<br>26                                                                    | 118<br>36 | 114<br>14             | 44<br>34 | 33<br>27                                | 90<br>51     | 60<br>41  | $\left($ $\right)$<br>$($ $-$         | 33                |   | 60)<br>41) | 517                  | 1, 2                                                              | 6,3                 |                |
| Gondrexange       | : 13.08.76: | 43 560                               | 68<br>30        | 86<br>24                                                                    | 125<br>33 | 122<br>1 <sup>4</sup> | 39<br>30 | 31<br>24                                | 90<br>54     | 57<br>43  | $\overline{\phantom{a}}$<br>$($ $-$   | 31                |   | 57)<br>42) | 645                  | 1, 5                                                              | 5,2                 |                |
| Dieuze            | : 04.03.76: | 6 720                                | 44<br>14        | 47<br>10                                                                    | 72<br>13  | 69<br>$\circ$         | 20<br>14 | 14<br>10                                | 35<br>18     | 25        | $\overline{\phantom{a}}$<br>$15: ( -$ | 14                |   | 25)<br>15) | 132                  | 2                                                                 | 4,2                 |                |

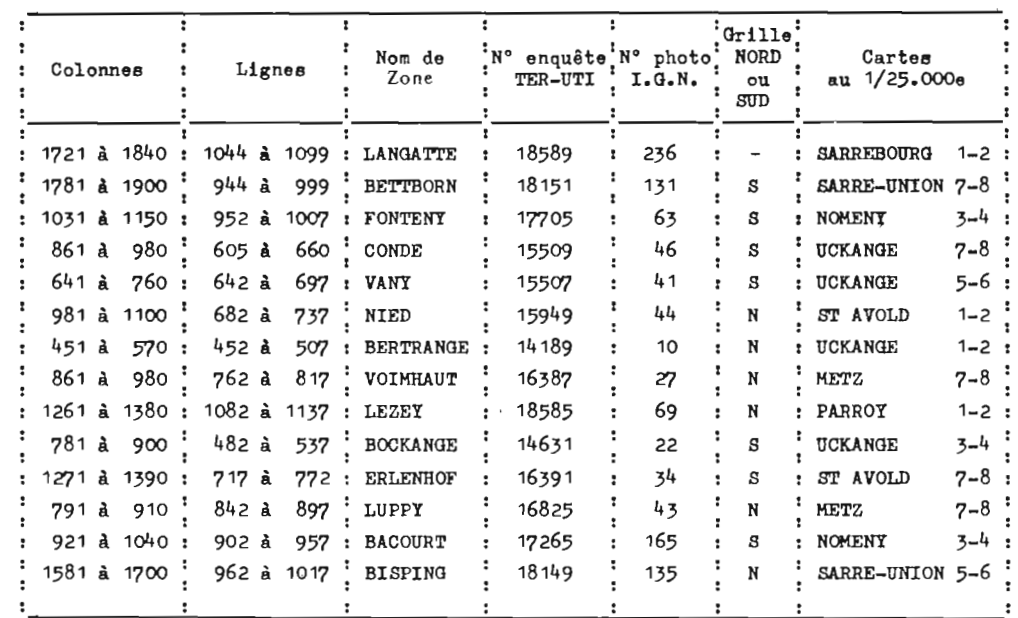

 $\mathbf{v}$ 

Tableau 10 - Thèmes «prairies», «cultures» et «forêts» : zones utilisées

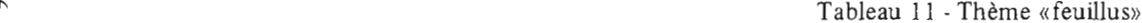

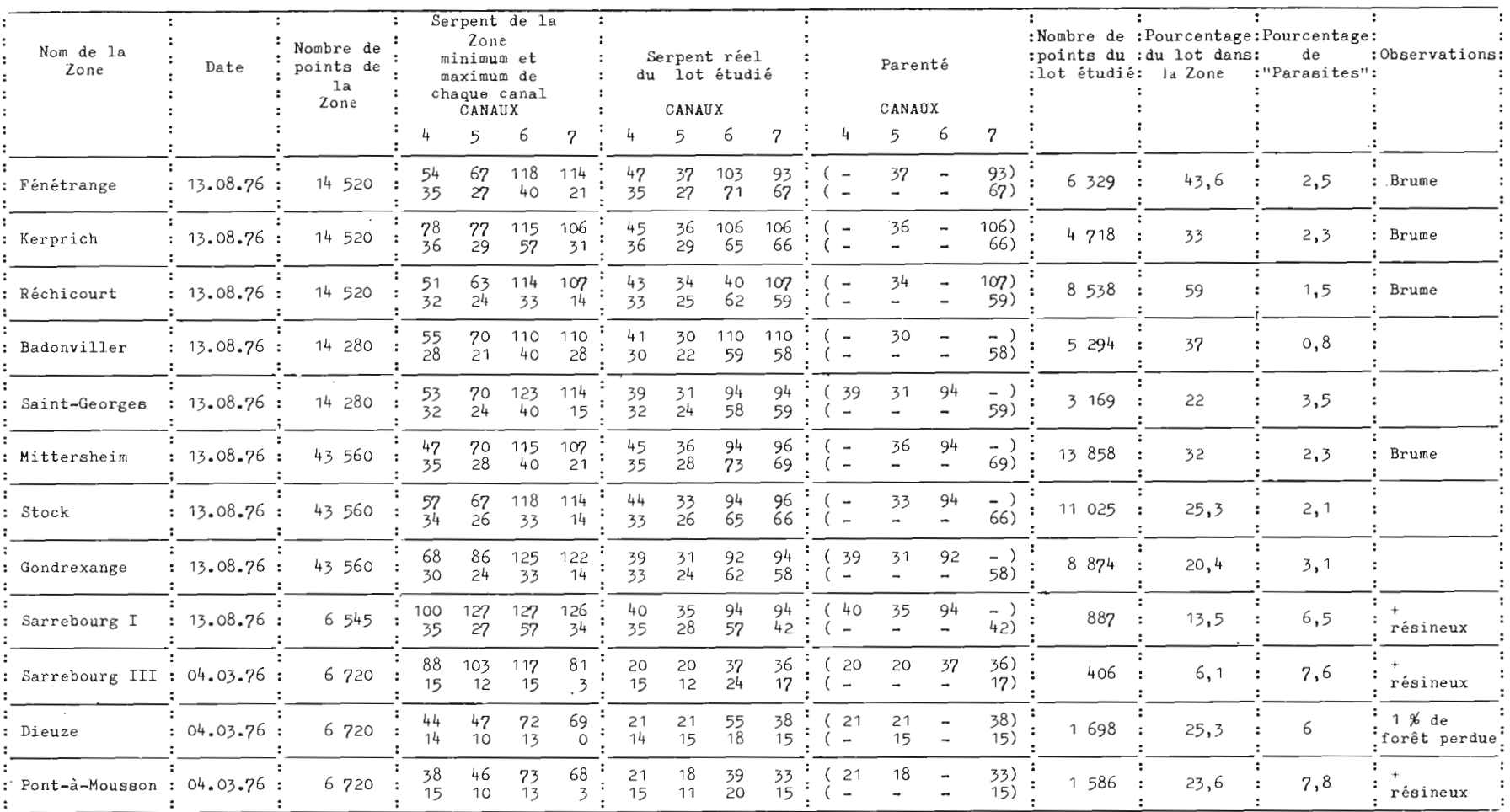

| Nom de la<br>Zone | Date                          | : Numéro de :<br>: l'enquête :<br>TER-UTI | $\ddot{\phantom{a}}$ | Serpent de la<br>Zone<br>minimum et<br>maximum de<br>chaque canal<br>CANAUX |                       |             |              |                | Serpent réel<br>du lot étudié |           |                                                      |         | Parenté |       |         | :points du :du lot dans: | Nombre de :Pourcentage:Pourcentage: d'échelons<br>de<br>:lot étudié: la Zone : "Parasites": | Nombre<br>sur le<br>canal 5 |
|-------------------|-------------------------------|-------------------------------------------|----------------------|-----------------------------------------------------------------------------|-----------------------|-------------|--------------|----------------|-------------------------------|-----------|------------------------------------------------------|---------|---------|-------|---------|--------------------------|---------------------------------------------------------------------------------------------|-----------------------------|
|                   |                               |                                           |                      |                                                                             |                       |             |              |                | CANAUX                        |           |                                                      | CANAUX  |         |       |         |                          |                                                                                             |                             |
|                   |                               |                                           | 4                    | 5                                                                           | - 6                   |             | 4            | 5              | 6                             | 7         |                                                      | 4 5 6 7 |         |       |         |                          |                                                                                             |                             |
| LANGATTE          | : 13.08.76 : 18.589           |                                           | 51                   | 59<br>35 27                                                                 | - 116<br>36           | 107<br>14   |              | 44 33<br>35 27 | 94<br>51                      | 94<br>42  |                                                      | 33      | 94      |       | 1 179   | 17,5                     | 4,2                                                                                         | 7                           |
| <b>BETTBORN</b>   | : 13.08.76 : 18.151           |                                           | 57<br>36             | 70<br>29                                                                    | 114<br>64             | 107<br>42   |              | 45 35<br>36 30 | 96<br>73                      | 98<br>63  | $(-$<br>$($ $-$                                      | 35      | 96      |       | 712     | 10,6                     | 5                                                                                           | 6                           |
| FONTENY           | : 13.08.76: 17.705            |                                           | 54<br>35             | 63<br>28                                                                    | 114<br>62             | 103<br>42   |              | 45 37<br>35 28 | 106<br>71                     | 99<br>61  | $\overline{\phantom{a}}$                             | $(-37)$ |         |       | 2 9 7 5 | 44.3                     | 0, 2                                                                                        | 10                          |
| CONDE             | : 13.08.76: 15509             |                                           | 59<br>39 31          | 70                                                                          | 104<br>62             | 96<br>37    |              | 47 39<br>39 32 | 100<br>69                     | 94<br>50  | $(-$<br>$\sim$                                       | 39      |         | $-$ ) | 1 031   | 15,3                     | 1,5                                                                                         | 8                           |
| VANY              | : 13.08.76: 15.507            |                                           | 56<br>41             | 67<br>36                                                                    | 10 <sup>4</sup><br>62 | 86<br>34    |              | 50 45<br>41 36 | 98<br>66                      | 86<br>45  | $\overline{a}$                                       | 45      |         |       | 927     | 13,8                     | 4,3                                                                                         | 10                          |
| NIED              | : 13.08.76 : 15949            |                                           | 60                   | 41 36                                                                       | 70 116<br>68          | 111<br>46   | 51<br>41     | 43<br>38       | 90<br>75                      | 86<br>57  | $\overline{\phantom{a}}$<br>$\overline{\phantom{a}}$ | 43      | 90      |       | 368     | 5,5                      | 8,2                                                                                         | 6                           |
|                   | BERTRANGE : 13.08.76 : 14 189 |                                           | 56 63<br>40 33       |                                                                             | 96<br>43              | 82<br>21    | 51           | 41<br>40 33    | 94<br>59                      | 82<br>41  | $($ $-$                                              | 41      |         |       | 1 130   | 16, 8                    | 5,6                                                                                         | 9                           |
| VOIMHAUT          | : 13.08.76: 16387             |                                           | 58<br>39 31          | 70                                                                          | 118<br>68             | 114<br>42   | 48           | - 38<br>39 32  | 115<br>68                     | 107<br>53 | ( –                                                  | 38      |         |       | 470     | 7                        | 9                                                                                           | 7                           |
| <b>LEZEY</b>      | : 13.08.76: 18.585            |                                           | 59<br>39 32          | 74                                                                          | 110<br>66             | 102<br>46   |              | 46 39<br>40 34 | 96<br>78                      | 89<br>65  | ( –                                                  | 39      | 96      |       | 44      | 0,65                     | - 30                                                                                        | .5                          |
| <b>BOCKANGE</b>   | : 13.08.76 : 14631            |                                           | 54<br>38             | 62<br>31                                                                    | 106<br>59             | 96<br>41    | 48           | 39<br>38 32    | 106<br>66                     | 96<br>43  | $\overline{\phantom{a}}$                             | 39      |         |       | 3 148   | 46,8                     | 0,7                                                                                         | 8                           |
| ERLENHOF          | : 13.08.76 : 16391            |                                           | 60<br>39 32          | 74                                                                          | 114<br>48             | 102<br>26   | 48           | 39<br>39 32    | 106<br>73                     | 98<br>58  | $\overline{\phantom{a}}$                             | 39      |         |       | 747     | 11,1                     | 2,7                                                                                         | 8                           |
| LUPPY             | : 13.08.76 : 16.825           |                                           | 57<br>37 30          | 74                                                                          | 120<br>54             | 118<br>25 · | 47<br>37 30  | - 39           | 94<br>60                      | 90<br>45  | $\overline{\phantom{a}}$<br>$\overline{\phantom{0}}$ | 39      | 94      |       | 1 552   | 23,1                     | 3                                                                                           | 10                          |
| <b>BACOURT</b>    | : 13.08.76: 17.265            |                                           | 56 70<br>37 30       |                                                                             | - 124<br>71           | 110<br>46   | 45 37        | 37 31          | 96<br>78                      | 96<br>61  | $\left($<br>$\overline{\phantom{a}}$                 | $(-37)$ | 96      | $-$ ) | 827     | 12,3                     | 1,3                                                                                         | 7                           |
| BISPING           | : 13.08.76 : 18.149           |                                           | 54<br>35             | 67<br>- 27                                                                  | 118<br>46             | 114<br>22   | 45           | - 36<br>35 27  | 94<br>60                      | 94<br>46  | $($ $-$<br>$\overline{a}$                            | 36      | 94      | $-$ ) | 3 574   | 53,2                     | 1,7                                                                                         | 10 <sup>°</sup>             |
| ROMBAS            | : 13.08.76 : 14.627           |                                           | 54<br>39 30          | 57                                                                          | 112<br>-54            | 107<br>28   | 48<br>:39.30 | - 38           | 92<br>57                      | 94<br>42: | ( –<br>$($ -                                         | 38      | 92      |       | 3 448   | 51,3                     | 1                                                                                           | 9                           |

Tableau 12 - Thème «feuillus» (après effacement de l'eau libre).

| Nom de la                | Zone  |                            | Prairies               | Pré-   |               |    |                    |     |           |         | Autres           | Total           | Mal      | Nature                      | Autres |
|--------------------------|-------|----------------------------|------------------------|--------|---------------|----|--------------------|-----|-----------|---------|------------------|-----------------|----------|-----------------------------|--------|
| et n° d'enquête          |       |                            | mal<br>total: classées | verger |               |    | :Orge:Maïs:Avoine: | Blé | Luzerne   | :Colza: | cultures         | cultures classé |          | des points<br>mal classés   | points |
| LANGATTE                 | 18589 | 26<br>$\ddot{\phantom{a}}$ | 0                      |        |               |    |                    |     |           |         |                  | $\mathbf{1}$    | $\Omega$ |                             |        |
| BETTBORN                 | 18151 | 22                         | 0                      | 2      |               |    |                    |     |           |         |                  | 7               | 2        | 1 Avoine 1 orge             |        |
| FONTENY                  | 17705 | 25<br>$\ddot{\phantom{a}}$ | 0                      |        |               |    |                    |     |           |         |                  | 6               | 3        | orge, 1 mais<br>avoine<br>1 |        |
| CONDE                    | 15509 | 21                         |                        |        |               |    |                    |     |           |         |                  | 5               |          | Avoine                      | 10     |
| VANY                     | 15507 | 9                          | 0                      |        |               |    |                    |     |           |         |                  | 13              | 2        | orge, 1 blé                 | -12    |
| NIED                     | 15949 | 10                         |                        |        |               |    |                    |     |           |         |                  | 21              |          | Orge                        |        |
| BERTRANGE                | 14189 |                            |                        |        |               |    |                    |     |           |         |                  | 21              |          |                             |        |
| VOIMHAUT                 | 16387 | 6                          | Ω                      |        |               |    |                    |     |           |         |                  | 24              | 3        | maïs, 2 orge                |        |
| LEZEY                    | 18585 | 11                         | 2                      |        |               |    |                    |     |           |         |                  | 24              |          | Maīs                        |        |
| <b>BOCKANGE</b>          | 14631 | 20                         |                        | 2      |               |    |                    |     | (fauchée) |         |                  | $\overline{7}$  |          | Avoine                      |        |
| <b>ERLENHOF</b>          | 16391 | 23                         | 0                      |        |               |    |                    |     |           |         |                  | $\mathbf{1}$    | 0        |                             | 2      |
| LUPPY                    | 16825 | 14                         | $\circ$                |        |               |    |                    |     |           |         | 1 Betterave      | 20              | 3        | Mais, blé<br>betterave      |        |
| BACOURT                  | 17265 | 22                         |                        |        |               |    |                    |     |           |         |                  | 9               |          | $Ma\overline{1}B$           |        |
| BISPING                  | 18149 | 27                         | $\circ$                |        |               |    |                    |     |           |         | 1 Pomme de terre | 3               | Ω        |                             |        |
| TOTAL                    |       | 239                        | $\boldsymbol{7}$       | 12     | $\frac{1}{2}$ | 14 | 13                 | 42  | 5         | :<br>14 | 2                | 162             | 18       |                             | 91     |
| Pourcentage<br>d'erreurs |       |                            | 3%                     |        |               |    |                    |     |           |         |                  | 11, 1%          |          |                             |        |

Tableau 13 - Ventilation des points de 14 enquêtes TER-UTI (1976)

Tableau 14 - Thème «prairies»

| Nom<br>de la Zone           | Date            |                 |                        | Serpent<br>de la Zone |           |                 | pour<br>effacement             | Parenté FORET                             |                           |          | Serpent<br>du lot étudié |             |                 |    |       |          | : Nombre: Pourcentage: Nombre<br>: Parenté : de : du lot dans : de<br>: du lot étudié : points :<br>: du lot : la Zone : enquêté | :enquêtés: | Nombre<br>de<br>$ma1$ : | Nature<br>des<br>mal         | Nombre<br>d'échelons<br>points points réellement<br>utilisés<br>classés classés sur canal5 | Observations<br>Voile<br>de<br>Brume |
|-----------------------------|-----------------|-----------------|------------------------|-----------------------|-----------|-----------------|--------------------------------|-------------------------------------------|---------------------------|----------|--------------------------|-------------|-----------------|----|-------|----------|----------------------------------------------------------------------------------------------------|------------|-------------------------|------------------------------|--------------------------------------------------------------------------------------------|--------------------------------------|
|                             |                 |                 | 5                      | 6                     |           |                 | 5                              | 67                                        |                           | 5        | 6                        |             |                 | 5  | 6     |          |                                                                                                    |            |                         |                              |                                                                                            |                                      |
| LANGATTE                    | 18589:13.08.76: | 51<br>35        | 59<br>27               | 116<br>36             | 107<br>14 |                 | 33                             | 94                                        | 48<br>35                  | 42<br>27 | 116<br>51                | 107<br>41   |                 | 42 |       | : 3989 : | 59,4                                                                                                    | 26         |                         |                              |                                                                                            |                                      |
| <b>BETTBORN</b>             | 18151:13.08.76: | $\frac{57}{36}$ | $\frac{70}{29}$        | 114<br>64             | 107<br>42 |                 | 35                             | 96<br>$-$ )                               | 48<br>39                  | 43<br>30 | 114<br>64                | 107<br>42   |                 |    |       | 4382 :   | 65, 2                                                                                                    | 22         |                         |                              |                                                                                            |                                      |
| FONTENY                     | 17705:13.08.76: | 54<br>35        | $\frac{63}{28}$        | 114<br>62             | 103<br>42 | ( –             | 37                             |                                           | 50<br>39                  | 46<br>38 | 110<br>62                | 103<br>42   | $(-$            | 46 |       | : 2643 : | 39,3                                                                                                    | 25         |                         |                              |                                                                                            |                                      |
| CONDE                       | 15509:13.08.76: | 59<br>39        | 70<br>31               | 104<br>62             | 96<br>37  | (<br>(⊶         |                                |                                           | 51<br>40                  | 50<br>40 | 103<br>62                | 96<br>37    |                 | 50 |       | : 3708 : | 55,2                                                                                                    | 21         |                         | Herbe                        |                                                                                            | x                                    |
| VANY                        | 15507:13.08.76: | 56<br>41        | 67<br>36               | 10 <sup>4</sup><br>62 | 86<br>34  | ( –             | 45                             |                                           | 51<br>42                  | 52<br>45 | 103<br>62                | 85<br>34    |                 |    |       | : 2750 : | 41                                                                                                    |            |                         |                              |                                                                                            |                                      |
| NIED                        | 15949:13.08.76: |                 | 60 70<br>$41 \quad 36$ | 116<br>68             | 111<br>46 | ( –             | 43                             | 90<br>$-$ )                               | 56<br>41                  | 52<br>36 | 116<br>68                | 111<br>46   |                 |    |       | :3961:   | 59                                                                                                    | 10         |                         | : Herbe<br>: pré-<br>:fauché |                                                                                            | x                                    |
| BERTRANGE 14189 : 13.08.76: |                 | 56<br>40        | 63<br>33               | 96<br>43              | 82<br>21  |                 |                                |                                           | 51<br>43                  | 48<br>42 | 94<br>54                 | 78<br>41    |                 | 48 |       | : 2452 : | 36,5                                                                                                    | 3          |                         | Pré-<br>verger               | 7                                                                                          | x                                    |
| VOIMHAUT                    | 16387:13.08.76: | 58              | 70<br>39 31            | 118<br>68             | 114<br>42 | ( –             | 38                             |                                           | 53<br>41                  | 47<br>40 | 115<br>68                | 114<br>42   |                 | 47 |       | : 3348 : | 50                                                                                                    |            |                         |                              |                                                                                            | x                                    |
| LEZEY                       | 18585:13.08.76: |                 | 59 74<br>39 32         | 110<br>66             | 102<br>46 | $(-$<br>$(-$    | 39                             | $96 -$                                    | 51<br>39                  | 50<br>39 | 110<br>66                | 102<br>46   | $(-$            | 50 |       | : 3731:  | 55,5                                                                                                    | 11         | 2                       | :Prairie:                    | 12                                                                                         | x                                    |
| <b>BOCKANGE</b>             | 14631:13.08.76: | 54<br>38        | 62<br>31               | 106<br>59             | 96<br>41  | (→              | 39                             |                                           | 51<br>41                  | 47<br>40 | 102<br>59                | 92<br>41    |                 |    |       | : 2450 : | 36,5                                                                                                    | 20         |                         | :Prairie:                    |                                                                                            | x                                    |
| ERLENHOF                    | 16391:13.08.76: | 60              | 74<br>39 32            | 114<br>48             | 102<br>26 | ( –<br>$(-$     | 39                             | $\rightarrow$ $\rightarrow$ )<br>$- -$ )  | 53<br>40                  | 48<br>40 | 114<br>75                | 102<br>61   | $(-48)$<br>( –  |    |       | : 3888 : | 58                                                                                                    | 23         |                         |                              |                                                                                            | x                                    |
| LUPPY                       | 16825:13.08.76: | 57              | 74<br>37 30            | 120<br>54             | 118<br>25 | ( –<br>$(-$     | 39                             | $94 - )$<br>$\rightarrow$ $\rightarrow$ ) | 51<br>39                  | 45<br>32 | 120<br>63                | 118<br>46   | ( –             | 45 |       | : 2248:  | 33,5                                                                                                    | 14         |                         |                              |                                                                                            | x                                    |
| <b>BACOURT</b>              | 17265:13.08.76: |                 | 56 70<br>$37 - 30$     | 124<br>71             | 110<br>46 | $(-$<br>$=$     | 37                             | $96 - )$                                  | 51<br>39                  | 46<br>31 | 118<br>71                | 110<br>46   | $($ $ )$        | 46 |       | : 4454   | 66,3                                                                                                    | 22         |                         | : Herbe                      | 9                                                                                          | x                                    |
| BISPING                     | 18149:13.08.76: | 54              | 67<br>35 27            | 118<br>46             | 114       | ( –<br>$22: (-$ | 36<br>$\overline{\phantom{a}}$ | $94 - )$<br>$  )$                         | 48<br>$\frac{1}{2}$ 37 30 | 46       | 118<br>59                | 114<br>43 : | $(-46)$<br>$(-$ |    | $  )$ | : 3044 : | 45,3                                                                                                    | 27         |                         |                              |                                                                                            |                                      |

Tableau 15 - Thème «cultures»

| Nom<br>de la Zone | Date            |                       |                 | Serpent<br>de la Zone |                       |                                             | Parenté FORET<br>pour<br>effacement<br>6 |          | Serpent         | du lot étudié |                                          | 5                   | - 6 |          | Nombre: Nombre: Nombre: Nombre: Nombre: Nombre: Nombre: Nombre: Nombre: Nombre: Nombre: 1997<br>du lot étudié : points: du lot dans : points : mal : mal : intinées.<br>du lot étudié : points: la Zone : enquêtés: classés classé | :enquêtés: | Nombre Nature |                                   | Nombre<br>classés classés sur canal5 | :Observations<br>Voile<br>de<br>Brume |
|-------------------|-----------------|-----------------------|-----------------|-----------------------|-----------------------|---------------------------------------------|------------------------------------------|----------|-----------------|---------------|------------------------------------------|---------------------|-----|----------|----------------------------------------------------------------------------------------------------|------------|---------------|-----------------------------------|--------------------------------------|---------------------------------------|
| LANGATTE          | 18589:13.08.76: | 51<br>35              | $\frac{59}{27}$ | 116<br>36             | 107<br>14             | 33<br>$(-)$                                 | $94 - )$<br>$-$                          | 51<br>40 | $\frac{59}{43}$ | 104<br>65     | 90<br>46                                 | 43<br>$(-$          |     | 866 :    | 13                                                                                                    |            |               |                                   | 13                                   |                                       |
| BETTBORN          | 18151:13.08.76: | 57<br>36              | $\frac{70}{29}$ | 114<br>64             | 107<br>42             | $(-35$                                      | $96 -$<br>$- -$                          | 57<br>40 | $^{70}_{44}$    | 106<br>68     | 89<br>42                                 | $(-44$              |     | : 1626:  | 24, 2                                                                                                    |            |               | Avoine:                           | 13                                   |                                       |
| FONTENY           | 17705:13.08.76: | 54<br>$\overline{35}$ | 63<br>28        | 114<br>62             | 103<br>42             | (– 37                                       | $- -$                                    | 54<br>42 | 63<br>47        | 106<br>69     | 88<br>45                                 | $(-47)$             |     | 1102:    | 16,4                                                                                                    |            |               | Orge<br>Maīs<br>Avoine:           | 13                                   | x                                     |
| CONDE             | 15509:13.08.76: | 59<br>39              | $\frac{70}{31}$ | 104<br>62             | 96<br>$\overline{37}$ | (- 39                                       | - -)                                     | 59<br>43 | 70<br>51        | 104<br>68     | 80<br>41                                 | $(-51)$             |     | : 1981:  | 29,5                                                                                                    |            |               | Avoine:                           | 16                                   | x                                     |
| VANY              | 15507:13.08.76: | 56<br>41              | 67<br>- 36      | 10 <sup>4</sup><br>62 | 86<br>34              | 45<br>$(-)$                                 | $-$ )<br>$-$ )                           | 56<br>45 | 67<br>53        | 104<br>69     | 79<br>41                                 | ( –                 |     | : 3170:  | 47,2                                                                                                    | 13         |               | Orge                              | 13                                   | x                                     |
| NIED              | 15949:13.08.76: | 60<br>41, 36          | 70              | 116<br>.68            | 111<br>46             | $(-43)$<br>$(-$                             | $90 -$<br>$-$ )                          | 60<br>45 | 70<br>53        | 112<br>72     | 92<br>47                                 | 53<br>( –           |     | : 2391:  | 35,6                                                                                                    | 21         |               | $0$ rge                           | 14                                   | x                                     |
| <b>BERTRANGE</b>  | 14189:13.08.76: | 56<br>40              | 63<br>33        | 96<br>43              | 82<br>21              | $(-41)$<br>$\colon$<br>(→                   | $-$                                      | 56<br>44 | 63<br>49        | 96<br>59      | $^{75}_{41}$<br>$\cdot$                  | $(-49)$             |     | : 2428 : | 36,1                                                                                                    | 21         |               |                                   | 9                                    | $\mathbf x$                           |
| VOIMHAUT          | 16387:13.08.76: | 58<br>39              | 70<br>31        | 118<br>68             | 114<br>42             | $(-38)$                                     | $-$                                      | 58<br>43 | $^{70}_{48}$    | 106<br>68     | 92<br>42                                 | ( –<br>$(-$         |     | : 2708   | 40,3                                                                                                    | 25         | 3             | Maīs<br>Orge<br>Orge              | 16                                   | x                                     |
| LEZEY             | 18585:13.08.76: | 59<br>39              | 74<br>32        | 110<br>66             | 102<br>46             | $(-39)$<br>$(-$                             | 96<br>E.<br>$-$ )                        | 59<br>42 | $\frac{74}{51}$ | 108<br>68     | 89<br>46                                 | 51<br>$(-$          |     | : 2957:  | 44                                                                                                    | 24         |               | Маїв                              | 17                                   | x                                     |
| <b>BOCKANGE</b>   | 14631:13.08.76: | 54<br>$\frac{2}{38}$  | 62<br>31        | 106<br>59             | 96<br>41              | 39<br>$(-$                                  |                                          | 54<br>43 | 62<br>48        | 98<br>66      | 78<br>41                                 | 48<br>( –           |     | : 1122 : | 16,7                                                                                                    |            |               | Avoine:                           | 10                                   | x                                     |
| ERLENHOF          | 16391:13.08.76: | 60                    | -74<br>39 32    | 114<br>48             | 102<br>26             | (– 39                                       | $\overline{a}$<br>$ -$ )                 | 60<br>44 | $^{74}_{49}$    | 110<br>71     | 86<br>46                                 | 49<br>$(-$          |     | : 1933:  | 28,8                                                                                                    |            |               |                                   | 12                                   | x                                     |
| LUPPY             | 16825:13.08.76: | 57                    | 74<br>$37 - 30$ | 120<br>54             | 118<br>25             | $(-39)$<br>$(-$<br>$\overline{a}$           | $94 -$<br>$-$ )                          | 57<br>42 | $^{74}_{46}$    | 118<br>68     | 107<br>45                                | 46<br>$(-$          |     | : 2889:  | 43                                                                                                    | 20         |               | Маїв<br>$Bette-$<br>: rave<br>Blé | 18                                   | x                                     |
| <b>BACOURT</b>    | 17265:13.08.76: | 56                    | 70<br>37 30     | 124<br>71             | 110<br>116            | $(-37)$<br>(⊶                               | $96 -$<br>$- -$                          | 56<br>42 | 70<br>47        | 124<br>71     | $\begin{array}{c} 103 \\ 46 \end{array}$ | $(-$<br>47<br>$(-)$ |     | : 1512 : | 22,5                                                                                                    |            |               | Mais                              | 14                                   | x                                     |
| <b>BISPING</b>    | 18149:13.08.76: | 54<br>35              | 67<br>- 27      | 118<br>46             | 114<br>22             | $(-36)$<br>$(-$<br>$\overline{\phantom{a}}$ | $94 -$<br>$- -$                          | 54<br>42 | 67<br>47        | 112<br>70     | $rac{85}{48}$ :                          | (→<br>$(-47)$       |     | 377 :    | 5,6                                                                                                    |            |               |                                   | 11                                   |                                       |

 $\mathcal{L}^{\mathcal{L}}(\mathcal{L}^{\mathcal{L}})$  . The set of  $\mathcal{L}^{\mathcal{L}}(\mathcal{L}^{\mathcal{L}})$ 

\() o

| Date                | Nom des Zones               | Coordonnées LANDSAT             |                             |
|---------------------|-----------------------------|---------------------------------|-----------------------------|
|                     |                             | Colonnes                        | Lignes                      |
| : 13.08.76 : METZ   |                             |                                 | $541 - 660 : 710 - 828 :$   |
|                     | : 13.08.76 : SARREBOURG II  | : 1831 - 1949 : 1030 - 1084 :   |                             |
|                     | : 04.03.76 : SARREBOURG III | $: 1701 - 1820 : 1136 - 1191 :$ |                             |
| : 04.03.76 : DIEUZE |                             | $: 1201 - 1320 : 1100 - 1155 :$ |                             |
|                     | : 04.03.76 : PONT A MOUSSON | $\ddot{\phantom{a}}$            | $341 - 460 : 1118 - 1173 :$ |

T: Tableau 16 - Thème «zones urbanisées» : Zones utilisées

Tableau 17 : Thème «zones urbanisées»

 $\sim$ 

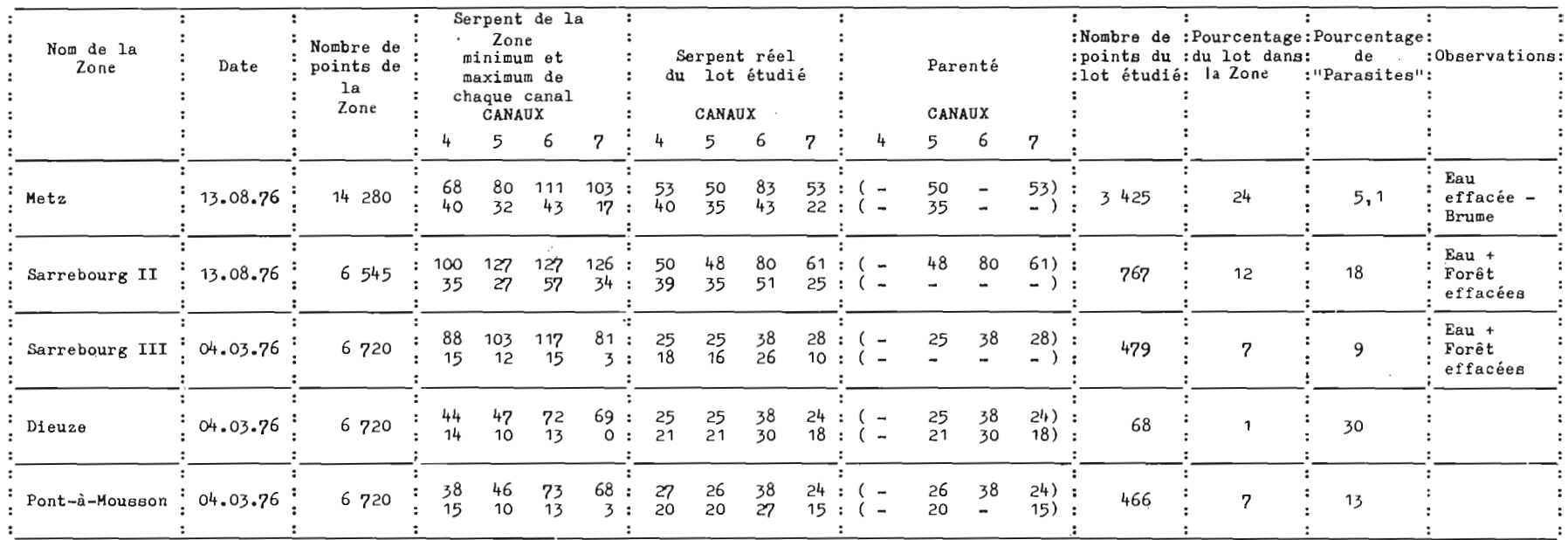

# O. R. S.T. O. M.

*Direction générale:* 24, rue Bayard, PARIS 8-

*Services Scientifiques Centraux. Service Central de Documentation:* 70-74, route d'Aulnay. 93 - BONDY  $\sim$ 

 $\omega$ 

IMP. S. s. C. Bondy O. R. S. T. O. M. Editour Dépôt légal : 2<sup>4</sup>trim. 1970